$00323$ 

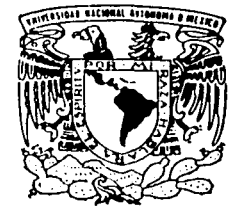

**UNIVERSIDAD** 

**NACIONAL** DE MÉXICO

**FACULTAD DE CIENCIAS** 

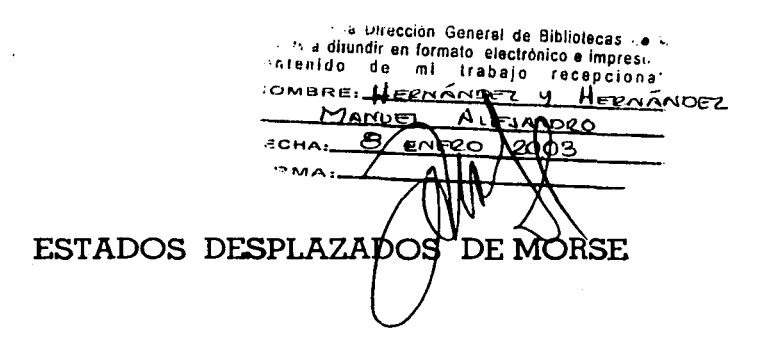

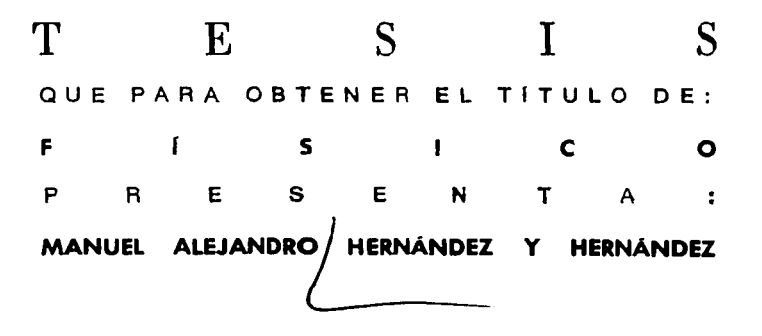

DIRECTORA DE TESIS: ROCIO JAUREGUI RENAUD ستنشده به

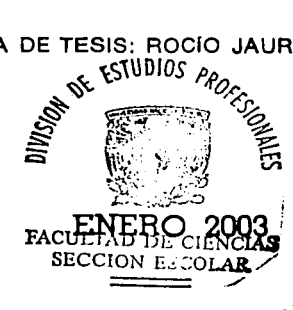

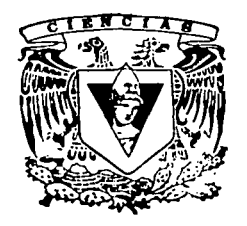

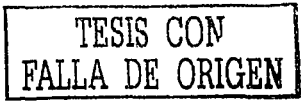

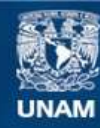

Universidad Nacional Autónoma de México

**UNAM – Dirección General de Bibliotecas Tesis Digitales Restricciones de uso**

### **DERECHOS RESERVADOS © PROHIBIDA SU REPRODUCCIÓN TOTAL O PARCIAL**

Todo el material contenido en esta tesis esta protegido por la Ley Federal del Derecho de Autor (LFDA) de los Estados Unidos Mexicanos (México).

**Biblioteca Central** 

Dirección General de Bibliotecas de la UNAM

El uso de imágenes, fragmentos de videos, y demás material que sea objeto de protección de los derechos de autor, será exclusivamente para fines educativos e informativos y deberá citar la fuente donde la obtuvo mencionando el autor o autores. Cualquier uso distinto como el lucro, reproducción, edición o modificación, será perseguido y sancionado por el respectivo titular de los Derechos de Autor.

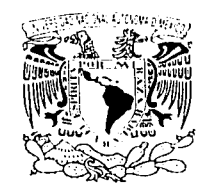

nal. ٠ţ٠ 532.13

#### **DRA. MARÍA DE LOURDES ESTEVA PERALTA** Jefa de la División de Estudios Profesionales de la **Facultad de Ciencias Presente**

Comunicamos a usted que hemos revisado el trabajo escrito: "Estados Desplazados de Morse"

realizado por Hernández y Hernández Manuel Alejandro

con número de cuenta 9757326-9

, quien cubrió los créditos de la carrera de: Física.

Dicho trabajo cuenta con nuestro voto aprobatorio.

#### Atentamente

Director de Tesis Propietario Raio James Dra. Rocío Jauregui Renaud Propietario Dr. Octavio Héctor Castaños Garza Propietario  $100$ causio  $0.7n$ Dr. José Francisco Recamier Angelini Suplente Dr. Alejandro Frank Hoeflich Suplente Dr. Roberto Ortega Martinez Fl an  $\mathcal{O}$ Consejo Departamental de Física

 $40/44$ DRA. PATRICIA COLDSTEIN MENACHE Coordinadora de Licenciatura

## Prefacio

Mucho tiempo ha pasado desde que la Mecánica Cuántica fué propuesta como una manera diferente de ver el mundo microscópico. Los resultados a los que ha conducido siguen asombrando a los físicos y a otros profesionales que cotidianamente la utilizan. Este asombro que provoca es debido a los fenómenos que predice y que escapan de nuestra intuición diaria. Por ejemplo, la interferencia de estados cuánticos en un sistema, es un problema que sigue siendo de interés para muchos de nosotros.

Los modelos que nos permiten entender mejor algunas de las cosas que son invisibles a simple vista y que predicen exactamente el comportamiento de estos sistemas solo han podido aplicarse a un reducido número de ellos, llegando incluso a ser idealizaciones que nada tienen que ver con la realidad. Realidad que el mismo Einstein critico a los fundadores de la Mecánica Cuántica, al considerar a ésta última una teoría incompleta.

Aún para nosotros que vivimos en un mundo lleno de tecnología que se ha derivado de ésta teoría nos resulta dificil de entenderla y sin embargo aceptamos y damos por hecho mucho de ella sin siquiera tener una idea de como, por ejemplo, se ve un electrón dentro de un átomo.

Para suerte nuestra los adelantos a los que nos esta llevando la tecnología actual que se ha desarrollado en los últimos años nos permitiran tener una idea un poco más cercana de lo que realmente está sucediendo a nivel microscópico y más aún, entender como se pasa de la descripción de lo muy pequeño a lo que esta en nuestra escala y de ahí a lo muy grande.

Es por ello que el modelar a los sistemas reales utilizando técnicas que permitan verlos y que sean lo más sencillo posible se vuelve una necesidad apremiante.

El siguiente trabajo propone un modelo que aunque no completo si sencillo de comprender al tratar con los estados vibracionales de una molécula diatómica que es lo más simple posible dentro del contexto de los sistemas microscópicos y de interés general.

Espero que esta propuesta ayude a entender un poco más el complicado mundo de lo pequeño y sirva de punto de partida para futuras investigaciones.

Manuel A. Hernández y Hernández

México, D.F. Enero 2003

*A mi mamá:* 

*Maria del Carmén,* 

*por estar* presente *en los momentos* 

 $\overline{V}$ 

 $m$ ás *importantes de mi vida*.

# **Índice General**

### Índice de figuras

Introducción

### vii 1

١J

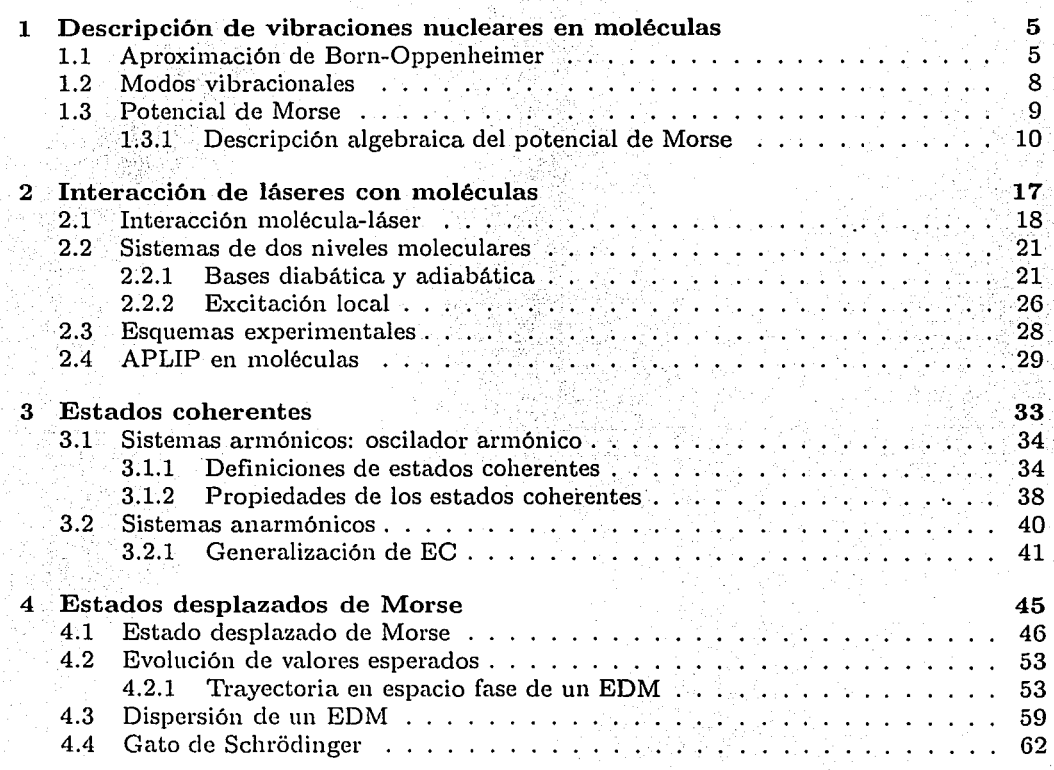

5 Conclusiones

71

经子宫

 $\mathcal{A}(\mathcal{C})=\mathcal{A}(\mathcal{C})$ 

k in g

Sunday.

小型 あっせり

Silver Sine

 $\label{eq:2} \frac{1}{2}\sum_{i=1}^n\sum_{i=1}^n\frac{1}{2}\sum_{i=1}^n\frac{1}{2}\sum_{i=1}^n\frac{1}{2}\sum_{i=1}^n\frac{1}{2}\sum_{i=1}^n\frac{1}{2}\sum_{i=1}^n\frac{1}{2}\sum_{i=1}^n\frac{1}{2}\sum_{i=1}^n\frac{1}{2}\sum_{i=1}^n\frac{1}{2}\sum_{i=1}^n\frac{1}{2}\sum_{i=1}^n\frac{1}{2}\sum_{i=1}^n\frac{1}{2}\sum_{i=1}^n\frac{1}{2}\sum_{$ 

ing<br>Kapang T

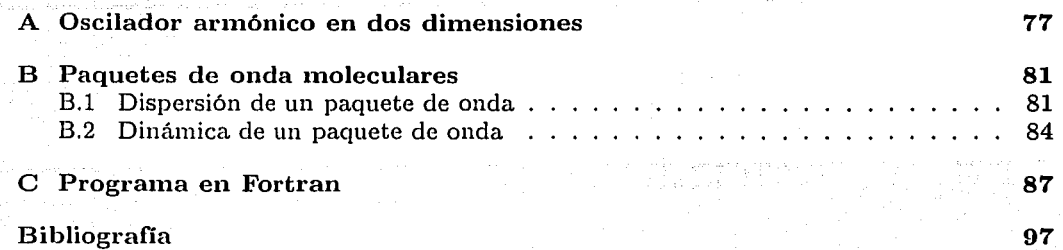

vi

# **Índice de Figuras**

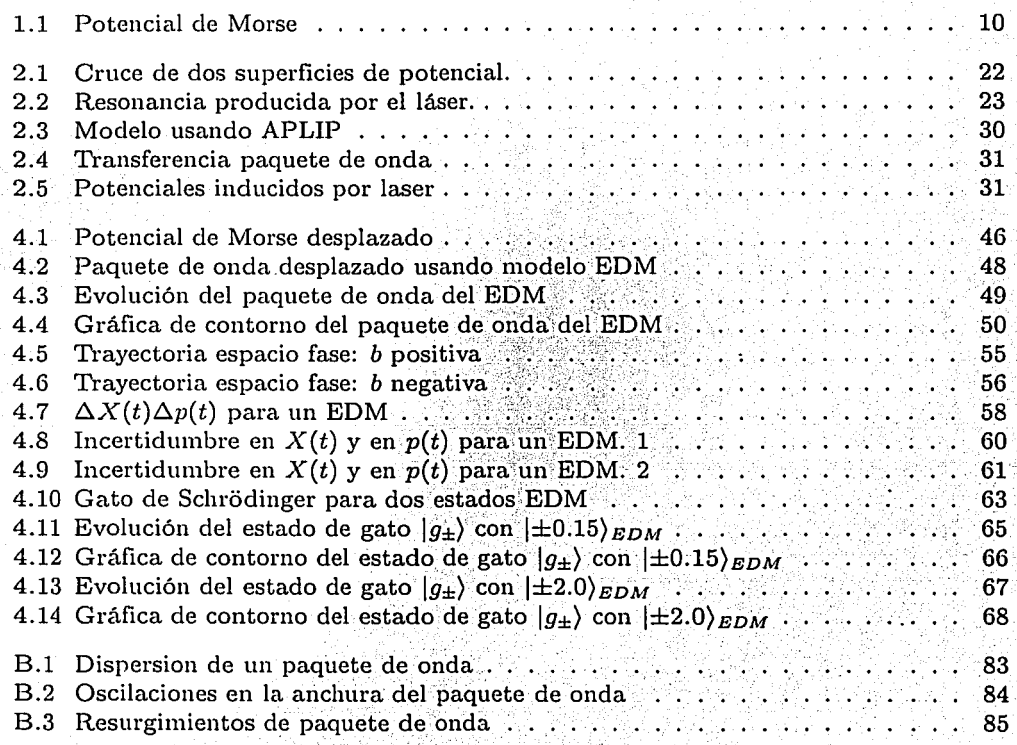

 $\vee$ "

## Introducción

### Estados coherentes: un puente entre el mundo clásico y el cuántico

Desde la enunciación de la Mecánica Cuántica a fines de la segunda década del siglo XX [30], los esfuerzos por tratar de reconciliar la visión del mundo proporcionada por la Física Clásica con las nuevas concepciones de la Física Cuántica han tenido múltiples obstáculos. Ejemplo de esto es que algunos de los resultados a los que conduce esta teoría no son del todo entendibles en el marco clásico y al mismo tiempo son ajenos al sentido común. Sin embargo, existen propuestas que han tratado de conectar-las dos teorías físicas.

Fué E. Schrödinger en los inicios de la Mecánica Cuántica [30] quién propuso lo que ahora se conoce como *estados coherentes*. Su proposito principal fue el ser una conexión entre los estados clásicos, que caracterizan al sistema de un oscilador armónico (un resorte por ejemplo), y los estados a los que puede acceder el sistema y que resultan de la descripción cuántica de este.

Pasaron alrededor de 35 años para que en el año 1963. Glauber y Sudarshan le dieran una aplicación directa a este concepto. En los trabajos de Glauber [31, 32], en donde por primera vez fueron nombrados como estados coherentes, se les propuso como *eigenestados* del operador de *aniquilación* del oscilador armónico y con ellos se estudiaron las *funciones* de correlación electromagnéticas. Todo esto resulto útil para describir el estado cuántico de la luz láser, desarrollada experimentalmente en la misma década y que trajo consigo una revolución en todos los ámbitos de la Física. A compresa en el proporcional de la compresa en el proporcio

A diferencia de Glauber, el trabajo de Sudarshan (ver referencias de este autor en [37])

se enfocó más en la caracterización matemática que en los aspectos físicos al describir estos estados por medio de la teoría de grupos. En este sentido fueron importantes también las propuestas de Klauder [37], Perelomov [38] y Gilmore (ver trabajos de este autor en [37]).

### Estados coherentes: ¿para que?

Al servir de enlace entre el mundo clásico y el cuántico, los estados coherentes tienen múltiples aplicaciones en varias ramas de la Física.

Una de las motivaciones que han tenido los investigadores por estudiar los estados coherentes es la posibilidad de llevar a cabo experimentos donde sea importante la similitud en la evolución en espacio fase entre un estado coherente y un estado clásico. Por ejemplo la realización experimental de un gato de Shrödinger.

Históricamente la introducción del concepto de estado coherente dió pie a planteamientos teóricos donde las funciones matemáticas que describen dichos sistemas se visualizan en espacio fase. Este punto no es trivial puesto que cuánticamente posición y momento conjugado son variables que no pueden conocerse con certeza infinita simultaneamente. Esta descripción se lleva a cabo utilizando las llamadas cuasidistribuciones en espacio fase. Con ellas se modelan sistemas que se encuentran a temperatura cero o a temperatura finita, todo esto de interés en Mecánica Estadística.

Los estados coherentes también son importantes en modelos de sistemas donde el concepto de caos está presente y en estudios de sistemas atómicos utilizando planteamientos semiclásicos.

### Un modelo para un sistema molecular: estado desplazado de Morse

Todo lo anterior sirve de punto de partida al planteamiento principal de este trabajo: definir y caracterizar un modelo de estado cuántico molecular, restringido a un tipo particular de vibraciones, lo más parecido a un estado coherente de oscilador armónico. Se busca que el modelo tenga un significado físico directo: un desplazamiento espacial. Como

característica de esta realización teórica es que se ha sacrificado la completez matemática del conjunto de estados correspondientes por mantener a la molécula en un estado ligado.

Una explicación breve de como se caracteriza una molécula diatómica se dá en el Capítulo 1. Algunas de las propiedades principales de los estados coherentes tanto para el oscilador armónico así como las extensiones a sistemas más complejos están en el Capítulo 3. Como posible vía de experimentación, en el Capítulo 2 describo un modelo con el cual se comprobaría experimentalmente algunas de las propiedades de estos estados. La definición y algunas de las características de este modelo se describen en el Capítulo 4.  $\bf{3}$ 

a sa mga kalawang sa kalawang sa mga kalawang ng pangalang ng pangalang ng pangalang ng pangalang ng pangalang<br>Mga kalawang ng pangalang ng pangalang ng pangalang ng pangalang ng pangalang ng pangalang ng pangalang ng pan ang ang ang pangkalang pangangang pangkatang pang pangangang pangkatang pang.<br>Ang mangkatang manapapan tanggan pangangang nagaling pangangan na panggang pang pangangan na pangang pangangan<br>Ang mangkatang pangangang pangang

a sa mga kalalawang mga kalalawang mga kalalawang mga kalalawang sa ito kalalawang kalalawang sa kalalawang sa<br>Mga katalog sa pangalawang kalalawang sa kalalawang kalalawang sa pangalawang sa pangalawang sa pangalawang sa<br> المواكلة أعطائه والمتعارضة أمعطت والمتعارضة والمعارض والمتوارث والمراكب والمحارب والإقامة الطائفة كالمرار

a stiller og begrede mellet eller are språke et starjes et som selver selvere eller blandstade i de al 1960 a general de estadounidense de la Concerta de la campa de la campa de la campa de la campa de la campa

## Capítulo 1

## Descripción de vibraciones nucleares en moléculas

#### $1.1$ Aproximación de Born-Oppenheimer

e de la componentación de la componentación de la componentación de la componentación de la componentación de<br>En la componentación de la componentación de la componentación de la componentación de la componentación de la

La descripción cuántica de un sistema molecular es en sí misma compleja al grado de que el hamiltoniano que describe dicho sistema no puede separarse en forma exacta en el hamiltoniano de las contribuciones de los movimientos nucleares y en el de la nube electrónica. En 1923 Robert Oppenheimer junto con M. Born, <sup>1</sup> utilizaron un modelo que a través de ciertas aproximaciones pudo simplificar de alguna manera el problema de la descripción de moléculas por medio de la Mecánica Cuántica y así poder comparar los resultados experimentales, principalmente en espectroscopía, con un modelo teórico. La aproximación de Born-Oppenheimer es sencilla de tratar y utiliza un esquema semiclásico, que a continuación se describirá [1, 2].

El hamiltoniano de un sistema de  $N$  núcleos y  $M$  electrones esta dado por:

$$
H = -\sum_{\nu=1}^{N} \frac{\nabla_{\nu}^{2}}{2m_{\nu}} - \sum_{\mu=1}^{M} \frac{\nabla_{\mu}^{2}}{2} - \sum_{\nu} \sum_{\mu}^{N} \frac{Z_{\mu}}{r_{\nu\mu}} + \sum_{\nu < l}^{N} \frac{Z_{\nu}Z_{l}}{r_{\nu l}} + \sum_{\mu < k}^{M} \frac{1}{r_{\mu k}},
$$
(1.1)

THE STATE OF STREET

<sup>&</sup>lt;sup>1</sup> Born fue maestro de Oppenheimer, y juntos contribuyeron al desarrollo de la Química Cuántica.

donde se utilizan unidades atómicas<sup>2</sup>.

Este hamiltoniano establece la ecuación de Schrödinger:

$$
H\tilde{\Psi}(r, R, t) = i\hbar \frac{\partial}{\partial t} \tilde{\Psi}(r, R, t)
$$
  
=  $E\tilde{\Psi}(r, R, t)$  si  $\tilde{\Psi}(r, R, t) = \Psi(r, R)e^{-iEt}$ . (1.2)

En esta ecuación  $r$  denota a todo el conjunto de coordenadas electrónicas y  $R$  al conjunto a a forma a series de coordenadas nucleares.

Como los electrones son tres ordenes de magnitud más ligeros que los núcleos uno puede suponer que cualquier cambio en la configuración electrónica es instantáneo comparado con las escalas de tiempo del movimiento de los núcleos. Al suponer lo anterior, las posiciones electrónicas pueden promediarse y así obtener superficies de potencial que dependen unicamente de las coordenadas nucleares. Estas superficies corresponden a diferentes configuraciones electrónicas de la molécula. La forma mas sencilla de resolver la ecuación (1.2) es por medio de estas superficies de potencial en la aproximación de Born v Oppenheimer. And the season of the season of the season of the season of the season of the season of the

La aproximación de Born-Oppenheimer puede verse como:

$$
\Psi(r,R) \approx \Psi_R(r) \Phi(R) \tag{1.3}
$$

La primera función  $\Psi_R(r), (\tau | \Psi_R)$  en la representación de estados, se refiere a la función de onda electrónica para una configuración nuclear que depende de la geometría que tienen los núcleos en la molécula. La función  $\Phi(R)$  ó  $\langle R|\Phi\rangle$ , describe el movimiento rotacional y vibracional nuclear dentro de un potencial producido por los electrones.

Conviene escribir la ecuación (1.1) en la forma:

AR THREE ONLY

$$
H = T_R + h + V, \tag{1.4}
$$

<sup>&</sup>lt;sup>2</sup>Unidades atómicas: Se toma h, e, la carga del electrón y m<sub>e</sub> la masa electrónica iguales a 1.

#### 1.1. Aproximación de Born-Oppenheimer

 $\mathbf{y}_{\perp}$ 

con  $T_R$  el operador de energía cinética de los núcleos, h la suma de operadores de la forma,

$$
-\frac{1}{2}\nabla_{\mu}^{2} - \sum_{\nu} \frac{z_{\nu}}{r_{\mu\nu}},\tag{1.5}
$$

7

 $y$  V el operador de energía potencial para las repulsiones nucleares y electrónicas.

El rango de validez de la aproximación (1.3) se puede evaluar calculando la funcional:

$$
\zeta(\Psi_R(r), \Phi(R)) = [H - E] \Psi_R(r) \Phi(R) \tag{1.6}
$$
\n
$$
= -\sum \frac{1}{m_v} \left\{ \nabla_\nu \Psi_R(r) \cdot \nabla_\nu \Phi(R) + \frac{1}{2} \left[ \nabla_\nu^2 \Psi_R(r) \right] \Phi(r) \right\}
$$
\n
$$
- \sum_{\nu} \frac{1}{2m_\nu} \Psi_R(r) \nabla_\nu^2 \Phi(R) - \frac{1}{2} \sum_{\mu} \left\{ \left( \nabla_\mu^2 - \sum_{\nu, \nu} \frac{Z_\nu}{r_{\nu \mu}} \right) \Psi_R(r) \right\} \Phi(R) \tag{1.6}
$$
\n
$$
+ \left[ \sum_{\nu \leq t} \frac{Z_\nu Z_\mu}{r_{\nu \mu}} + \sum_{\mu \leq \nu} \frac{1}{r_{\nu \nu}} \right] \Psi_R(r) \Phi(R) - E \Psi_R(r) \Phi(R)
$$

Si la forma de la solución propuesta fuera solución de la ecuación de Schrödinger con eigenvalor E, la funcional  $\zeta(\Psi_R(r),\Phi(R))$  sería cero.

Cuando la primera sumatoria en la ecuación (1.6) es despreciable, se tiene:

$$
\zeta(\Psi_R(r), \Phi(R)) \simeq [T_R \Psi_R(r) + (h+V)\Psi_R(r)]\Phi(R) - E\Psi_R(r)\Phi(R) \tag{1.7}
$$

por lo que la ecuación  $\zeta(\Psi_R(r),\Phi(R))=0$  da pie a considerar a  $\Psi_R(r)$  y  $\Phi(R)$  como soluciones de las siguientes ecuaciones:

$$
(h+V)\Psi_R(r) = U(R)\Psi_R(r), \qquad (1.8)
$$

a (1941) a ghlash ann an Choireann an Choireann an t-ainm an t-ainm an t-ainm an t-ainm an t-ainm an choirean<br>Tha an t-ainm an t-ainm an t-ainm an t-ainm an t-ainm an t-ainm an t-ainm an t-ainm an t-ainm an t-ainm an t-a

$$
[T_R + U(R)]\Phi(R) = \varepsilon \Phi(R). \tag{1.9}
$$

Al operador  $(h + V)$  se le conoce como hamiltoniano electrónico y la ecuación (1.8) utiliza las coordenadas nucleares en forma parametrica. Es decir,  $U(R)$  es la energía de los M electrones moviendose en el campo de los N núcleos más la energía de repulsión

it en de la provincia

de los N núcleos fijos.  $U(R)$  se conoce como la energía molecular en la aproximación de núcleos fijos o superficies de potencial molecular.

La ecuación (1.9) indica que el potencial  $U(R)$  en el que se mueven los núcleos es aquel potencial promedio dado por los electrones suponiendo una configuración nuclear dada. AT THE CONDITIONS En este caso e es una aproximación a la energía total E.

Discutamos ahora en que condiciones esperamos que sea despreciable la primera sumatoria en la ecuación (1.6). Esta sumatoria se caracteriza por involucrar las derivadas respecto de las coordenadas nucleares de la función de onda electrónica. Este término esta además dividido por m<sub>o</sub>, la masa del v-esimo núcleo que en unidades atomicas es del **Audio School** orden de  $10<sup>4</sup>$ .

Dado que  $\Psi_R(r)$  se evalua con R fijo se espera que sus variaciones respecto de esta sean suaves. Con estos dos argumentos se espera que la sumatoria sea despreciable. En general, la comparación de los resultados experimentales con los cálculos efectuados desde su propuesta hace más de 70 años muestran que la aproximación de Born-Oppenheimer es muy sólida.

#### $1.2$ Modos vibracionales

La energía de una molécula, con centro de masa en reposo, proviene no solamente de los movimientos de la nube electrónica, como ocurre en el caso atómico, sino que existen también contribuciones de los movimientos vibracionales y de rotación de los núcleos. Cuando el sistema se enfría lo suficiente para que las transiciones entre diferentes niveles electrónicos sean casi despreciables, los únicos grados de libertad que tendrá la molécula provendrán de los estados rotacional y vibracional de los núcleos. Estabanga a S.A

Ahora me limitaré a plantear el problema de describir el hamiltoniano de una molécula diatómica y la solución general a este.

8

Para una molécula diatómica la ecuación (1.9) se expresa más fácilmente en coordenadas esféricas como:

$$
-\frac{1}{2\mu R^2}\Big[h^2\frac{\partial}{\partial R}R^2\frac{\partial}{\partial R}-\mathcal{L}^2\Big]\Phi(R,\theta,\varphi)+U(R)\Phi(R,\theta,\varphi)=\varepsilon\Phi(R,\theta,\varphi). \hspace{1cm} (1.10)
$$

La masa reducida de la molécula se ha representado por  $\mu$ . Como  $U(R)$  depende únicamente de R -separación internuclear- la ecuación (1.10) se asemeja al problema de un campo central:

$$
\Phi(R,\theta,\varphi)=\mathcal{S}(R)\mathcal{Y}(\theta,\varphi)\,,\qquad\qquad(1.11)
$$

donde la parte radial esta representada por  $\mathcal{S}(R)$  y la parte angular por los armónicos esféricos  $\mathcal{Y}(\theta,\varphi)$ . El operador de momento angular $\mathcal{L}$  actúa sobre los armónicos esféricos de la forma:

$$
\mathcal{L}^2 \mathcal{Y}_{l,k}(\theta,\varphi) = l(l+1)\hbar^2 \mathcal{Y}_{l,k}(\theta,\varphi), \qquad (1.12)
$$

A TALENTA ANG PANGANG ANG ANG ANG PANANGAN.<br>Ang pangang panggunang panganggang panggunang panggunang panggunang panggunang panggunang panggunang panggunan

el índice  $l$  representa el número cuántico de las rotaciones nucleares. La proyección de  $l$ en un eje dado se identifica con la letra k:

Sustituyendo la ecuación (1.11) en (1.10) y usando la relación (1.12) se obtiene<sup>3</sup>:

$$
\left\{h^2\frac{\partial}{\partial R}R^2\frac{\partial}{\partial R} + 2\mu R^2\left[\varepsilon - U(R)\right] - i(i+1)\right\}S(R) = 0. \tag{1.13}
$$

La ecuación (1.13) se resuelve numéricamente una vez que se especifica la forma de  $U(R)$ . En este trabajo se considera únicamente el caso  $l=0$ .

#### $1.3$ **Potencial de Morse**

Resulta útil aproximar  $U(R)$  por funciones analíticas que reproduzcan el comportamiento molecular. Una de esas funciones fue usada por Morse cerca del año 1926 para describir

 $3$ Para  $l$  en general.

las curvas de potencial en moléculas diatómicas [3]:

$$
U(R) = D\left[e^{-2\beta(R-R_0)} - 2e^{-\beta(R-R_0)}\right],
$$
 (1.14)

la constante  $R_0$  es el valor de R para el cual  $U(R)$  tiene un mínimo. La profundidad del

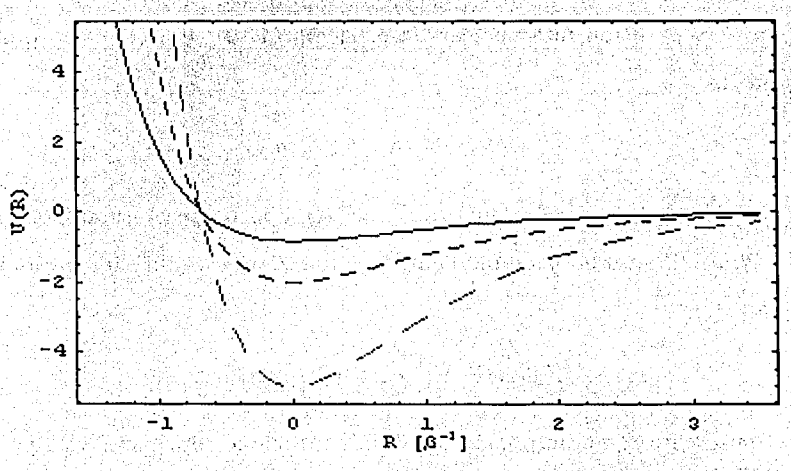

Figura 1.1: Potenciales de Morse para una molécula diatómica de hidrógeno.

potencial  $D$ , el alcance del mismo  $\beta$  y la posición de equilibrio  $R_0$  dependen del estado electrónico.

#### Descripción algebraica del potencial de Morse  $1.3.1$

El potencial de Morse al sustituirse en la ecuación (1.13) tiene soluciones analíticas y es probablemente el mejor modelo de tres parámetros para describir moléculas reales. Falla para describir detalles espectroscópicos finos y la introducción de efectos rotacionales es complicada. Sin embargo ha sido utilizado continuamente en la Física Molecular para describir multiples experimentos involucrando moléculas.

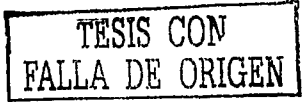

10

#### 1.3. Potencial de Morse

#### Estados discretos para el potencial de Morse

Las soluciones encontradas por Morse para la ecuación diferencial (1.10) con  $U(R)$  el potencial de Morse  $y$   $l = 0$  muestran que la energía de cada estado ligado se describe  $\mathbf{por}$  [3]:  $\mathbf{S}$  ,  $\mathbf{S}$ 

$$
\varepsilon_{j,\nu} = -D + \hbar \omega_e \left( \nu + \frac{1}{2} \right) - \left( \frac{\hbar \omega_e}{2j+1} \right) \left( \nu + \frac{1}{2} \right)^2 \n= - \left( \beta^2 \hbar^2 / 2 \mu \right) (j - \nu)^2 ,
$$
\n(1.15)

con  $\omega_e = \sqrt{2\beta^2 D/\mu}$ , la constante de armonicidad del potencial. El parámetro j esta definido como:

$$
D = \frac{\beta^2 \hbar^2}{2\mu} \left( j + \frac{1}{2} \right)^2. \tag{1.16}
$$

11

El parámetro  $\nu$  donde  $\nu = 0, 1, \ldots, \nu_{max}$  permite etiquetar en el orden de energía el nivel vibracional. En general  $\nu_{max}$  es el entero no mayor mas cercano a j. Durante el desarrollo de este trabajo nos restringiremos al caso en que la profundidad del pozo es tal que  $\nu_{max}$ es igual a j. En estas condiciones el estado correspondiente a  $\nu_{max}$  tiene energía cero y marca el inicio de los estados del continuo.

Para el caso del potencial de Morse las funciones de onda que describen la parte radial de (1.11) están descritas en la forma:

$$
\langle R|j,\nu\rangle = N_{j,\nu} e^{-\xi/2} \xi^{j-\nu} L_{\nu}^{2j-2\nu}(\xi) , \qquad (1.17)
$$

56 개인 52 (1) 10.10

con  $L'_k(x)$  fos polinomios asociados de Laguerre. La constante de normalización  $N_{j,\nu}$  y la variable de Morse  $\xi$  están definidas por:

$$
N_{j,\nu} = \frac{2\beta(j-\nu)(\nu)}{\Gamma(2j-\nu+1)}.
$$
\n(1.18)

$$
\xi = (2j+1) e^{-\beta R} \tag{1.19}
$$

Relación del potencial de Morse con el algebra su(2)

En los modelos algebraicos de física molecular [4] se relacionan los eigenestados del potencial de Morse con los estados del algebra  $su(2)$ . Ésta permite describir un oscilador armónico bidimensional, Al introducir los operadores de creación y aniquilación de este sistema

$$
[a, a^{\dagger}] = [b, b^{\dagger}] = 1, \qquad [a, b^{\dagger}] = [b, a^{\dagger}] = [a, b] = 0, \qquad (1.20)
$$

cabe considerar las combinaciones lineales siguientes:

$$
J_x \equiv \frac{1}{2} (a^\dagger a - b^\dagger b), \qquad J_y \equiv \frac{1}{2} (b^\dagger a + a^\dagger b),
$$
  
\n
$$
J_z \equiv \frac{1}{2} (b^\dagger a - a^\dagger b), \qquad N \equiv a^\dagger a + b^\dagger b,
$$
\n(1.21)

que satisfacen las relaciones de conmutación

$$
[J_j, J_k] = i\epsilon_{jkl}J_l, \qquad j, k, l = x, y, z,
$$
 (1.22)

y la relación

$$
\mathbf{y} = \mathbf{0}, \quad \mathbf{y} = \mathbf{z}, \mathbf{y} = \mathbf{z} \quad \mathbf{y} = \mathbf{y} \tag{1.23}
$$

donde  $\epsilon_{jkl}$  es el tensor de Levi-Civita definido por  $\epsilon_{jkl} = -1$  si  $\{jkl\}$  es una permutación par de  $\{xyz\}$ ,  $\epsilon_{jkl} = -1$  si  $\{jkl\}$  es una permutación impar de  $\{xyz\}$ , y  $\epsilon_{jkl} = 0$  cualquier otro caso. El operador N es conocido como operador de número.

Los operadores  $\{J_x,J_y,J_z\}$  satisfacen las relaciones de conmutación del algebra su(2) de momento angular. PIRA KARA ALAMA ALAH PERT

Consideremos ahora la ecuación radial del oscilador armónico en dos dimensiones:

$$
= \frac{1}{2}\left(-\frac{1}{r}\frac{\partial}{\partial r}r^2\frac{\partial}{\partial r} + \frac{m^2}{r^2} + r^2\right)\mathcal{S}(r) = (\mathcal{N} + 1)\mathcal{S}(r), \tag{1.24}
$$

la energía del sistema es  $\varepsilon = N + 1$ .

#### 1.3. Potencial de Morse

#### Si se define la transformación

$$
r^2 = (N+1)e^{-\rho}, \tag{1.25}
$$

y como

$$
\partial \rho = -\frac{2}{r} \partial r = -\frac{2}{\sqrt{N+1}} e^{\rho/2} \partial r, \qquad (1.26)
$$

se tiene que:

$$
\frac{\partial}{\partial r} = \frac{\partial \rho}{\partial r} \frac{\partial}{\partial \rho} = -\frac{2}{\sqrt{N+1}} e^{\rho/2} \frac{\partial}{\partial \rho}, \qquad (1.27)
$$

$$
\frac{\partial^2}{\partial r^2} = \frac{\partial \rho}{\partial r} \frac{\partial}{\partial \rho} \left\{ -\frac{2}{\sqrt{N+1}} e^{\rho/2} \frac{\partial}{\partial \rho} \right\} = \frac{4}{N+1} \left[ \frac{e^{\rho}}{2} \frac{\partial}{\partial \rho} + e^{\rho} \frac{\partial^2}{\partial \rho^2} \right] \,. \tag{1.28}
$$

Al sustituir (1.27) en la ecuación (1.24) y tomando en cuenta que el primer término de  $(1.24)$  se expresa también como:

그 사이로 장치할 거야? 그렇게 그 것이 아니라 그 사이

$$
\frac{1}{r}\frac{\partial}{\partial r}r\frac{\partial}{\partial r} = -\frac{1}{r}\left(\frac{\partial}{\partial r} + r\frac{\partial^2}{\partial r^2}\right),\tag{1.29}
$$

se tiene la siguiente ecuación para  $\rho$ 

$$
\left[\frac{\partial^2}{\partial \rho^2} + \frac{(N+1)^2}{4} \left(e^{-2\rho} - 2e^{-\rho}\right)\right] S(\rho) = -\frac{m^2}{4} S(\rho), \tag{1.30}
$$

con  $S(\rho) = S(\rho(r))$ . Observamos que esta es la ecuación que describe a un sistema unidimensional dada la forma de la energía cinética y el hecho de que la p no tenga que restringirse a valores positivos. Tal y como lo señaló el propio Morse, las correcciones debidas a esta extensión sobre la parte negativa del eje real son muy pequeñas y las consideraremos despreciables. The state of the state of the state of the state of the state of the state of the

Si se aplica en (1.30) la transformación en la propia de la propia de la propia de la propia de la propia del p

$$
R = \rho/\beta, \tag{1.31}
$$

se obtiene la ecuación:

$$
\left[\frac{1}{\beta^2}\frac{\partial^2}{\partial R^2}+\frac{(N+1)^2}{4}\left(e^{-2R\beta}-2e^{-\beta R}\right)\right]S(\beta R)=-\frac{m^2}{4}S(\beta R). \hspace{1cm} (1.32)
$$

Al multiplicar (1.32) por  $\beta^2 \hbar^2 / 2\mu$  se obtienen el potencial (1.14) y la ecuación (1.13) en ,·

el caso con 
$$
l = 0
$$
:  
\n
$$
\left[ -\frac{\hbar^2}{2\mu} \frac{\partial^2}{\partial R^2} + \frac{\beta^2 \hbar^2 (N+1)^2}{8\mu} (e^{-2R\beta} - 2e^{-\beta R}) \right] S(R) = -\frac{\beta^2 \hbar^2 m^2}{8\mu} S(R), \quad (1.33)
$$

siempre y cuando se cumpla que:

$$
D = \frac{\beta^2 h^2 (N+1)^2}{8\mu}
$$
\n
$$
\varepsilon = \frac{\beta^2 h^2 m^2}{8\mu}
$$
\n(1.34)

Estas relaciones implican que el hamiltoniano de Morse tiene la realización algebraica :

$$
H_M = \frac{p_R^2}{2\mu} + U(R)
$$
  

$$
\implies -\frac{h^2}{2\beta^2\mu} J^2.
$$
 (1.35)

Lo anterior muestra que es posible relacionar los eigenestados del potencial de Morse al (profesional control álgebra su(2).

#### Estados de dispersión para el potencial de Morse

Es posible extender la representación de los estados ligados o discretos del potencial de Morse, que son un número finito, al continuo donde se tomen en cuenta los estados de dispersión de este potencial [5]. Este establece este altres a la constantia de la construcción de este potencial [5].

Para considerar los estados de *dispersión* o continuos es conveniente hacer la sustitución  $m \Longrightarrow i k_y$  en la ecuación unidimensional de Morse (1.33). Así la energía  $\varepsilon_{k_y}$  resulta positiva y  $k_y$  se puede interpretar como la variable continua que etiqueta a los estados:

$$
0 \leq k_y < \infty \qquad (1.36)
$$

#### 1.3. Potencial de Morse

#### Relación del potencial de Morse con el algebra su(1,1)

De forma análoga al caso del espectro discreto es conveniente introducir los operadores

$$
K_{+} = a^{\dagger}b^{\dagger}, \tag{1.37}
$$

$$
K_{-} = ab, \tag{1.38}
$$

$$
K_z = \frac{1}{2} (a^{\dagger} a + b^{\dagger} b + 1)
$$

que satisfacen las relaciones de conmutación:

$$
[K_{+}, K_{-}] = -2K_{z},
$$
  
[K\_{+}, K\_{-}] = \pm K\_{+}. (1.38)

Las relaciones (1.37) y (1.38) corresponden a los operadores que generan el álgebra  $su(1,1)$ . El cuarto operador que falta para completar los generadores de  $u(1,1)$ , la cual PARGAN M tiene relación con  $su(1,1)$ , es [6]:

$$
M = a^{\dagger}a - b^{\dagger}b \tag{1.39}
$$

La base en que trabajaremos corresponde a eigenfunciones de los operadores  $M y K_y$  las cuales están dadas por: an a mhair ann a

$$
M|\mathcal{M}; k_y\rangle = \mathcal{M}|\mathcal{M}; k_y\rangle, \tag{1.40}
$$
  

$$
K_y|\mathcal{M}; k_y\rangle = k_y|\mathcal{M}; k_y\rangle
$$

y  $k_y$  toma valores desde 0 hasta  $\infty$ .

tan kalendari

La transformación que permite llegar a la ecuación análoga a la ecuación (1.33) es:

$$
x = r \cosh \theta
$$
  
\n
$$
y = r \sinh \theta
$$
 0 \le r \le \infty, 0 \le \theta \le \infty. (1.41)

Así los operadores  $M y K_y$  se representan por:

$$
M = \frac{1}{2} \left( r^2 - \frac{1}{r} \frac{\partial}{\partial r} r \frac{\partial}{\partial r} + \frac{1}{r^2} \frac{\partial^2}{\partial \theta^2} \right),
$$
  
\n
$$
K_y = \frac{i}{2} \frac{\partial}{\partial \theta}.
$$
\n(1.42)

En forma similar a la ecuación (A.3), las soluciones a las ecuaciones en (1.42) están dadas por:

$$
\Phi_{\mathcal{M},k_y}(r,\theta) = \mathcal{S}_{\mathcal{M},k_y}(r) \; e^{2ik_y\theta} \,, \tag{1.43}
$$

donde ahora  $S_{\mathcal{M},k_v}$  satisface la relación

$$
\frac{1}{2}\left(r^2-\frac{1}{r}\frac{\partial}{\partial r}r\frac{\partial}{\partial r}-\frac{4k_y^2}{r^2}\right)S_{\mathcal{M},k_y}(r)=\mathcal{M}\cdot S_{\mathcal{M},k_y}(r)\qquad(1.44)
$$

La transformación final (1.25)  $r^2 = \mathcal{M} e^{-\rho}$ , implica que:

$$
\left[-\frac{\partial^2}{\partial \rho^2} + \frac{\mathcal{M}^2}{4} \left(e^{-2\rho} - 2e^{-\rho}\right)\right] \mathcal{S}_{\mathcal{M},k_0}(\rho) = k_y^2 \mathcal{S}_{\mathcal{M},k_0}(\rho) \,, \tag{1.45}
$$

que representa la misma ecuación que (1.30) si y solo si  $\mathcal{M} = N + 1$ . En este caso, el hamiltoniano de los estados de dispersión establece que

$$
H_M^{disp} \Longrightarrow -\frac{\hbar^2}{2\beta^2\mu}K_y^2. \tag{1.46}
$$

La función de onda solución de la ecuación de Schrödinger, para los estados de *disper*sión esta dada en términos de funciones hipergeométricas confluentes [5]:

$$
\Phi_{\mathcal{M},k_{y}}(r) = A (r^{2})^{ik_{y}} e^{-(1/2)r^{2}} \mathbf{F}(ik_{y} - \frac{M}{2} + \frac{1}{2}, 2ik_{y} + 1; r^{2}) \n+ B (r^{2})^{-ik_{y}} e^{-(1/2)r^{2}} \mathbf{F}(-ik_{y} - \frac{M}{2} + \frac{1}{2}, -2ik_{y} + 1; r^{2})
$$
\n(1.47)

Una vez descrito el esquema más frecuentemente utilizado para describir moléculas diatómicas, en el capítulo siguiente se tratará la interacción de los estados moleculares asociados a este potencial con una fuente de luz láser y como es posible construir paquetes de onda con ciertas propiedades globales que permitan estudiar el comportamiento de estos paquetes cuando son transferidos a estados de energía excitados y poder definir un concepto de estado coherente para estados moleculares como se verá en el Capítulo 4.

## Capítulo 2

## Interacción de láseres ultracortos con moléculas

La descripción de la interacción entre la materia y la radiación lleva a predecir la evolución detallada del sistema. 

En el capítulo anterior se describió como a partir del hamiltoniano que representa una molécula diatómica -ver ecuación (1.10)- en la aproximación de *Born-Oppenheimer* y al representar las curvas de potencial  $U(R)$  por el potencial de Morse, es posible construir los estados de energía del sistema. Cuando una fuente de luz, en especial de un láser, interactúa con una molécula, cambia su estado interno llevándola a un estado excitado que depende tanto del estado inicial de la molécula como de la fuente de luz.

Gracias al desarrollo de la tecnología de pulsos de luz láser ultracortos ha sido posible estudiar fenómenos muy rápidos no solo en moléculas, sino también en átomos y sólidos en tiempo real, lo que se conoce actualmente como Femtoquímica! o Espectroscopía Ul- $\textit{trarràpida}$  [7]. Aspectos dinámicos de este tipo de interacción de láseres con moléculas han sido estudiadas por varios grupos en gran detalle [8, 9, 10].

Problemas como la dinámica de paquetes de onda usando espectrometría de masas

<sup>&</sup>lt;sup>1</sup>El nombre *Femtoquímica* surgió durante un brindis de una reunion celebrada en Santa Mónica, California. Es resultado del incansable entusiasmo de R.B. Bernstein en este campo de la Física.

con el método de multi-fotoionización en escalas de tiempo de varios femtosegundos han sido resueltos por Dantus, Janssen y Zewail [11]. Los trabajos de Zewail le valieron el Premio Nobel de Química en 1999 [12, 13, 14].

En los últimos diez años numerosos grupos de investigación han contribuido para que la Espectroscopía Ultrarrápida en reacciones moleculares [15, 16], átomos e incluso sistemas de Bose-Einstein conduzca a resultados cada día más interesantes [17].

La descripción general de la interacción molécula-láser ultracorto que se presentará en este capítulo está basada en el trabajo de revisión [18].

#### Interacción molécula-láser  $2.1$

El hamiltoniano que describe la interacción de una molécula que es afectada por el campo electromagnético de un pulso láser es el mismo que el de (1.1) más el termino:  $-\hat{d} \cdot \hat{B}$ . Con  $\hat{\vec{E}}=E(R,t)\vec{\epsilon}$  el campo eléctrico y  $\vec{\epsilon}$  el vector de polarización del campo eléctrico del láser. El campo eléctrico se acopla a la molécula por el operador dipolar d, que corresponde al momento dipolar  $\overline{d}$ .

En el sentido de la representación de estados, la función de onda dependiente del tiempo que describe a la molécula es:

$$
\Psi(r, R, t) = \sum_{n} \langle r | \Psi_R \rangle_n \phi_n(R, t), \qquad (2.1)
$$

donde  $|\Psi_R\rangle_n$  corresponde a los estados electrónicos  $|\Psi_R\rangle$  de la ecuación (1.3). El subindice n indica que al estado  $|\Psi_R\rangle_n$  le corresponde un eigenvalor  $U_n(R)$  descrito por la ecuación:

$$
H'|\Psi_R\rangle_n = U_n(R)|\Psi_R\rangle_n
$$
\n
$$
H' = H - T_R,
$$
\n(2.2)

la última ecuación es consecuencia de la relación (1.4).

tra mang Palaya

조절 그렇다 부분부분 집사 불부 물가 모였다.

Por comodidad representaré los estados electrónicos  $|\Psi_R\rangle_i$  por  $|\Psi_i\rangle$ . Al tomar la aproximación de Born-Oppenheimer, la ecuación de Schrödinger (1.2) queda expresada por [18].

$$
i\hbar \frac{\partial}{\partial t} \phi_n(R,t) = [T_R + U(R)] \phi_n(R,t) - \sum_m \langle \Psi_m | \hat{d} \cdot \vec{\epsilon} | \Psi_n \rangle E(R,t) \phi_m(R,t).
$$
 (2.3)

En el caso de una molécula diatómica con momento angular cero - ver Sección 1.2- y redefiniendo la función de onda  $\phi_n(R,t)$  por:

$$
\phi_n(R,t) = \frac{\Upsilon_n(R,t)}{R} \tag{2.4}
$$

la ecuación (2.3) queda de la forma

$$
i\hbar\frac{\partial}{\partial t}\Upsilon_n(R,t) = \left[-\frac{\hbar^2}{2\mu}\frac{\partial^2}{\partial R^2} + U(R)\right]\Upsilon_n(R,t) + \sum_m \mu_{nm}E(R,t)\Upsilon_m(R,t). \tag{2.5}
$$

El término  $\bar{\mu}_{nm} = -\langle \Psi_n | \hat{d} \cdot \bar{\epsilon} | \Psi_m \rangle$  es el que acopla las superficies que corresponden a los estados  $|\Psi_n\rangle$  y  $|\Psi_m\rangle$ .

Para simplificar la ecuación anterior, consideraré que el laser acopla solamente dos superficies de potencial: El sistema inicialmente se encuentra en el estado base q y entra en resonancia con el estado excitado e. Si la longitud de onda central del campo eléctrico del láser es más grande que las dimensiones de la molécula, se puede despreciar la dependencia espacial en  $E(R, t)$  y considerarlo como:

$$
E(R, t) \approx E(t) \cos(\omega t), \qquad (2.6)
$$

con  $\omega$  la frecuencia central del láser y  $E(t)$  la envolvente necesaria para describir al pulso.

i pinara at

Así se obtiene que en la aproximación de onda rotante:

$$
\mu_{ge}E(t) \sim \frac{1}{2}\mu_{ge}E(t)e^{-it[U_e(R)-U_g(R)-h\omega]/\hbar}
$$
\n
$$
\equiv \frac{1}{2}\mu_{ge}E(t)e^{-i\Delta(R)t/\hbar}.
$$
\n(2.7)

Al término  $\Delta(R)$  se le conoce como desentonamiento local y  $\mu_{ge}$  representa el momento dipolar independiente del tiempo pero que si puede depender de R. Al reescribir el vector de estado  $\Upsilon(R,t)$ an di kacamatan Sulaweng Kabupatèn Kabupatèn Jawa Bandung Kabupatèn Kabupatèn Kabupatèn Kabupatèn Kabupatèn Ka<br>Kabupatèn Kabupatèn Kabupatèn Kabupatèn Kabupatèn Kabupatèn Kabupatèn Kabupatèn Kabupatèn Kabupatèn Kabupatèn

$$
\Upsilon(R,t) = \begin{pmatrix} \Upsilon_g(R,t) \\ e^{-i\omega t} \Upsilon_e(R,t) \end{pmatrix},
$$
\n(2.8)

se obtiene la ecuación:

$$
i\hbar \frac{\partial}{\partial t} \begin{pmatrix} \Upsilon_g(R,t) \\ \Upsilon_e(R,t) \end{pmatrix} = \begin{pmatrix} -\frac{\hbar^2}{2\mu} \frac{\partial^2}{\partial R^2} + U_g(R) & \frac{\hbar \Omega_{ge}}{2} \\ \frac{\hbar \Omega_{ge}}{2} & -\frac{\hbar^2}{2\mu} \frac{\partial^2}{\partial R^2} + U_e(R) - \hbar \omega \end{pmatrix} \begin{pmatrix} \Upsilon_g(R,t) \\ \Upsilon_e(R,t) \end{pmatrix}, \quad (2.9)
$$

donde la frecuencia de Rabi  $\Omega_{ge}$  se define por  $\Omega_{nm} = \mu_{nm} E(t)/\hbar$  para las superficies de potencial  $n \vee m$ .

El tratamiento anterior es la base para analizar la dinamica de paquetes de onda. Recordando que la expresión (1.3) esta en función de los estados nucleares vibracionales<sup>2</sup>  $\{|\Phi\rangle\}$ , es posible escribir el vector de estado molecular  $\Upsilon_m(R,t)$  como una superposición de estos estados *vibracionales*  $|\Phi_{\nu(m)}\rangle$  que están asociados con  $\Upsilon_m$  por la relación:

$$
|\Upsilon_m\rangle = \sum_{\nu} A_{\nu(m)}(t) \, |\Phi_{\nu(m)}\rangle \dots \dots \dots \dots \dots \dots \dots \tag{2.10}
$$

Para estos estados  $|\Phi_{\nu(m)}\rangle$  que satisfacen la ecuación (1.9) y junto con la ecuación (2.5) ar an an Anna Co Tàite se tiene que: RADA MAGARATAN DIT

$$
i\hbar\frac{\partial}{\partial t}A_{\eta(m)}(t)=\epsilon_{\eta(m)}A_{\eta(m)}(t)+\sum_{\nu,\eta}\hbar\Omega_{nm}(t)\langle\Phi_{\eta(m)}|\Phi_{\nu(n)}\rangle A_{\nu(n)}(t). \qquad (2.11)
$$

El resolver la ecuación (2.5) es aproximadamente lo mismo que resolver (2.11). Pero ahora se tienen que calcular los elementos de matriz, conocidos como factores de Franck-Condon:

$$
M(\nu(n); \eta(m)) = \langle \Phi_{\eta(m)} | \Phi_{\nu(n)} \rangle.
$$
 (2.12)

<sup>&</sup>lt;sup>2</sup> Como se menciono anteriormente, las contribuciones rotacionales no se toman en cuenta.

El bracket  $\langle \Phi_{\eta(m)} | \Phi_{\nu(n)} \rangle$ , representa integrales que se pueden resolver [19] si se conocen las eigenfunciones relacionadas con los estados vibracionales  $|\Phi_{\eta(m)}\rangle$ .

21

Al resolver estas integrales, también es posible sacar fuera de la integral el termino  $\mu_{nm}$  relacionado con el momento dipolar entre las superficies de potencial con subindice  $n \vee m$ . Lo anterior se conoce como el **Principio de Franck-Condon**, que establece que: el tiempo en el que ocurre una transición entre estados vibracionales es muy corto comparado con el periodo de vibración de la molécula, por lo que la configuración nuclear permanece sin cambios mientras la transición ocurre.

#### $2.2$ Sistemas de dos niveles electrónicos moleculares

#### Bases diabática y adiabática  $2.2.1$

Al describir la molécula interaccionando con el láser, existe más de una opción natural para analizar los fenómenos que se presentan. En particular, cabe la posibilidad de trabajar con una base que considere a los dos niveles electrónicos de la molécula aislada como sus elementos. Otra posibilidad corresponde a incorporar información de la interacción con el láser en la base misma, es decir, elegir como base aquella que diagonalize la matriz de la ecuación (2.9). A la primera base la llamaremos base diabática y la segunda, base adiabática. A continuación se describen detalles específicos de ambas bases.

En la ecuación (2.9), del primer término de la derecha puede observarse que la superficie de potencial  $U_e(R)$  esta corrida por un cuanto de energía  $\hbar\omega$ . Esto indica que al elegir la frecuencia del láser adecuada se induce una resonancia entre las dos superficies con subíndices g y e, de tal forma que estas se llegan a cruzar en algún punto. Se hace evidente definir una nueva base que diagonalice respecto a los términos de acoplamiento - fuera de la diagonal- para eliminar estos cruces. De hecho, los cruces pueden aparecer incluso

i yaya a aka

#### Interacción de láseres con moléculas

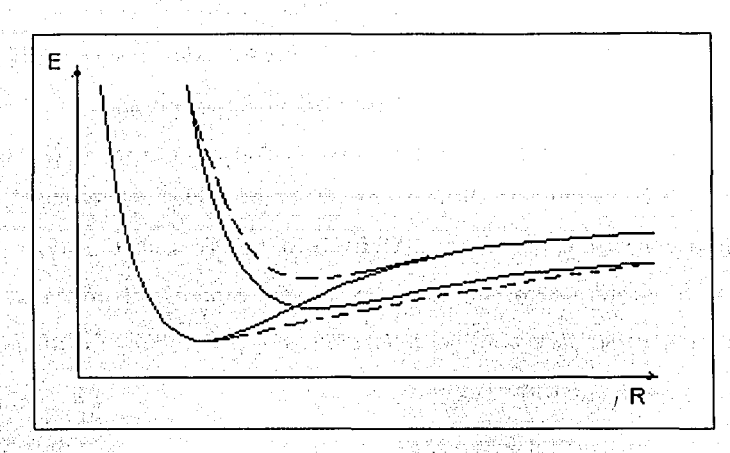

Figura 2.1: Sistema de dos niveles. Las líneas continuas representan la base diabática y las punteadas la base adiabática, donde el cruce esta prohibido.

si no hay radiación láser y se deben a configuraciones nucleares para ciertas  $R$ 's tales que producen que dos o más superficies de potencial tengan una degeneración en dichos puntos (ver Figura  $2.1$ ). 

En el caso que se esta tratando, el láser acopla estas dos superficies haciendo que la de mayor energía -estado excitado e- sufra un corrimiento produciendo así que las dos superficies se crucen en uno o varios puntos (ver Figura 2.2)

El problema de elegir una cierta base depende del sistema molecular a tratar y de las características específicas del láser [18]. Conservativos especiais específicas del láser [18]. Conservativos

El hamiltoniano que describe un sistema con dos niveles de energía posibles es:

$$
H(t) = \begin{pmatrix} \beta_1(t) & V(t) \\ V(t) & \beta_2(t) \end{pmatrix}, \qquad (2.13)
$$

donde  $\beta_1$  y  $\beta_2$  son los niveles de energía y V es el término de interacción que acopla los dos niveles. and to be the Mill outset of A Plat was

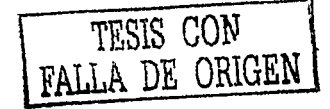

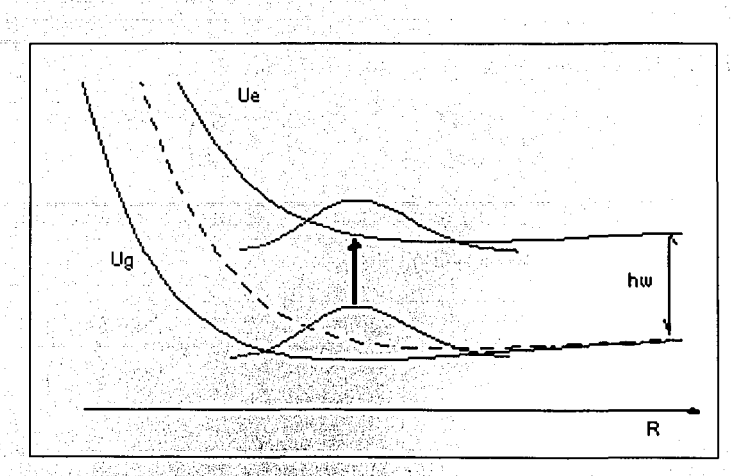

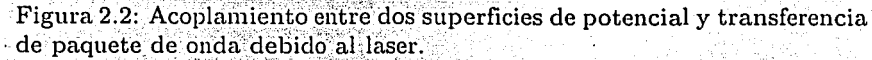

Escribiendo el vector de onda  $C(t)$  como:

$$
C(t) = e^{-i/2\hbar \int^t dt' (\beta_1 + \beta_2)} \begin{pmatrix} C_1(t) \\ C_2(t) \end{pmatrix}, \qquad (2.14)
$$

y sustituyendo (2.13) y (2.14) en la ecuación de Schrödinger

$$
i\hbar \frac{\partial}{\partial t} C(t) = H(t)C(t), \qquad (2.15)
$$

se obtiene

$$
h\frac{\partial}{\partial t}\begin{pmatrix}C_1(t)\\C_2(t)\end{pmatrix}=\begin{pmatrix}\alpha(t)&V(t)\\V(t)&-\alpha(t)\end{pmatrix}\begin{pmatrix}C_1(t)\\C_2(t)\end{pmatrix},\qquad(2.16)
$$

con  $\alpha \equiv (\beta_1 - \beta_2)/2$ , el nuevo factor de energía.

Existen dos formas de resolver la ecuación (2.16). Una es utilizar la base diabática en la que se resuelve directamente la ecuación (2.16), y que es independiente del tiempo. O tratar de resolverla en la base adiabática que diagonaliza esta ecuación, y que representa a los eigenestados del hamiltoniano adiabático que se obtiene del hamiltoniano de la ecuación  $(2.16)$ .

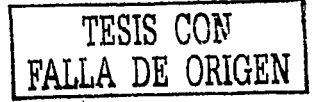

23

La base diabática esta expresada por los vectores:

$$
\vec{D}_1 = \begin{pmatrix} 1 \\ 0 \end{pmatrix} \qquad \mathbf{y} \qquad \vec{D}_2 = \begin{pmatrix} 0 \\ 1 \end{pmatrix} \,. \tag{2.17}
$$

La base adiabática [20] esta expresada por los vectores que tienen una dependencia explicita del tiempo (por ser  $H = H(t)$ );

$$
\chi_1(\theta(t)) = \pm \begin{pmatrix} \cos\left(\frac{\theta(t)}{2}\right) \\ -\sin\left(\frac{\theta(t)}{2}\right) \end{pmatrix} \qquad \chi \qquad \chi_2(\theta(t)) = \pm \begin{pmatrix} \sin\left(\frac{\theta(t)}{2}\right) \\ \cos\left(\frac{\theta(t)}{2}\right) \end{pmatrix} \qquad (2.18)
$$

$$
\tan (\theta(t)) = -\frac{V(t)}{\alpha(t)}.
$$
\n(2.19)

Así el hamiltoniano adiabático  $H_a$ , esta dado por:

hta?

$$
H_a = \begin{pmatrix} -\epsilon(t) & -i\hbar\eta(t) \\ i\hbar\eta(t) & \epsilon(t) \end{pmatrix}, \qquad (2.20)
$$

con

$$
\epsilon(t) = \sqrt{\alpha^2 + V^2},
$$
\n
$$
\eta(t) = \chi_1^1 \frac{\partial}{\partial t} \chi_2 = \pm \frac{1}{2} \frac{\partial \theta}{\partial t} = \pm \frac{V \frac{\partial \alpha}{\partial t} - \alpha \frac{\partial V}{\partial t}}{2(\alpha^2 + V^2)}.
$$
\n(2.21)

En la base (2.18), la ecuación (2.16) y el vector de estado  $a(t)$  se expresan por: Sawa u

$$
a(t) = \begin{pmatrix} e^{i\alpha(t)/2} & a_1(t) \\ e^{-i\alpha(t)/2} & a_2(t) \end{pmatrix}.
$$
 (2.22)

AI 1993년 12일 12월 1일 1일 12월 12일 12일

[*[일본] 10]* 

$$
i\hbar \frac{\partial}{\partial t} \begin{pmatrix} a_1(t) \\ a_2(t) \end{pmatrix} = \begin{pmatrix} 0 & -\eta e^{-i\Delta} \\ \eta e^{i\Delta} & 0 \end{pmatrix} \begin{pmatrix} a_1(t) \\ a_2(t) \end{pmatrix}.
$$
 (2.23)

El término  $\Delta(t)$  se define como:

$$
\Delta(t) = \int_0^t dt' [E_2(t') - E_1(t')] \hbar = 2 \int_0^t dt' \epsilon(t') / \hbar.
$$
 (2.24)

 $24$ 

Los niveles de energía adiabáticos  $E_i$  están dados por:

$$
E_i = (-1)^i \epsilon, \qquad i = 1, 2. \tag{2.25}
$$

Se definen las poblaciones en las dos bases como:

$$
P_{i}^{dia}(t) \equiv |C_{i}(t)|^{2}, \qquad P_{i}^{adia}(t) \equiv |a_{i}(t)|^{2}, \qquad i = 1, 2.
$$
 (2.26)

1941년 1949년 1942년 1월 1일 - 1월 1일 - 1월 1일 - 1월 1일<br>대한민국의 대한민국의 대한민국의 대한민국의 대한민국의 대한민국의 대한민국의 대한민국의 대한민국의 대한민국의 대한민국의 대한민국의 대한민국의 대한민국의 대한민국의 대한민국의 대한민국의 대한민국의 대한

El modelo se resuelve analíticamente si es posible resolver la evolución del vector de a mata ya katika wa Mar estado - $C(t)$  o  $a(t)$ - a partir de condiciones determinadas inicialmente.

Generalmente el láser es un pulso muy corto -algunos femtosegundos- que es aplicado a la molécula que esta en un estado de equilibrio o estado base. Esto crea un paquete de onda con ciertas propiedades -ver Apéndice B. P. Alexandria de la calcula de la Calcula

El paquete de onda inicialmente describe el estado base de la molecula (si este es el caso) y por consiguiente es estrecho y estacionario. El pulso laser puede transferirlo a un potencial U<sub>e</sub> que corresponde a algún estado excitado de la molécula. Este estado satisface las condiciones de resonancia dadas por la frecuencia media y el ancho de banda del pulso. 

Una ventaja de utilizar la base adiabática en lugar de la diabática es que en ésta es evidente el papel de la luz como un inductor de potencial. Lo que permite manipular el potencial efectivo sobre el cual el paquete de onda esta evolucionando debido al pulso láser.

Si se quiere estudiar la evolución del paquete cuando inicialmente es estacionario y es transferido a un nuevo potencial, el análisis resulta más sencillo si se satisface la condición de excitación local.

#### Excitación local  $2.2.2$

La condición de excitación local esta basada en el carácter estacionario del paquete de onda inicial, que esta en el nivel vibracional mas bajo del pozo de cierto potencial. Este potencial y el paquete de onda entran en resonancia con otra superficie de potencial debido a un pulso laser (ver Figura 2.2). Si el pulso es monocromático, la resonancia se efectúa solo para unos cuantos puntos  $(R's)$  en el eje de coordenadas.

La duración finita del pulso y recordando que  $\Delta \omega \Delta t \sim 1$ , implican que existe una banda de energías para el pulso de tamaño  $\Delta E = h/\Delta t$ . Esto reduce la importancia de los puntos que entran en resonancia, en especial si el pulso es muy corto -femtosegundos.

El desentonamiento local  $\Delta(R)$ , ecuación (2.7), permanece constante si la frecuencia del pulso es constante durante el tiempo que este es aplicado.

La razón de utilizar la aproximación de excitación local es porque el paquete de onda se puede dividir en componentes espaciales bastante estrechos respecto de la anchura natural del paquete. Estos componentes están localizados debido a la posición estacionaria que mantiene el paquete de onda al inicio.

Se supone que cada componente se excita independientemente de los otros: Lo anterior es similar al Principio de Franck-Condon descrito en la Sección 2.1, donde el proceso the manifest desi ocurre como si R permaneciera constante.

Usando la ecuación (2.16) con  $\alpha = \Delta(R)/2$  y  $V(t) = \mu_{ge} E(t)/2$  y  $E(t)$  la envolvente del pulso, se puede estudiar el efecto del laser en cada R. Concentremonos en calcular la población final en el estado diabático e,  $P_e^{dia}(\infty)$  suponiendo que inicialmente  $P_e^{dia}(-\infty)$ 0. Si el modelo es del tipo tratado en la sección anterior para la población final se puede tomar un promedio sobre R usando como función de peso el paquete inicial  $|\Psi_g(R, -\infty)|^2$ .

$$
\bar{P}_e^{dia} = \int dR \, |\Psi_g(R, -\infty)|^2 P_e^{dia}(\infty) \Big|_{\alpha = \Delta(R)/2}.
$$
\n(2.27)

#### 2.2. Sistemas de dos niveles moleculares

Es más, si la evolución de  $P_e^{dia}(t)$  para el pulso se conoce, se puede reemplazar  $P_e^{dia}(\infty)$ por esta en la ecuación (2.27):

$$
\bar{P}_e^{dia}(t) = \int dR \, |\Psi_g(R, -\infty)|^2 P_e^{dia}(t) \Big|_{\alpha = \Delta(R)/2}.
$$
\n(2.28)

La aproximación de excitación local es válida si los componentes del paquete de onda excitado permanecen localizados durante el proceso. Es por ello que el pulso debe actuar antes de que los efectos del potencial a donde es excitado el paquete comiencen a notarse. Lo anterior se debe a que en el estado excitado, cualquier parte del paquete sentirá una aceleración A debida al potencial  $U_e(R)$  -ver ecuación (B.4).

$$
A = -\frac{1}{\mu} \left\langle \frac{\partial}{\partial R} U_{\epsilon}(R) \right\rangle
$$
 (2.29)

Si cerca del cruce, el potencial  $U_e$  se aproxima por su tangente dentro de dicha región:  $-\alpha_{\nu}(R-R_e)+\beta_{\nu}$ , la aceleración  $\mathcal A$  sería constante e igual a  $-\alpha_{\nu}/\mu$ . Si el pulso tiene una duración dada por  $\tau$ , cualquier parte del paquete sufriría un desplazamiento: and a series of the series of the series of the series of the series of the series of the series of the series of the series of the series of the series of the series of the series of the series of the seri

$$
\Delta R \simeq \frac{\alpha_u}{2\mu} \tau^2. \tag{2.30}
$$

AT BANGAN TANGGUNIAN DISTRIK

Usando  $\Delta R = \sigma$  (del Apéndice B), para el paquete de onda inicial, se obtiene una escala de tiempo  $\tau_{ex}$ , que representa la evolución en el estado excitado.

Al ser transferido al potencial  $U_c$ , el paquete de onda sufrirá una dispersión que depende de las características iniciales del paquete mismo y del potencial en el que evoluciona (ver Sección B.1). En el caso que estamos tratando, el paquete de onda representa esencialmente al estado base y es bastante estrecho pero en el nuevo potencial se dispersará rápidamente -ya que los dos potenciales son en general muy distintos : Al tiempo en el que ocurre este proceso se le asigna la escala de tiempo 7, de la ecuación (B:7). Si la transferencia del paquete, del potencial  $U_g$  a  $U_e$  no es completa, los componentes<sup>3</sup>

<sup>&</sup>lt;sup>3</sup>En los cuales ha sido dividido el paquete de onda.

que quedan en el estado base, evolucionarán como si el paquete original se reconformara y se le asigna la escala de tiempo  $\tau_q$ , que esta determinada por la frecuencia  $\omega$ . Así se tiene:

$$
\tau_{ex} \sim \sqrt{\frac{2\mu\sigma}{\alpha_{\nu}}} \tag{2.31}
$$

$$
\tau_g \sim \omega^{-1} = \frac{2\mu\omega}{\hbar} \qquad (2.32)
$$

$$
a \sim \frac{2\mu c}{\hbar} \tag{2.33}
$$

Si todas estas escalas de tiempo son más grandes que la duración  $\tau$  del pulso, la aproximación de excitación local es válida.

Los modelos analíticos que describen el comportamiento del paquete de onda en los cruces provocados por el láser han sido tratados extensamente en la literatura (ver [21, 22] y el apendice de [18]). Estos dependen de como se aproximan las curvas de potencial en regiones cercanas al cruce y pueden dar lugar a escalas de tiempo diferentes a la aproximación lineal.

#### $2.3$ Esquemas experimentales

Antes de ocuparme de los modelos teóricos de como transferir un paquete de onda de un estado vibracional molecular a otro, es necesario describir en forma breve los métodos experimentales que sirven para ello [23]. The contract of the contract of the contract of the contract of the

Debido al reciente desarrollo en las ultimas dos décadas de la tecnología de pulsos láser en escalas de tiempo de femtosegundos [24], ha sido posible llevar a la práctica los modelos teóricos de la Química Cuántica. A constitui

Los procesos tradicionales para producir la transferencia adiabática de población, en la que se hace uso de la elección de la base adiabática ya descrita, están basados en
### 2.4. APLIP en moléculas

producir cambios en los elementos diagonales (diabaticos) del Hamiltoniano del sistema. Experimentalmente uno aplica dos pulsos de láser a un sistema (molecular). El primer pulso o pulso de *bombeo* se encarga de preparar al paquete de onda en un estado excitado (Sección 2.2.2). Antes de aplicar el segundo pulso, se permite que haya un intervalo de tiempo durante el cual evoluciona el paquete de onda (Apéndice B). Al aplicar el segundo pulso o pulso de *prueba* se obtiene información acerca del movimiento del paquete de onda: Generalmente los experimentales reportan datos sobre las señales detectadas cuando la molécula emite radiación. Esta radiación es debida a la transición de población entre dos estados distintos. A este proceso se le ha dado en llamar espectroscopía de transición de  $estado$  en femtos equal os o espectros copía ultrarrápida.  $\textbf{FTS}$  por sus siglas en inglés.

Una reseña muy útil de algunos métodos experimentales en el area de  $FTS$  y de algunos procesos en Dinámica Molecular se describen por R. Field y H. Dai [23].

Se han hecho algunas mejoras a los metodos de manipulación de moléculas por medio de luz laser, la más importante ha sido el hecho de que es posible obtener una inversión de población más eficiente si el pulso de *prueba* es aplicado antes que el pulso de *bombeo* [25, 26. El método es conocido actualmente como transferencia adiabática Raman estimulada, STIRAP. Multiples experimentos se han realizado usando esta idea [27].

## 2.4 Transferencia adiabática en potenciales inducidos por láser.

A continuación describiré un modelo teórico que permite transferir un paquete de onda de un estado vibracional a otro relacionado con un estado electrónico diferente. La ventaja de este método es que en principio puede usarse para realizar experimentalmente la superposición de estados vibracionales que describo en el Capítulo 4.

La transferencia adiabática en potenciales inducidos por láser en moléculas, APLIP,

PORTUGAL

er til AllA

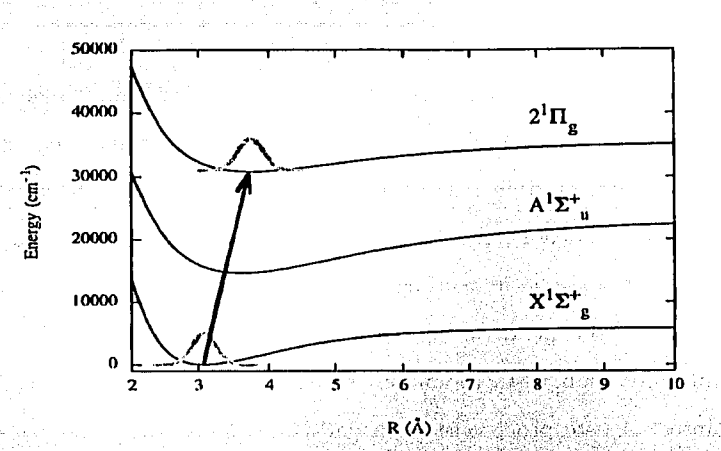

Figura 2.3: Transferencia de población en una molécula de Naz usando APLIP. El paquete de onda sufre un desplazamiento espacial al ser excitado. Tomada de [28].

fue desarrollado por Garraway y Suominen a fines de los 90's [28]. Este modelo permite transferir un paquete de onda de un estado base vibracional a un estado base vibracional de un potencial electrónico excitado. La transferencia entre los dos niveles se hace a través de un tercer nivel intermedio; en el cual la transferencia de población (componentes del paquete de onda) es casi despreciable. La característica importante de esto es que el nuevo paquete de onda aparece desplazado respecto de la posición de equilibrio del paquete de onda original (ver Figura 2:3). (2003) and the state of the state of the state of the state of the state of the e and superior and superior and superior of the second second services of the second service of the second ser

Como lo menciona Suominen en su artículo, esto aparece como un violación al Principio de Franck-Condon descrito en la Sección 2.1. Sin embargo las escalas de tiempo en la que los estados moleculares son utilizados, son casi iguales pero no más grandes que las escalas de tiempo que caracterizan a los estados vibracionales -ecuaciones (2:31-2:33). En particular se trata el caso de tres niveles electrónicos para la molécula de sodio: Na2. El Hamiltoniano que establece la ecuación (2.9) para tres potenciales electrónicos

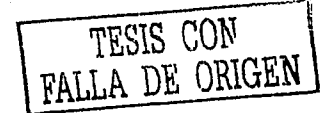

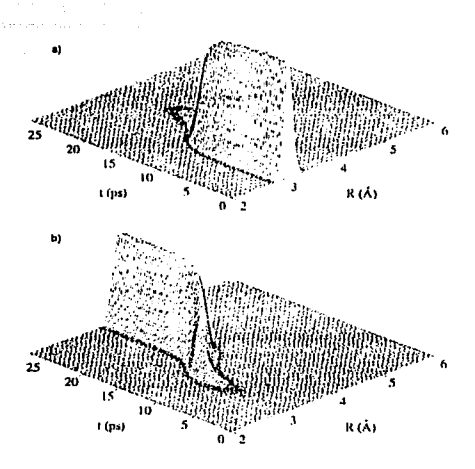

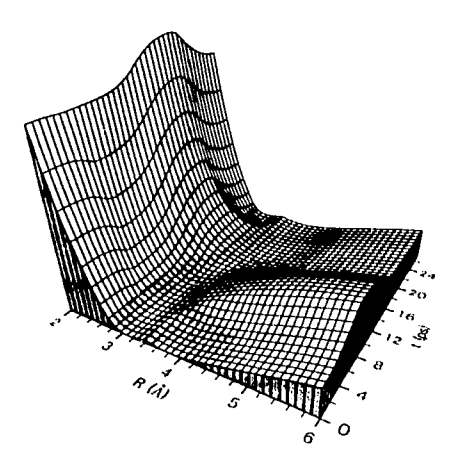

Figura 2.4: Transferencia de paquete de onda entre dos niveles electrónicos distintos al usar APLIP. Tomada de [28].

Figura 2.5: Potenciales inducidos por el laser y responsables de la transferencia en la Figura 2.4. Tomada de [28].

 $U_i(R)$ ,  $i = 1, 2, 3$ , es:

$$
H = -\frac{\hbar^2}{2\mu} \frac{\partial^2}{\partial R^2} \mathcal{I} + \mathcal{U}(R, t), \qquad (2.34)
$$

donde  $\mathcal I$  es la matriz identidad de 3 × 3. La matriz  $\mathcal U$  esta dada por:

$$
U(R,t)=\begin{pmatrix}U_1(R)+\hbar\Delta_1 & \hbar\Omega_1(t) & 0\\ \hbar\Omega_1(t) & U_2(R) & \hbar\Omega_2(t)\\ 0 & \hbar\Omega_2(t) & U_3(R)+\hbar\Delta_2\end{pmatrix}.
$$
 (2.35)

Para los potenciales electrónicos<sup>4</sup>  $U_i$ ,  $i = 1, 2, 3$ , los términos  $\Delta_1$ ,  $\Delta_2$ , son los desentonamientos de los dos láseres 1 y 2 con respecto del minimo de cada potencial. La envolvente de cada pulso láser  $E_i(t)$ ,  $i=1,2$  establece las frecuencias de Rabí  $\Omega_1 = \mu_{12} E_1(t)/\hbar$  y  $\Omega_2 = \mu_{23} E_2(t)/\hbar$ . La riqueza de este enfoque radica en la posibilidad de modelar los diferentes potenciales inducidos por el láser a través de la elección adecuada para la envolvente del pulso.

<sup>&</sup>lt;sup>4</sup>Los potenciales corresponden a los estados  $X^1\Sigma_g^+$ ,  $A^1\Sigma_u^+$  y  $2^1\Pi_g$  para Na<sub>2</sub>.

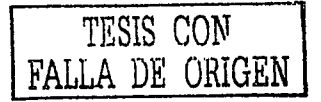

Los cálculos numéricos de Suominen se muestran en la Figura 2.4. Tan solo menciono que el paquete de onda, inicialmente en la posición de equilibrio  $R_0 = 3.08$  Å asociada al potencial  $U_1$ , es transferido por los dos láseres al potencial  $U_3$ , donde aparece desplazado de la posición de equilibrio inicial  $R_0$ .

En este modelo se usa la técnica de mandar los pulsos al igual que en STIRAP. La diferencia esta en que el paquete de onda aparece desplazado y en STIRAP ese desplazamiento esta prohibido por el *Principio de Franck-Condon*: El que exista un desplazamiento adicional a la transferencia del paquete de un nivel a otro, es debida a los potenciales láser-inducidos, LIP's. En la Figura 2.5 se muestra un potencial  $LIP$ , y se observa el canal por el cual el paquete de onda se mueve (viaja) y que lo transfiere de posición.

En un artículo más reciente [29], el método ha sido extendido a transferencias del paquete de onda desde un nivel vibracional inicial cualquiera (no-base) de un potencial electrónico a otro estado vibracional en un potencial distinto. Así se llega a un esquema para confeccionar la población de los estados vibracionales mediante los LIP's. Este proceso requiere de láseres intensos (1TW/cm<sup>2</sup>) y de corta duración. Ambas características son factibles en la actualidad por lo que esta clase de experimentos podra ser accesible en poco tiempo.

Lo anterior sirve de punto de partida para considerar la preparación experimental de un estado coherente en una molécula (ver [18], sección 3.5).

10 - 우리나 시간에 대한 사람들은 사람들이 나서 아주 있었다. 그래서 중 전에 대한 것이 있는 사람들은 사람들이 있다. 이 사람들이 아니라 사람들이 있다.<br>전자가 사랑하는 사람들은 사람들은 사람들의 상황을 통해 보이는 사람들이 나서 사람들을 통해 보이는 것이 있다.

a shi bayan

## Capítulo 3

# Estados coherentes para sistemas armónicos y posibles extensiones a sistemas anarmónicos

Los estados coherentes fueron descritos inicialmente por Schrödinger en 1927 [30] con la motivación de encontrar estados cuya evolución se asemejara lo más posible a la de una partícula clásica en un potencial dado pero descritos por la Mecánica Cuántica. El concepto fue retomado entre otros por Glauber en los 60's [31, 32] para describir el campo electromagnético de radiación láser. Actualmente los estados coherentes son conocidos ampliamente por la comunidad de físicos en el mundo y son uno de los conceptos que han servido para desarrollar algunas de las teorias actuales dentro de la Optica Cuántica y sirven de plataforma para muchas otras que aún estan en desarrollo.

Una característica de los estados coherentes del oscilador armónico es que el producto de la incertidumbre en amplitud por la incertidumbre en la fase es la mínima permitida por el Principio de Incertidumbre de Heisenberg. El esquema de oscilador armónico puede aplicarse tanto a las vibraciones de objetos materiales como a la descripción cuántica de campos electromagnéticos. De ahí que los estados coherentes, EC, sean los estados que describen sistemas cuánticos lo más parecidos posibles a su análogo clásico, donde la posición y el momento, o las cuadraturas del sistema son bien conocidos.

### $3.1$ Estados coherentes para el oscilador armónico

Sea H el hamiltoniano del oscilador armónico expresado en términos de los operadores de aniquilación a y creación  $a^{\dagger}$ .

$$
H = \hbar\omega\left(a\omega^{\dagger} + \frac{1}{2}\right) \,. \tag{3.1}
$$

Los eigenvalores de  $(3.1)$  son:

 $\hbar\omega\left(n+\frac{1}{2}\right),$  $n$  un entero.  $(3.2)$ 

El vector de estado base del oscilador se define por:

$$
a|0\rangle = 0 \tag{3.3}
$$

Los vectores de estado para los estados excitados se obtienen usando (3.3) y aplicando n veces  $a^{\dagger}$  al estado  $|0\rangle$  y se representan como [33]:

$$
|n\rangle = \frac{(a!)^n}{(n!)^{1/2}}\,|0\rangle, \qquad n = 0, 1, 2, \ldots. \tag{3.4}
$$

Los operadores  $a \, y \, a^{\dagger}$  actúan sobre los estados (3.4) según las relaciones siguientes:

$$
a|n\rangle = n^{1/2} |n-1\rangle,
$$
  
\n
$$
a^{\dagger} |n\rangle = (n+1)^{1/2} |n+1\rangle,
$$
  
\n
$$
a^{\dagger} a|n\rangle = n|n\rangle.
$$
\n(3.5)

### Definiciones de un estado coherente para un oscilador ar- $3.1.1$ mónico

En la Óptica Cuántica hay tres formas equivalentes de definir un estado coherente  $|\alpha\rangle$ para el oscilador armónico. Éstas son:

Definición 1: Minimizan la relación de incertidumbre de Heisenberg:

$$
(\Delta x)^2 \left(\Delta p\right)^2 \ge h^2/4, \tag{3.6}
$$

donde la dispersión  $\Delta Y$  esta dada por  $(\Delta Y)^2 = \langle Y^2 \rangle - \langle Y \rangle^2$  para Y igual a x o p. Se pide además que en las unidades naturales del sistema  $\Delta x$  y  $\Delta p$ sean iguales.

Definición 2: Son eigenestados del operador de aniquilación:

LA LA LUI PREPERDENCIA

wa Kisisia ya Julia n

$$
a|\alpha\rangle = \alpha|\alpha\rangle \qquad \qquad (3.7)
$$

Definición 3: Son generados por el operador de desplazamiento aplicado al estado base del oscilador

$$
\mathcal{D}|0\rangle = |\alpha\rangle, \qquad (3.8)
$$

donde el operador de desplazamiento D esta definido por:

$$
\mathcal{D} = e^{\begin{bmatrix} a \cdot a \cdot a \cdot a \\ \vdots \\ a \cdot b \end{bmatrix}} \tag{3.9}
$$

A continuación mostraré la equivalencia entre 2 y 3. Como se vio en el Apéndice A, el álgebra que forma el conjunto  $\{a,a^{\dagger},a^{\dagger}a,1\}$  es un álgebra cerrada ante conmutaciones. Usando (3.1) y expandiendo el EC  $|\alpha\rangle$  en la base infinita de eigenestados de (3.1)

$$
|\alpha\rangle = \sum_{n=0}^{\infty} C_n |n\rangle, \qquad (3.10)
$$

se tiene:

$$
a|\alpha\rangle = a \left[ \sum_{n}^{\infty} C_n |n\rangle \right] = \sum_{n}^{\infty} C_n a|n\rangle
$$
  
= 
$$
\sum_{n=1}^{\infty} C_n \sqrt{n} |n-1\rangle
$$
 (3.11)  
= 
$$
\alpha |\alpha\rangle
$$

donde se ha usado la ecuación (3.5) y como  $a|0\rangle = 0$ , la suma debe empezar desde  $n = 1$ .

Si se realiza el cambio  $n' = n + 1$  la ecuación (3.11) queda como:

$$
\sum_{n'=0}^{\infty} C_{n'+1} \sqrt{n'+1} |n'\rangle = \alpha \left[ \sum_{n'=0}^{\infty} C_{n'} |n'\rangle \right]. \tag{3.12}
$$

Como la suma del lado derecho de (3.12) no actúa sobre  $\alpha$ , y el estado  $|n'\rangle$  puede ser cualquier estado  $|n\rangle$ , la relación que cumplen los coeficientes  $C_n$  es:

$$
C_{n+1} = \frac{\alpha}{\sqrt{n+1}} C_n \tag{3.13}
$$

Si se elige  $C_0 = e^{-|\alpha|^2/2}$ , por razones que se verán más tarde, la relación anterior queda expresada por: 정도료를 보고 있는 수리 보일 모습.

$$
C_n = \frac{\alpha^n}{\sqrt{n!}} e^{-|\alpha|^2/2}.
$$
\n(3.14)

Sustituyendo la relación (3.14) en (3.10), el EC  $\alpha$  se representa en la base de número  $|n\rangle$  por:

$$
|\alpha\rangle = e^{-|\alpha|^2/2} \sum_{n=0}^{\infty} \frac{\alpha^n}{\sqrt{n!}} |n\rangle.
$$
 (3.15)

Para demostrar que la definición 3 es similar a la definición 2, los operadores a y  $a^{\dagger}$ operan sobre el estado de base según las relaciones (3.5) como:

$$
a|0\rangle = 0, \t a^{\dagger}|0\rangle = \sqrt{1} |1\rangle, \t (3.16)
$$
  

$$
a^{n}|0\rangle = 0, \t a^{\dagger n}|0\rangle = \sqrt{n!} |n\rangle.
$$

Al aplicar el operador de desplazamiento  $D$  al estado base o de vacío  $|0\rangle$ , y usando el teorema [33] de Baker-Campbell-Haussdorff (BCH):

**Teorema (BCH).** Si A y B son dos operadores que no conmutan entre si y satisfacen las condiciones

$$
[A,[A,B]] = [B,[A,B]] = 0, \qquad (3.17)
$$

entonces:

$$
e^{A+B}=e^A e^B e^{-1/2[A,B]}=e^{B} e^A e^{+1/2[A,B]}.
$$
 (3.18)

$$
\mathcal{D}|0\rangle = e^{\alpha a^{\dagger}} e^{-\alpha^* a} e^{-|\alpha|^2/2} |0\rangle, \qquad (3.19)
$$

donde se ha usado

$$
[\alpha a^{\dagger}, -\alpha^* a] = -\alpha^* \alpha \left[ a^{\dagger}, a \right] = -(-1)|\alpha|^2. \tag{3.20}
$$

Si se toma en cuenta la relación [33]

a di Septembra Parti

$$
e^{\hat{A}} = \sum_{n=0}^{\infty} \frac{\hat{A}^n}{n!},
$$
 (3.21)

y se expanden las exponenciales en función de  $a^{\dagger}$  y a de la ecuación (3.19) se llega a la relación siguiente:

$$
\mathcal{D}|0\rangle = e^{-|\alpha|^2/2} \sum_{n=0}^{\infty} \frac{(\alpha e!)^n}{n!} \sum_{m=0}^{\infty} \frac{(-\alpha^* e)^m}{m!} |0\rangle.
$$
 (3.22)

Usando  $(3.16)$ , la suma sobre m es igual a 1. La ecuación  $(3.22)$  queda como:

$$
D|0\rangle = e^{-|\alpha|^2/2} \sum_{n=0}^{\infty} \frac{(\alpha a!)^n}{n!} |0\rangle = e^{-|\alpha|^2/2} \sum_{n=0}^{\infty} \frac{e^n}{\sqrt{n}} |n\rangle, \qquad (3.23)
$$

que es igual que la ecuación (3.15). De lo anterior se entiende el porque de hacer el primer termino  $C_0 = e^{-|\alpha|^2/2}$  en la ecuación (3.13).

Para ilustrar la propiedad 1 es conveniente usar los operadores que representan la posición y el momento del oscilador armónico, x y p, los cuales<sup>1</sup> cumplen con la relación de conmutación  $[x, p] = ih$ . Usando las relaciones (A.9), x y p se definen por:

$$
x = (\hbar/2\mu\omega)^{1/2} (a^{\dagger} + a),
$$
  
\n
$$
p = i (\hbar\mu\omega/2)^{1/2} (a^{\dagger} - a).
$$
\n(3.24)

<sup>&</sup>lt;sup>1</sup>Por comodidad se utilizara  $x, p$  en vez de  $\hat{x}, \hat{p}$ , recordando que son operadores.

Para encontrar los valores esperados de  $x \vee p$  en terminos de los *estados coherentes* se hace uso de la relación 2. Al tomar esta junto con su hermitiano conjugado se tiene:

$$
\langle \alpha | x | \alpha \rangle = (2\hbar / \mu \omega)^{1/2} \Re \mathbf{e} \alpha ,
$$
  
\n
$$
\langle \alpha | p | \alpha \rangle = (2\hbar / \mu \omega)^{1/2} \Im \mathfrak{m} \alpha ,
$$
\n(3.25)

donde Re  $\alpha$  e Jm  $\alpha$  representan la parte real e imaginaria de  $\alpha$ .

También es conveniente mostrar los valores promedio de  $x^2$  y de  $p^2$ .

$$
\langle \alpha | x^2 | \alpha \rangle = (h/2\mu\omega) \left[ 1 + (\alpha^* + \alpha)^2 \right],
$$
  
\n
$$
\langle \alpha | p^2 | \alpha \rangle = (h\mu\omega/2) \left[ 1 - (\alpha - \alpha^*)^2 \right].
$$
\n(3.26)

El valor del producto de las incertidumbres de la posición y el momento definidas por 

$$
(\Delta x)^2 = \langle \alpha | x^2 | \alpha \rangle - \langle \alpha | x | \alpha \rangle^2 = \frac{1}{2} \frac{\hbar}{\mu \omega},
$$
  

$$
(\Delta p)^2 = \langle \alpha | p^2 | \alpha \rangle - \langle \alpha | p | \alpha \rangle^2 = \frac{1}{2} \hbar \mu \omega.
$$
 (3.27)

de tal suerte que:

$$
\Delta x \; \Delta p = \hbar/2 \,, \tag{3.28}
$$

este valor es el mínimo permitido por el principio de incertidumbre de Heisenberg (3.6).

### Propiedades de los estados coherentes para el oscilador ar-3.1.2 mónico

Los estados coherentes no son ortogonales pues como se puede demostrar directamente

$$
\langle \beta | \alpha \rangle = e^{-1/2} (|\alpha|^2 + |\beta|^2) + \alpha \beta^* \,, \tag{3.29}
$$

pero si forman un conjunto completo:

$$
\int |\alpha\rangle\langle\alpha|\frac{d^2\alpha}{\pi} = 1.
$$
 (3.30)

La evolución de un *estado coherente* de oscilador armónico resulta de aplicarle el operador de evolución  $\hat{U}(t) = e^{-iHt/\hbar} \text{con} H$  el hamiltoniano (3.1)

$$
|\alpha(t)\rangle = e^{-iHt/\hbar}|\alpha\rangle
$$
  
=  $e^{-(|\alpha|^2 + i\omega t)/2} \sum_{n=0}^{\infty} \frac{(\alpha e^{-i\omega t})^n}{\sqrt{n!}}|n\rangle$  (3.31)

Si se identifica al termino entre parentesis de la suma como  $\alpha' = \alpha e^{-i\omega t}$ , la ecuación anterior queda como:

$$
|\alpha(t)\rangle = e^{-\left(|\alpha|^2 + i\omega t\right)/2} \sum_{n=0}^{\infty} \frac{\alpha'^n}{\sqrt{n!}} |n\rangle.
$$
 (3.32)

Lo que representa otro EC  $|\alpha\rangle$  que tiene una fase distinta del original  $|\alpha\rangle$ , es decir, las características generales del estado original se mantienen incluvendo la propiedad de mínima incertidumbre. Asimismo el valor promedio del momento y de la posición oscilan como el caso clásico.

Por completez voy a describir las funciones de onda en el espacio de coordenadas y de momento. Al utilizar la ecuación (3.7), en la forma

alik in ang

. Wasan Barat Title

$$
(2\hbar\mu\omega)^{-1/2} \left(\mu\omega x + i p\right)|\alpha\rangle = \alpha|\alpha\rangle, \qquad (3.33)
$$

y haciendo el producto escalar de los dos miembros de la ecuación (3.33) con el estado  $\langle x' \rangle$ , con eigenvalor  $x'$ , se llega a la ecuación siguiente:

$$
\frac{\partial}{\partial x'}\langle x'|\alpha\rangle = -2\left(\frac{\mu\omega}{2\hbar}\right)^{1/2}\left[\left(\frac{\mu\omega}{2\hbar}\right)^{1/2}x' - \alpha\right]\langle x'|\alpha\rangle.
$$
 (3.34)

Integrando (3.34) se obtiene la solución que representa la función de onda en el espacio 그는 그 사이를 하는 것이 있다. 그는 그는 그는 그만 아니라 그는 그만 아니라 그는 그만 아니라 그는 그만 있다.<br>그는 그는 그는 그만 아니라 그는 그만 아니라 그는 그만 아니라 그만 아니라 그는 그만 아니라 그는 그만 아니라 그만 아니라 그는 그만 아니라 그만 아니라 그는 그만 아니라 그만 아니라 그만 아니라 de coordenadas<sup>2</sup>

$$
(x'|\alpha) = N_{(x'|\alpha)} e^{-[(\mu\omega/2\hbar)^{1/2}x'-\alpha]^2}
$$
\n(3.35)

<sup>&</sup>lt;sup>2</sup> Aquí se observa el porque al definir un estado coherente se utiliza el operador de desplazamiento.

De igual forma y tomando el producto del estado  $p'$ l con la ecuación (3.33), se obtiene la provección de la función de onda en el espacio de momentos:

$$
\langle p'|\alpha\rangle = N_{(p'|\alpha)} e^{-\left[(2\hbar\mu\omega)^{-1/2}p'+i\alpha\right]^2} \tag{3.36}
$$

Lo anterior muestra que las dos funciones de onda son simplemente funciones con la misma forma que la función de onda del estado base del oscilador, pero desplazadas del punto de equilibrio inicial.

### Definiciones de estados coherentes para  $3.2$ sistemas anarmónicos

Por lo visto en la sección anterior el oscilador armónico juega un papel muy importante en la definición de los EC, sin embargo, a menudo uno se encuentra con sistémas físicos que no pueden describirse por medio de un oscilador armónico. De lo anterior surge la pregunta de como poder generalizar el concepto de EC para poder describir sistemas cuánticos más generales. Más aún, se busca que esta definición conserve en lo posible todas las propiedades de los estados coherentes que describen un campo electromagnético [32] que permiten describir y simplificar estos sistemas. S. A. M. S. LATER

Una forma de hacer esto es *generalizando* alguna de las tres definiciones de la Sección 3.1.1. Numerosos artículos [34, 35, 36] han tratado esta idea en años anteriores y la mayoría de ellos han basado sus trabajos en alguna de las tres definiciones. Aunque en general, las tres generalizaciones no siempre conducen a los mismos resultados a diferencia de lo visto en la Sección 3.1.1. Y algo más, no todas las definiciones pueden extenderse para ciertos sistemas físicos.

1920년 2011년 12월 12일 ~ 12월 24일

#### $3.2.1$ Generalizando el concepto de estado coherente

A continuación presentaré el procedimiento más general que se ha usado durante los últimos 30 años desde que Glauber redescubrio el concepto de un estado coherente.

Definición General 1 (Eigenestados del operador de aniquilación):

Parece natural definir los estados coherentes de un sistema general como los eigenestados de un operador que juegue el papel de operador de aniquilación. Este método fue usado por Barut y Girardello (ver [37]) en estados coherentes asociados con el espectro que generaba el algebra su(1,1). Esta definición tiene dos problemas:

41

a) No es posible definir así un EC en un espacio de dimensión finita puesto que un operador de aniquilación no puede diagonalizarse en esas condiciones.

b) Los estados que resultan de esta generalización tienen propiedades interesantes respecto a operadores que no tienen una relación directa con las observables físicas del sistema, excepto en el caso de que el conmutador del operador de aniquilación y su hermitiano adjunto sea un múltiplo del operador identidad.

Definición General 2 (Estados de mínima incertidumbre):

De acuerdo con la definición 1, los EC son también estados de mínima incertidumbre. Esta fué la motivación original en el trabajo. de Schrödinger para construir paquetes de onda que siguieran el movimiento de una partícula clásica, manteniendo su forma original. Estos estados son aquellos que minimizan la desigualdad

麻风乐学家 人名

 $\Delta X^2 \Delta Y^2 \geq \left(\frac{1}{2} \langle [X, Y] \rangle\right)^2$ , con X y Y operadores definidos para el algebra de Lie correspondiente. Este método fue usado por Nieto y colaboradores [34, 35] en un gran número de sistemas. Sin embargo tiene muchas limitaciones:

- a) Solo pueden ser construidos para sistemas en los cuales hay un conjunto de coordenadas y momentos canónicos tales que el hamiltoniano respectivo pueda reducirse a uno de tipo oscilador armónico.
- b) En la construcción de Nieto aplicada al potencial de Morse, los operadores  $X$  y  $Y$  dependen en una forma no trivial del Hamiltoniano lo cual en la práctica lleva a hacer aproximaciones y extrapolaciones cuvo rango de validez no es claro.

c) Los paquetes de onda con incertidumbre mínima no son únicos.

Definición General 3 (Operador de desplazamiento sobre un estado base o de referencia): Esta ha sido una elección muy utilizada [38, 37, 39] en el afán por extender el concepto de EC sin importar en específico el sistema que se este tratando. Parte de un conjunto completo de operadores que definen un álgebra en términos de los cuales se escribe el hamiltoniano del sistema.

Lo anterior solo es un pequeño panorama de como se ha tratado de generalizar el concepto de EC en las últimas decadas. Que la definición general 3 sea la más utilizada por la mayoría de la gente que trabaja en EC no quiere decir que sea la correcta, sino que ha resultado ser la más útil y la más conveniente para tratar sistemas físicos en general.

Estos van desde la Mecánica Cuántica, Mecánica Estadística y Termodinámica, la Óptica Cuántica hasta Física de Partículas [40].

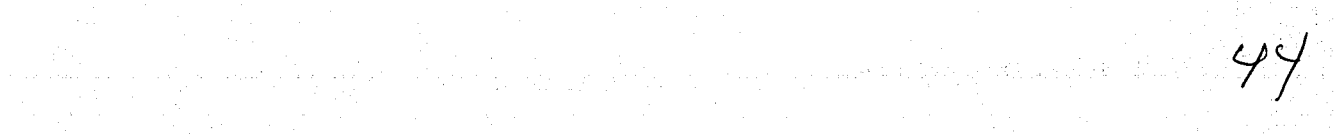

كالمخاصف وجوادية فالممام والمتميض وأسماء وتروف فالافتراد وسعفو محافيه والأوالية والمتحدث والمحافي فأقدم أقادا ولاقاتهم

a sa tanggalang dipanganan na sa taun.<br>Kabupatèn Kabupatèn Jawa tanggalan pada sa taun

이 이 가장 이 없이 일반적인 사고 있는 것이 있는 것이 있다.<br>이 대한 기대 이 대한 회사의 수 있는 사고 있는 것이 있는 것이 있는 것이 있는 것이 있다.<br>한 시대 이 대한 이 회사의 대한 기대 이 대한 기대 이 기대 이 시대 이 시대 이 기대

e de la companya de la companya de la familia de la companya de la companya de la companya de la companya del<br>La companya de la companya de la companya de la companya de la companya de la companya de la companya de la pr 计格式输出算法 地名德国布鲁 经无法利润

ala sa kacamatan ing mga kaliyang mga kal

the activity of the control

the Albert Control of

# Capítulo 4

# Descripción de la evolución de estados desplazados de Morse y sus propiedades de coherencia

En el Capítulo 1 he descrito la solución general a la ecuación de Schrödinger para los estados vibracionales de una molécula. Se han usado potenciales de Morse para representar curvas de potencial asociadas a los estados electrónicos de moléculas diatómicas. En el Capítulo 2 se mostró una forma que permitiría en principio preparar un paquete de onda molecular específico. Para ello es necesario controlar la transferencia de población entre distintos estados vibracionales y se sugiere utilizar técnicas asociadas a láseres ultracortos.

Por otra parte en el capítulo anterior se describió el concepto de estado coherente y se mencionaron las diferentes alternativas que han sido utilizadas para definir un estado coherente para sistemas físicos diferentes al oscilador armónico. En este capítulo se construirá un estado molecular al aplicar el operador de desplazamiento espacial al estado base vibracional asociado a un estado electrónico cualquiera y representado por el potencial de Morse. Una virtud de esta opción es que la realización física tiene una interpretación muy directa.

### $4.1$ Estado desplazado de Morse

En este trabajo definiremos un estado desplazado de Morse (EDM) como aquel que resulta de considerar la representación más cercana al estado base vibracional de dicho potencial en términos de los eigenestados vibracionales ligados, asociados a un potencial idéntico al original salvo un desplazamiento b de su posición de equilibrio.

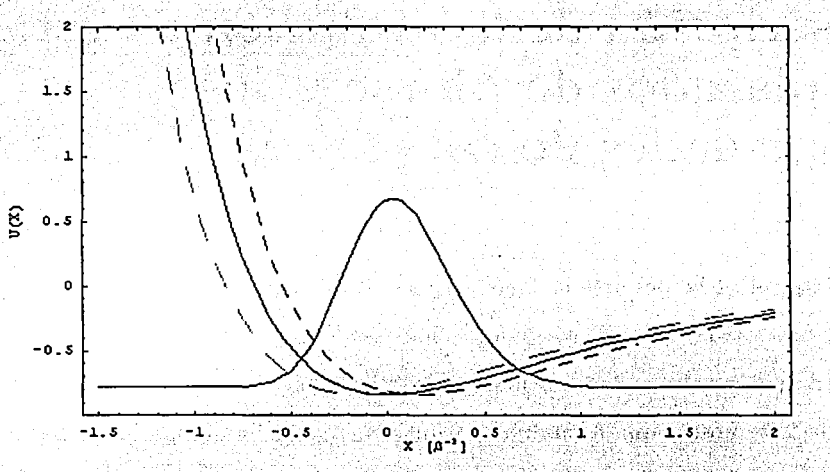

Figura 4.1: La curva continua corresponde al potencial sin desplazar. Las líneas punteadas son para desplazamientos de  $b = -0.15\beta^{-1}$  (línea clara)  $y b = 0.15\beta^{-1}$  (linea oscura). Se muestra también el paquete de onda del estado base del potencial original. La escala de energías corresponde al caso de una molécula de hidrógeno - ver Sección 4.2.1- con  $j = 14$ .

Para encontrar la expresión adecuada de estos estados,

$$
|j,b\rangle_{EDM} = \sum C_{j,\nu}|j,\nu\rangle\,,\tag{4.1}
$$

tomamos en cuenta que las funciones de onda que representan los estados vibracionales de Morse (Sección 1.3.1) estan dadas por:

$$
S_{j,\nu}(R) = \langle R|j,\nu\rangle = N_{j,\nu} e^{-\xi/2} \xi^{j-\nu} L_{\nu}^{2j-2\nu}(\xi) , \qquad (4.2)
$$

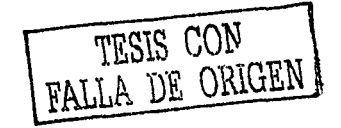

con  $\xi = (2j + 1) e^{-\beta (R - R_0)}$ , la variable natural del potencial de Morse.

Al aplicar un desplazamiento espacial de magnitud b, la función (4.2) evolucionará en un potencial de la misma forma que el inicial, pero desplazado de su posición de equilibrio por una distancia b. Esta función,  $S_{j,\nu}(R)$ , puede expandirse en la base de eigenestados vibracionales  $S_{j,\nu'}(R \pm b)$  del nuevo potencial:

$$
\langle R|j,\nu\rangle = \sum_{\nu'} C_{j,\nu'}^{\pm} \langle R \pm b|j,\nu'\rangle + \int_0^\infty dk_z C_7^{\pm}(k_z') \langle R \pm b|j,k_z'\rangle \,. \tag{4.3}
$$

Para encontrar los coeficientes  $C_{j,\nu}$ , asociados a la expresión (4.2) que nos da a los EDM, usaremos la definición de los polinomios generalizados de Laguerre [41],

$$
L_n^k(x) = \sum_{m=0}^{n} (-1)^m \frac{(n+k)!(x^m)}{(n-m)!(k+m)!m!} \tag{4.4}
$$

en la integral

$$
C_{j,\nu}^{\pm} = \int_{-\infty}^{\infty} S_{j,\nu'}(R \pm b) S_{j,\nu}^{\pm}(R) \; dR, \qquad (4.5)
$$

con lo que los  $C_{j,\nu}$  quedan expresados por:

$$
C_{j,\nu'}^{\pm} = \frac{N_{j,\nu}N_{j,\nu}}{\beta} \sum_{\substack{0 \le n \le \nu \\ 0 \le m \le \nu}} \frac{(-1)^{m+n} (2j-\nu') (2j-\nu) (2j-\nu') (2j-\nu' + n) (\frac{2}{1+u})^J \Gamma(J)}{( \nu'-m) (2j-2\nu'+n) (2j-2\nu+m) (m! n!)}, \qquad (4.6)
$$

donde  $u = e^{\mp \beta b}$ , y  $J = 2j - \nu' - \nu + m + n$ .

Para el estado base inicial  $S_{j,\nu=0,m=0}$ , se tiene:

1: 2020년 1월 20일 달라지기 위한 사건

$$
C_{j,\nu'}^{\pm} = \frac{N_{j,\nu'} N_{j,0}}{\beta} \sum_{n=0}^{\nu'} \frac{(-1)^n (2j-\nu')! \Gamma(2j-\nu'+n) u^{j-\nu'+n}}{(\nu'-n)! (2j-2\nu'+n)! n!} \left(\frac{2}{1+u}\right)^{2j-\nu'+n} . \tag{4.7}
$$

Los coeficientes  $C_{j,\nu}$  no son sino factores de Franck-Condon entre dos potenciales moleculares que difieren unicamente en su posición de equilibrio. La expresión (47) puede corroborarse como caso particular de estos factores para potenciales de Morse con mayor número de parámetros distintos, ver Referencia [19].

48 Estádos de Morse de Morse de Morse de Morse de Morse de Morse de Morse de Morse de Morse de Morse de Morse

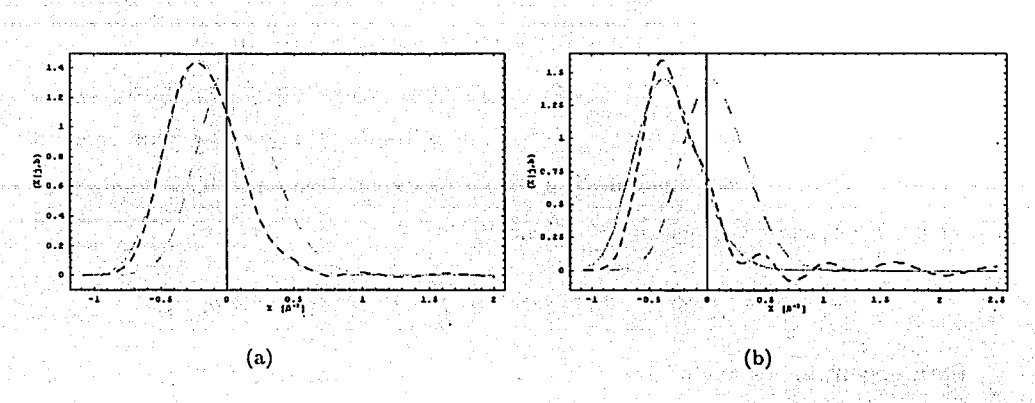

Figura 4.2: Paquete de onda del estado base: original {línea punteada clara) y desplazado {línea continua clara) y el desplazado usando la expansión en estados vibracionales del modelo EDM con  $j = 14$  (línea punteada oscura) en los casos: (a)  $b = -0.25\beta^{-1}$  y (b)  $b = -0.4\beta^{-1}$ .

Los estados EDM no son idénticos a un estado base desplazado pues no contienen la contribución de los estados del continuo. En la Figura 4.2 ilustramos este hecho. Aquí el paquete de onda original y sin desplazar aparece centrado cerca del cero. Desplazado . - . . ,-•· \_, '~ *:* '. *:-*-\_ ~' " - -' -. . - - - - - ' ~-.' " . .. . . . - -;~- - . - respecto a 'éste *se:* encuentran, ta:ntoelpaqueté alcual solo se le aplicó un desplazamiento en el argumento de la función  $(4.2)$  como el construido por la relación  $(4.1)$  usando los valores de los coeficientes en  $(4.7)$ . Entre más grande sea el desplazamiento es mayor la diferencia en el paquete de onda para nuestro modelo de EDM.

Al evolucionar el paquete de onda del EDM,

$$
\langle X| (j, b)(t) \rangle_{EDM} = \sum_{k} C_{k} e^{-i\epsilon_{k} t/\hbar} \langle X|k(t) \rangle, \qquad (4.8)
$$

se presentan fenómenos de dispersión que son más evidentes entre más grande sea el desplazamiento *b*. De hecho-para un desplazamiento  $b = 0.15 \beta^{-1}$ , Figuras 4.3(a) y 4.4(a), el paquete de onda adquiere una fase que lo hace oscilar de su posición de equilibrio pero que al cabo de un cierto tiempo lo dispersa -ver Apendice B, Sección B.1 y Sección B.2-.

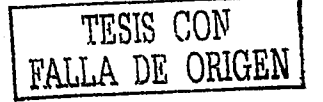

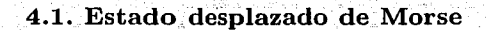

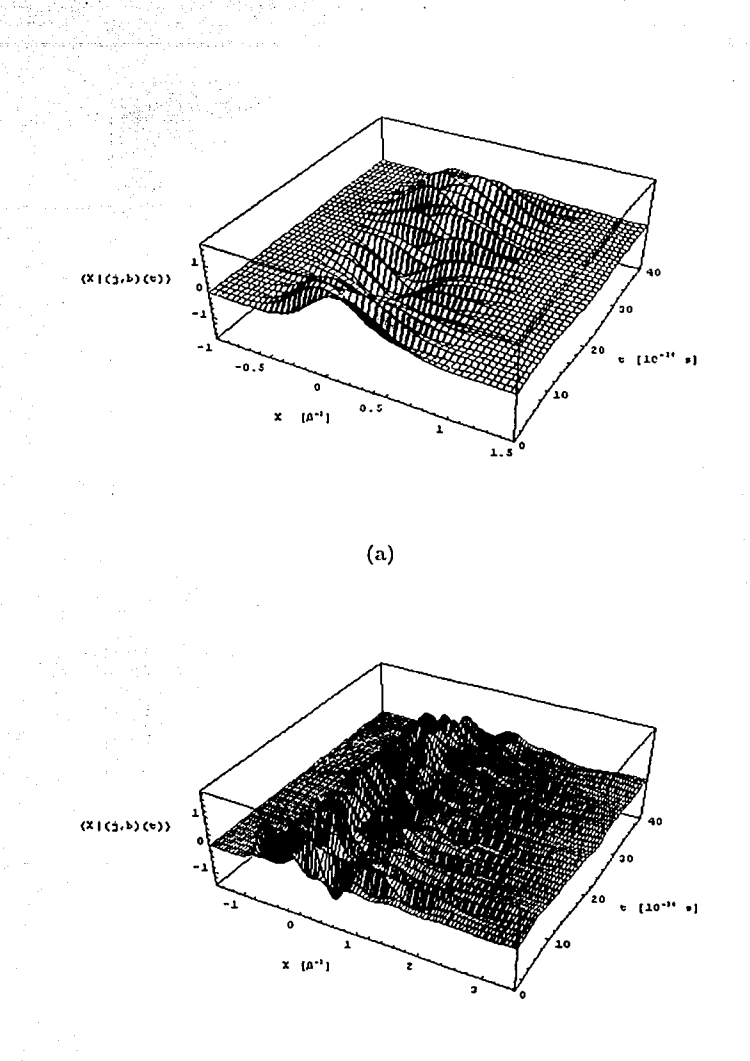

 $(b)$ 

Figura 4.3: Evolución del paquete de onda desplazado del modelo EDM en los casos (a)  $b = 0.15 \beta^{-1}$  y (b)  $b = -0.4 \beta^{-1}$ . La escala de tiempo es la adecuada para una molécula diatomica de hidrógeno -ver Sección 4.2.1, pagina 56- con  $j = 14$ .

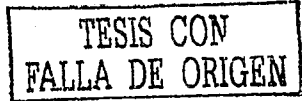

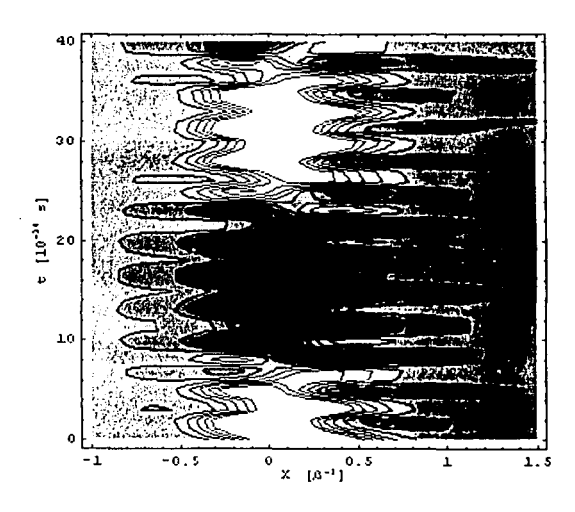

 $\left(\mathrm{a}\right)$ 

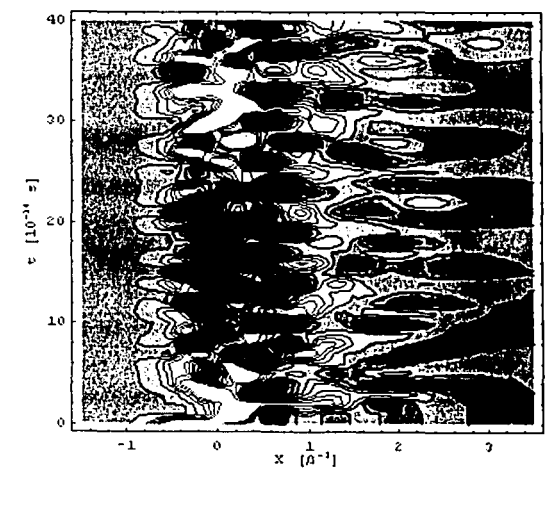

 $(b)$ 

Figura 4.4: Gráfica de contorno del paquete de onda desplazado del EDM con  $j = 14$ , para los casos (a)  $b = 0.15 \beta^{-1}$  y (b)  $b = -0.4 \beta^{-1}$ .

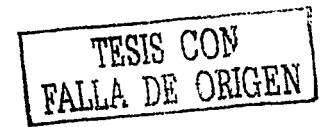

Estos efectos son más notorios para el caso  $b = -0.4 \beta^{-1}$  donde el paquete pierde su forma inicial más rapidamente que en el otro caso, Figuras  $4.3(b)$  y  $4.4(b)$ .

Es importante analizar las propiedades de los estados EDM definidos por (4.1) y compararlas con las del estado coherente de un oscilador armónico. Para ello evaluaremos los elementos de matriz del operador de nuestro interes en la base de eigenestados de Morse y se sustituirá directamente en las expresiones de los valores esperados asociados al EDM. En los cálculos siguientes los eigenestados vibracionales  $(i, \nu)$  se representarán por  $|\nu\rangle$ , para j constante. Además se hace uso de la relación dada por Sage [42]:

$$
\langle \nu + \mu | \xi^{\lambda} | \nu \rangle = N_{j,\nu+1} N_{j,\nu} \sum_{l=0}^{\nu} \binom{l-\lambda}{l+\mu} \binom{l+\mu-\lambda}{l} \frac{\Gamma(2j+\lambda-\nu-\mu-l)}{(\nu-l)!}, \tag{4.9}
$$

donde se ha sustituido  $\nu'$  por  $\nu + \mu$ , y  $\mu$  es un entero tal que  $\nu + \mu \leq j - 1$ .

Los elementos de matriz asociados a la posición en la base de eigenestados del potencial original, para los elementos no diagonales  $\mu \neq 0$ , están dados por:

$$
\langle \nu + \mu | R - \bar{R}_0 | \nu \rangle = \frac{N_{j,\nu+\mu} N_{j,\nu}}{\beta} \frac{(-1)^{\mu+1}}{\mu} \sum_{l=0}^{\nu} \frac{(2j - \nu - \mu - l - 1)!}{(\nu - l)!} \,, \tag{4.10}
$$

donde  $\bar{R}_0 = R_0 - \frac{\text{Ln}(2j+1)}{6}$ .

Para los elementos diagonales  $\mu = 0$  se tiene:

$$
\langle \nu | R - \bar{R}_0 | \nu \rangle = -\frac{N_{j,\nu}^2}{\beta} \sum_{l=0}^{\nu} \frac{(2j - \nu - l - 1)!}{(\nu - l)!} \Big\{ 2 \big[ \psi(1) - \psi(l+1) \big] + \psi(2j - \nu - l) \Big\} \ . \tag{4.11}
$$

Las funciones  $\psi(z)$  son las funciones digama [43]:

$$
\psi(z) = \frac{\Gamma'(z)}{\Gamma(z)},\tag{4.12}
$$

donde la función primada es la derivada  $\frac{\partial}{\partial z}$ 

Se observa de las ecuaciones (4.10) y (4.11) que en general la posición promedio cuántica no coincide con la posición de equilibrio clásica  $R_0$ .

Al calcular los elementos de matriz del operador de momento p se usa la relación:

$$
[H,R] = -\frac{i\hbar}{\mu_R}p,\tag{4.13}
$$

con  $\mu_R$  la masa reducida de la molécula. Al sustituir la ecuación (4.13) en el elemento de matriz  $\langle \nu + \mu | p | \nu \rangle$  se obtiene que:

$$
\langle \nu + \mu | p | \nu \rangle = \begin{cases} i\hbar \beta & (-1)^{\mu+1} \ N_{j,\nu+\mu} N_{\nu} \ \frac{\Gamma(2j - \nu - \mu + 1)}{\nu!} & \text{si } \mu \neq 0, \\ 0 & 0 \end{cases}
$$
 (4.14)

Los elementos de matriz no diagonales,  $\mu \neq 0$ , del cuadrado de  $(R - \bar{R}_0)$  son:

$$
\langle \nu + \mu | (R - R_0)^2 | \nu \rangle = \frac{2 \left( (-1)^{\mu} N_{j,\nu+1} N_{j,\nu} \right)}{\mu} \sum_{l=0}^{\nu} \frac{(2j - \nu - \mu - l - 1)!}{(\nu - l)!} \Big\{ \psi \left( \mu + 1 \right) \\ + \psi \left( \mu \right) + \psi \left( 2j - \nu - \mu - l \right) - \psi \left( l + 1 \right) - \psi \left( l + \mu + 1 \right) \Big\}. \tag{4.15}
$$

Mientras que los diagonales están dados por:

$$
\langle \nu | (R - R_0)^2 | \nu \rangle = \frac{N_{J \nu}^2}{\beta^2} \sum_{l=0}^{\nu} \frac{(2j - \nu - l - 1)!}{(\nu - l)!} \Big\{ 2\psi'(l+1) + \psi'(2j - \nu - l) - 2\psi'(l+1) - \psi'(2j - \nu - l) \Big\} \tag{4.16}
$$
  
= 2\psi'(1) + [2\psi(1) - 2\psi(l+1) + \psi(2j - \nu - l)]^2 \Big\}

La función  $\psi'(z) = \frac{\partial}{\partial z}\psi$ , se conoce como función trigama.

Los elementos no diagonales que corresponden a  $p^2$  son:

$$
\langle \nu + \mu | p^2 | \nu \rangle = (-1)^{\mu} \frac{\beta^2 \hbar^2}{2} \left\{ \left[ (j - \nu) (j - \nu - \mu) \frac{(\nu + \mu)! (2j - \nu - \mu)!}{\nu! (2j - \nu)!} \right]^{1/2} \right\}
$$
\n
$$
\left[ 2\mu \nu + \mu (\mu + 1) - (2j + 1) (\mu - 1) \right] \right\}
$$
\n(4.17)

Los elementos diagonales estan dados por:

$$
\langle \nu | p^2 | \nu \rangle = \beta^2 h^2 \left( j - \nu \right) \left( \nu + \frac{1}{2} \right) \tag{4.18}
$$

Para calcular (4.17) y (4.18), se ha sustituido al operador  $p^2$  por  $2\mu_R(\varepsilon_{j,\nu}-U(R))$ , con  $\varepsilon_{j,\nu}$  dado por la relación (1.15).  $U(R)$  representa el potencial de Morse (1.14), que al sustituirlo en la relación  $(4.9)$  por las funciones en  $R$ , se obtienen los resultados anteriores.

### $4.2$ Evolución de valores esperados para EDM

#### 4.2.1 Trayectorias en espacio fase de un EDM

Nos interesa saber como es que estos estados EDM se comparan con los estados coherentes del oscilador armónico. Una de las propiedades de un EC de oscilador armónico es que la trayectoria en el espacio fase en función de  $\langle x(t) \rangle$  y  $\langle p(t) \rangle$  es muy cercana al caso clásico, es decir, una elipse cerrada.

Para un EDM la evolución del valor esperado de la variable dinámica  $X = R - R_0$ está dada por:

$$
\langle X \rangle = \sum C_{\nu}^* C_{\nu}^* e^{i\epsilon_{\nu} t/\hbar} e^{-i\epsilon_{\nu} t/\hbar} \langle \nu | R - R_0 | \nu' \rangle \tag{4.19}
$$

Como el operador de posición X es hermitiano, al intercambiar los índices  $\nu$  por  $\nu'$  se tiene que:

$$
\langle X \rangle = \sum C_{\nu}^{2} \langle \nu | R - R_{0} | \nu \rangle + 2 \sum_{\nu < \nu'} C_{\nu} C_{\nu'} \cos \left[ \frac{(\varepsilon_{\nu} - \varepsilon_{\nu'}) t}{\hbar} \right] \langle \nu | R - R_{0} | \nu' \rangle. \tag{4.20}
$$

Para la evolución del momento p resulta:

$$
\langle p \rangle = 2 \sum_{\nu \leq \nu'} C_{\nu} C_{\nu'} \sin \left[ \frac{(\epsilon_{\nu'} - \epsilon_{\nu}) t}{\hbar} \right] \langle \nu | p | \nu' \rangle. \tag{4.21}
$$

Clásicamente la trayectoria en el espacio fase se obtiene a partir de la ecuación de conservación de energía:

$$
\frac{p^2}{2\mu_R} + U(X) = \varepsilon, \tag{4.22}
$$

donde el potencial  $U(X)$ ,  $X = R - R_0$ , es el potencial de Morse y  $\varepsilon$  es la energía clásica

del sistema. El resultado es:

litêrê di dest

a martin kacamatan Si

$$
X(t) = \frac{1}{\beta} \operatorname{Ln} \left[ -\frac{D}{\varepsilon} \left( 1 + \sqrt{1 + \frac{\varepsilon}{D}} \cos \left[ \beta t \sqrt{-2\mu_R \varepsilon} \right] \right) \right], \tag{4.23}
$$

ing Katabupatèn Kabupatèn Lampuran

$$
p(t) = \frac{\sqrt{-\frac{2\varepsilon}{\mu_R} \left(1 + \frac{\varepsilon}{D}\right)} \sin\left[\beta t \sqrt{-2\mu_R \varepsilon}\right]}{1 + \sqrt{1 + \frac{\varepsilon}{D} \cos\left[\beta t \sqrt{-2\mu_R \varepsilon}\right]}}.
$$
\n(4.24)

En cuanto a la comparación con la descripción cuántica, no es evidente que valor de la energía clásica lleve a una evolución en espacio fase que se asemeje lo más posible a la evolución cuántica del EDM. Trabajos anteriores han tomado el valor promedio de la energía cuántica E<sub>prom</sub> entre las energías de los eigenestados vibracionales y la han sustituido en las ecuaciones de X y p clásicas para el potencial de Morse [39]. Sin embargo, este valor hace que la travectoria en espacio fase y el área que esta subtiende, sea más grande que la trayectoria cuántica.

Una alternativa corresponde a tomar como valor de energía el que da la ecuación (4.22) pero ahora con  $p$ , el promedio cuántico al tiempo  $t=0$ , que es igual a cero, y como valor de posición  $R = R_0 + \langle 0|R - R_0|0 \rangle + b$ :

$$
E_b = \frac{\langle p \rangle^2}{2\mu_B} \bigg|_{t=0} + D \bigg[ e^{-2\beta (\langle 0|R|0\rangle + b)} + 2e^{-\beta (\langle 0|R|0\rangle + b)} \bigg]. \tag{4.25}
$$

Resultados numéricos muestran que para esta elección de la energía clásica, el área que subtiende la trayectoria cuántica es semejante a la correspondiente área clásica. Esto an sa baile ann an Chaidhligh an se ilustra en la Figura 4.5 y en la Figura 4.6.

Tanto en los cálculos numéricos realizados como en las gráficas que resumen los resultados se han tomado las siguientes convenciones:

i) La unidad de longitud corresponde a la escala natural de longitud del potencial de

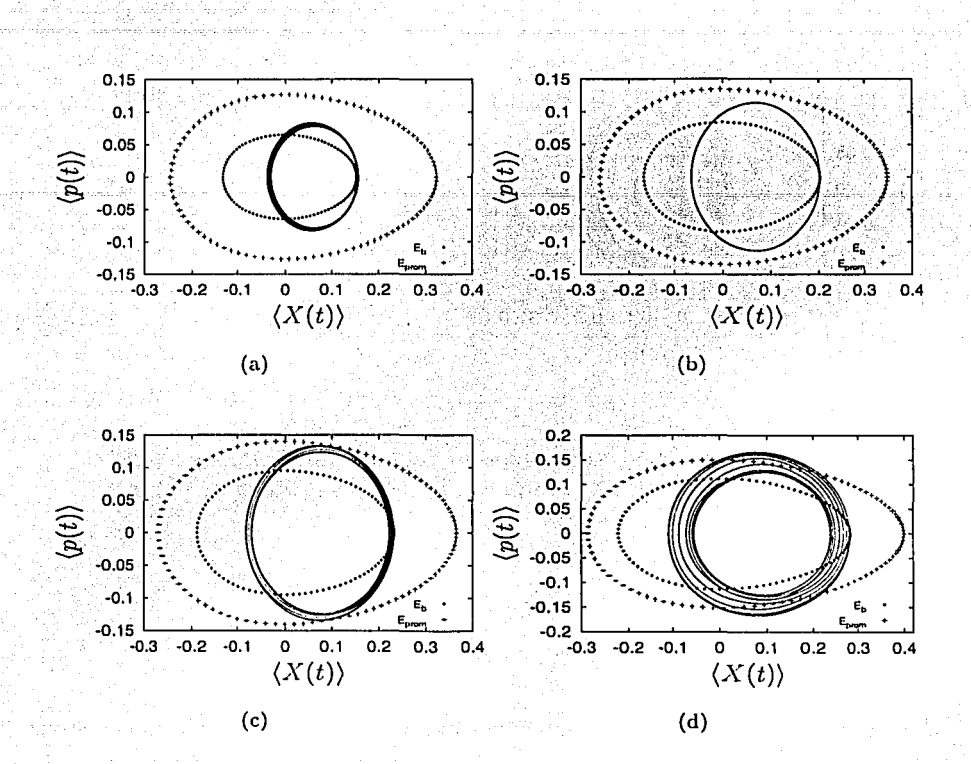

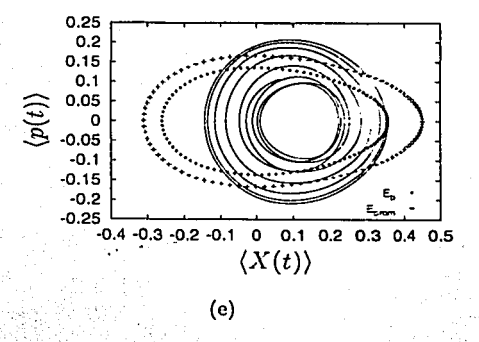

Figura 4.5; Trayectoria espacio fase para un EDM (línea continua),  $j = 14$ , y su comparación con las trayectorias clásicas asociadas a  $E_{\text{prom}}$  y a  $E_b$ . (a)  $b =$  $(0.1\beta^{-1}, (b) \; b = 0.15\beta^{-1}, (c) \; b = 0.18\beta^{-1}, (d) \; b = 0.23\beta^{-1}, (e) \; b = 0.3\beta^{-1}.$ 

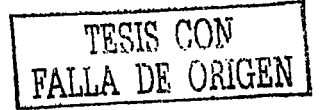

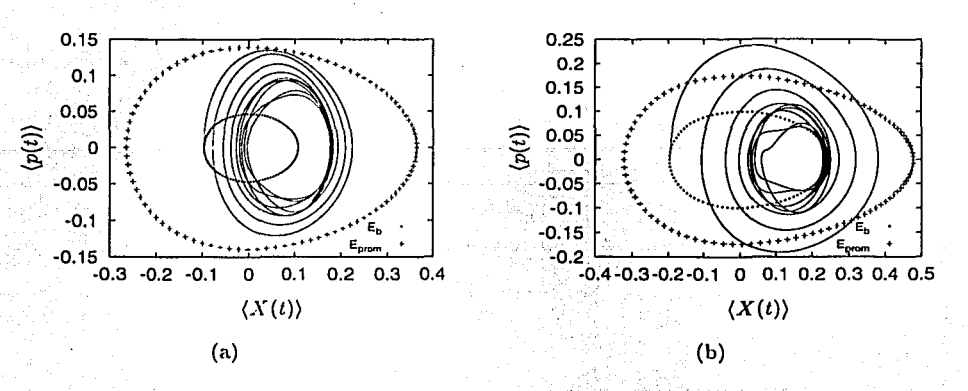

Figura 4.6: Trayectoria espacio fase de un EDM,  $j = 14$ , con desplazamientos negativos de (a)  $b = -0.15\beta^{-1}$ , (b)  $b =$  $-0.25\beta^{-1}$ 

Morse:

$$
[L] = \beta^{-1} \tag{4.26}
$$

ii) La unidad de masa se ha elegido como dos veces la masa reducida del sistema:

$$
[M]=2\mu_R,\quad \text{for all } (4.27)
$$

iii) Y se ha tomado la constante de Planck como:

$$
h = \frac{1.054}{16.7076} \tag{4.28}
$$

iv) Lo que equivale a tener una escala de tiempo dada por: こうせんせいけい

$$
\begin{bmatrix} T \end{bmatrix} = \begin{bmatrix} \frac{2\mu_R}{m_p} \end{bmatrix} \begin{bmatrix} \frac{\beta^{-2}}{\left(1\text{\AA}\right)^2} \end{bmatrix} 10^{-14} \text{seg.} \tag{4.29}
$$

En el caso de una molécula de hidrógeno, la escala de tiempo correspondiente es:

$$
[T] \sim 10^{-14} \text{seg},\tag{4.30}
$$

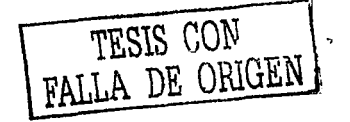

con lo que los tiempos de medición del sistema reportados en las figuras equivalen a decenas de femtosegundos. Para una molécula  $H_2$ , el número de estados ligados es  $j=14$ , todos los ejemplos numéricos que ha continuación se detallan corresponden a este valor particular.

De las figuras 4.5 y 4.6 se observa que la travectoria cuántica (línea continua) descrita por un EDM, no es exactamente una trayectoria cerrada como lo son las correspondientes a las energías  $E_b$  y  $E_{\text{prom}}$ . Sin embargo, la elección de energía  $E_b$  hace que la trayectoria clásica asociada a  $E_b$ , se asemeje más a la trayectoria cuántica de un EDM.

Para valores de desplazamiento positivos -ver Figura 4.5- y relativamente grandes,  $($  >  $0.20^{-1}$ ), las trayectorias cuánticas dejan de ser comparables con los casos clásicos. Esto era de esperarse, ya que el potencial que usamos en el modelo de EDM es anarmónico y esto conlleva a comportamientos muy distintos del caso de un oscilador armónico.

Encontramos un comportamiento singular para el caso  $b = 0.15\beta^{-1}$ , ver Figura 4.5(b). La trayectoria es más cerrada que para cualquier otro valor de b. Esto podría representar un estado muy similar a un estado coherente. Todos estos resultados se podrían, en principio, corroborar experimentalmente con las tecnicas descritas en la Sección 2.4.

Para valores negativos del desplazamiento -ver Figura 4.6- el comportamiento de un EDM en el espacio fase no es fácil de comparar con su contraparte clásica. Sin embargo, las trayectorias clásicas y cuánticas siguen teniendo un área interior semejante si |b| es pequeño. Esta similitud se pierde mucho más rápido para valores negativos que para valores positivos de b; esta asimetría es consecuencia natural de la geometría del potencial de Morse y físicamente sería consecuencia de la barrera de potencial centrífuga de la molécula.

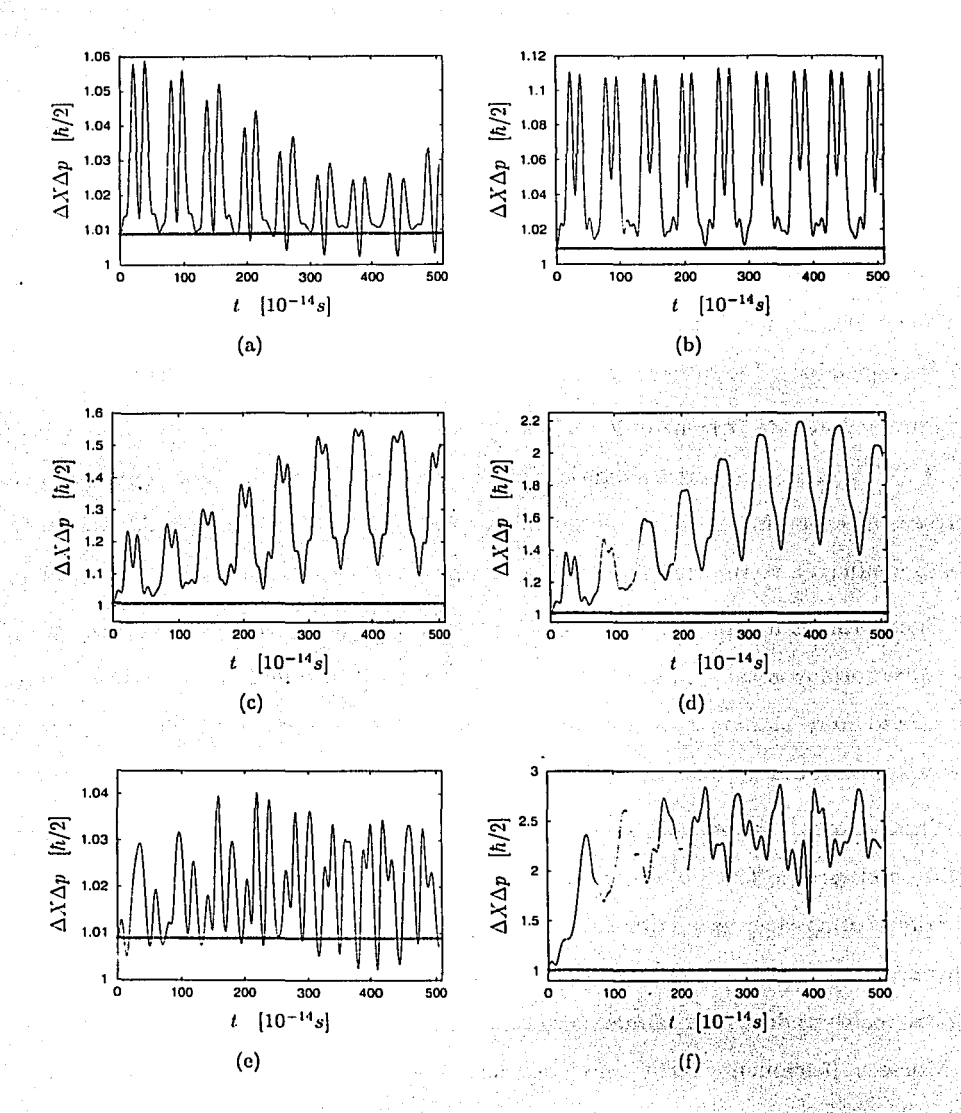

Š.

Figura 4.7:  $\Delta X(t) \Delta p(t)$  de un EDM con  $j = 14$  (línea punteada) y su comparación con  $\Delta X \Delta p$  del estado base (cruces) para los casos (a)  $b = 0.1\beta^{-1}$ , (b)  $b = 0.15\beta^{-1}$ , (c)  $b = 0.23\beta^{-1}$ , (d)  $b = 0.3\beta^{-1}$ , (e)  $b = -0.05\beta^{-1}$ , (d)  $b = -0.25\beta^{-1}$ .

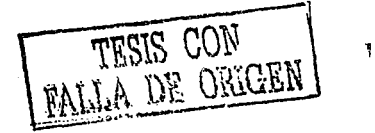

у

#### $4.3$ Dispersión en posición y momento de un EDM

Para entender mejor la diferencia entre la evolución cuántica del EDM en espacio fase y su comparación con las trayectorias clásicas es necesario estudiar la evolución de la dispersión en posición y momento del EDM. Recordemos que otra propiedad de los estados coherentes del oscilador armónico es que el producto de la dispersión en momento y posición es mínimo -ver ecuación (3.6) -. Se tiene que:

$$
\langle \bar{X}^2(t) \rangle = \sum C_\nu^2 \langle \nu | \bar{X}^2 | \nu \rangle + + 2 \sum_{\nu < \nu'} C_\nu C_{\nu'} \cos \left[ \frac{(\varepsilon_\nu - \varepsilon_{\nu'}) t}{\hbar} \right] \langle \nu | \bar{X}^2 | \nu' \rangle, \tag{4.31}
$$

$$
\langle p^2(t) \rangle = \sum C_{\nu}^2 \langle \nu | p^2 | \nu \rangle + 2 \sum_{\nu < \nu'} C_{\nu} C_{\nu'} \cos \left[ \frac{(\epsilon_{\nu} - \epsilon_{\nu'}) t}{\hbar} \right] \langle \nu | p^2 | \nu' \rangle, \tag{4.32}
$$

con la variable  $\bar{X}$  definida como:  $\bar{X} = R - R_0$ .

Estas expresiones junto con las correspondientes para  $\langle X(t)\rangle$ y  $\langle p(t)\rangle$  permiten calcular la evolución de las dispersiones de posición y momento del EDM.

La Figura 4.7 ilustra la evolución del producto de estas incertidumbres en unidades de  $\hbar/2$  para distintos valores de  $b$ . Observamos que definitivamente los EDM no evolucionan como paquetes de mínima incertidumbre aunque su dispersión es pequeña. Sin embargo, para desplazamientos pequeños,  $b < 0.1\beta^{-1}$ , existen intervalos de tiempo en que los valores del producto de dispersiones del EDM son menores que el valor asociado al estado base del oscilador de Morse:

$$
\Delta X_{base} \Delta p_{base} \simeq 1.00899 \,\hbar/2 \, . \tag{4.33}
$$

Al revisar por separado la evolución de  $\Delta X$  y de  $\Delta p$ , Figuras 4.8 y 4.9, se observa que para cualquier valor de b las incertidumbres en la posición y el momento, toman valores que oscilan alrededor del valor promedio del estado base del potencial de Morse. Esto es

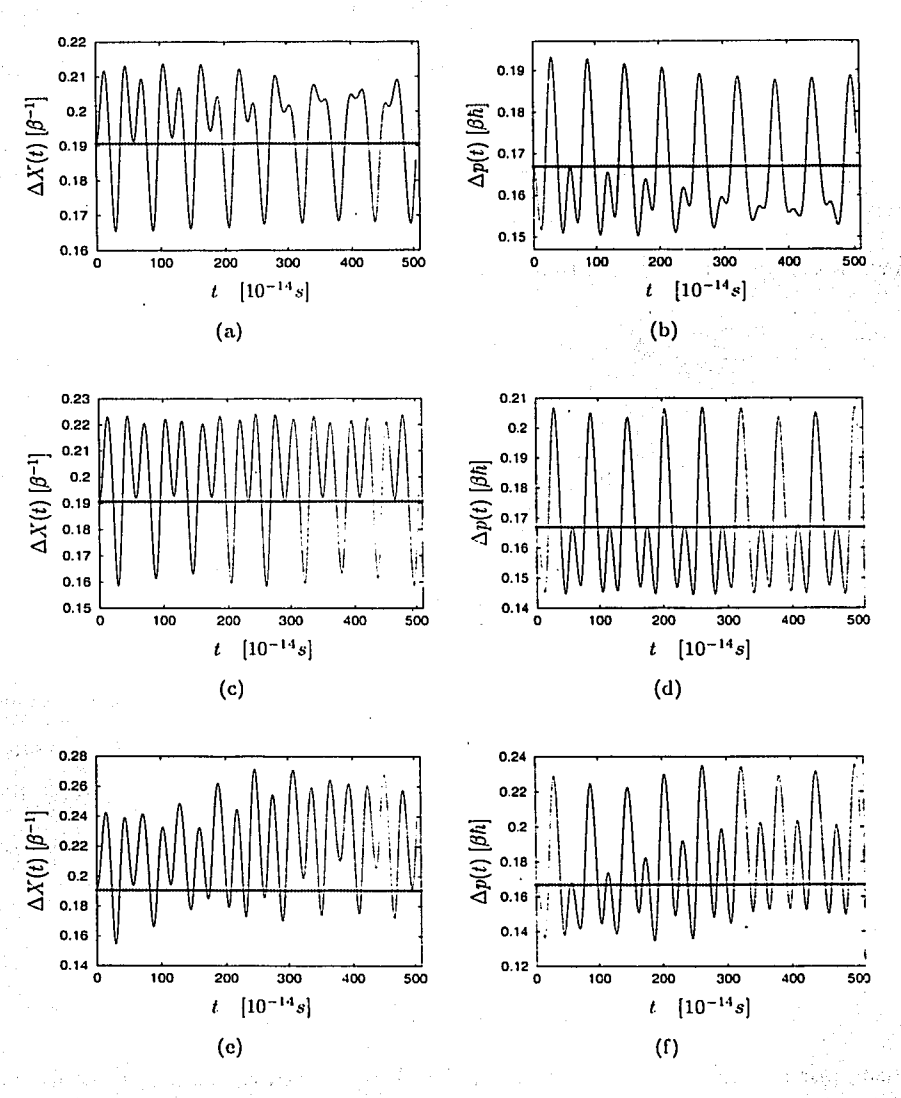

Figura 4.8:  $\Delta X(t)$  y  $\Delta p(t)$  de un EDM,  $j = 14$ , (línea punteada) y su comparación con los valores del estado base (cruces). (a) y (b)  $b = 0.1\beta^{-1}$ , (c) y

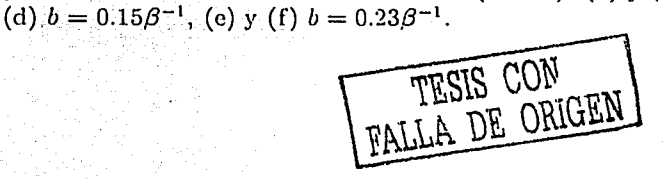

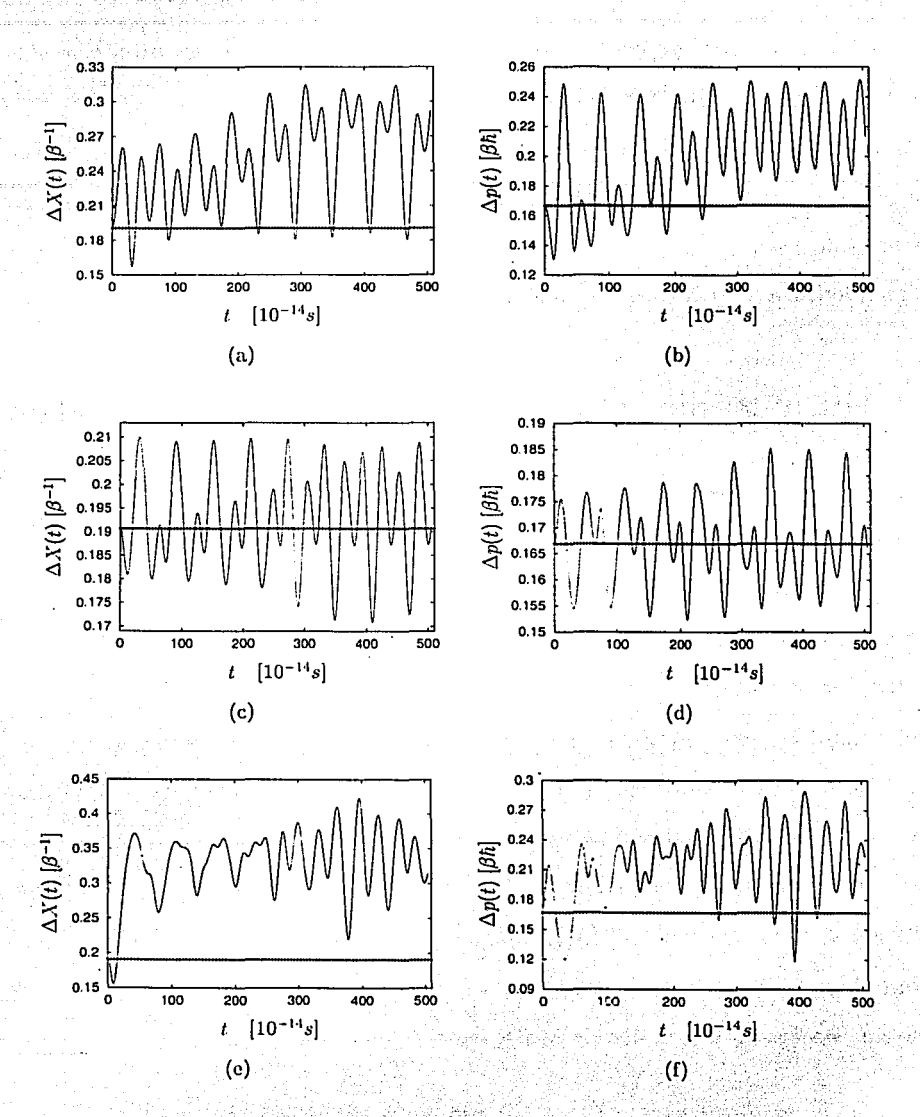

Figura 4.9:  $\Delta X(t)$  y  $\Delta p(t)$  de un EDM, para j = 14, (linea punteada) y su comparación con los valores del estado base (cruces). (a) y (b)  $b = 0.3\beta^{-1}$ , (c) y (d)  $b = -0.05\beta^{-1}$ , (e) y (f)  $b = -0.25\beta^{-1}$ .

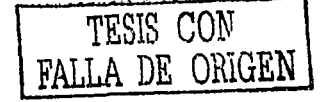

indicativo de que por algunos instantes de tiempo, existe una compresión (squeezing) en la incertidumbre de alguna de las dos variables (posición o momento).

Cabe señalar que uno de los indicadores de precisión del cálculo númerico correspondió a checar propiedades que el resultado númerico debía satisfacer. Por ejemplo, para los distintos valores de b, la barra de error no debía conducir a aparentes violaciones del principio de incertidumbre de Heisenberg -ecuación (3.6)-.

#### $4.4$ Un gato de Schrödinger para dos estados EDM

Nos interesa ahora proponer un modelo teórico para preparar un estado cuántico como combinación lineal de dos estados EDM. En el caso del oscilador armónico la combinación de estados coherentes posee propiedades que lo asemejan al gato de Schrödinger. Esto es, un estado cuántico que es superposición de dos estados semejantes al estado clásico y que se encuentran localizados en regiones diferentes del espacio fase [44].

Por comodidad y dado que en las aplicaciones que hacemos en este trabajo el número máximo de niveles permitidos en el potencial esta fijo para el caso de  $j=14$ , etiquetaremos los estados EDM solamente con el segundo índice. Tomaremos el caso en que los estados son cualesquiera dos estados EDM distintos  $|a\rangle_{EDM}, y|b\rangle_{EDM}$ . Hemos tomado la convención usada en la relación (4.1) para etiquetar a los dos estados EDM.

Como hemos visto, ecuación (4.1), los estados  $|a\rangle_{EDM}$  y  $|b\rangle_{EDM}$  pueden expresarse en la base de estados vibracionales de Morse por:

$$
|a\rangle_{EDM} = \sum_{k} C_{k} |14, k\rangle, \qquad (4.34)
$$

$$
|b\rangle_{EDM} = \sum_{k} C'_{k} |14, k\rangle \qquad (4.35)
$$

## **4.4., Gato de Schrodinger**

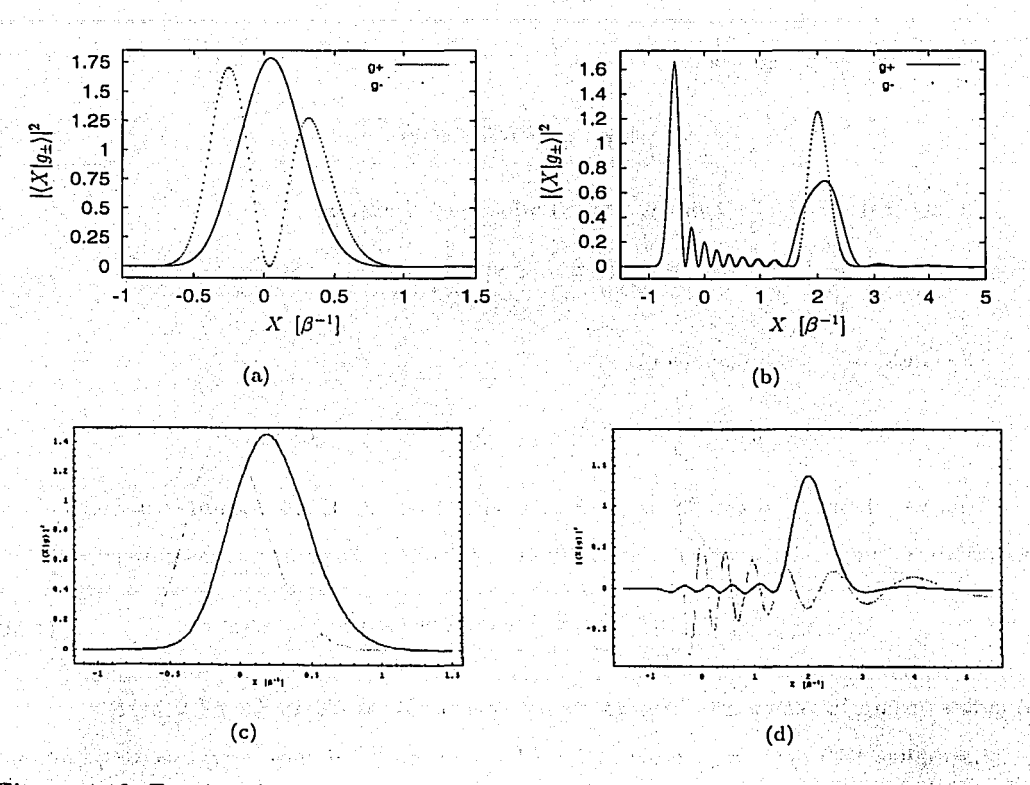

Figura 4.10: Función densidad de probabilidad de un estado de gato usando dos,estados EDM con  $j= 14$  para los casos (a)  $\ket{\pm 0.15}_{EDM}$  y (b)  $\ket{\pm 2.0}_{EDM}$ . Se muestran también los. EDM que se usaron para el gato: (c)  $|+0.15\rangle_{EDM}$  (línea oscura) y  $|-0.15\rangle_{EDM}$  (línea clara), y con la misma convención para el caso (d)  $\pm 2.0$ <sub>, EDM</sub>.

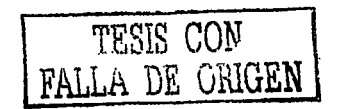

Así el estado de gato  $|g_{\pm}\rangle$  queda definido por:

$$
|g_{\pm}\rangle = N_g \left(|a\rangle_{EDM} \pm |b\rangle_{EDM}\right)
$$
  
=  $\sum_{k} d_{k}^{\pm} |14, k\rangle$ . (4.36)

El término  $d_k^{\pm}$  esta dado por:

$$
d_k^{\pm} = N_g^{\pm} (C_k \pm C'_k). \tag{4.37}
$$

El factor de normalización  $N_g$  viene dado por la relación:

$$
(N_g^{\pm})^{-2} = \sum_{k} |C_k \pm C'_k|^2.
$$
 (4.38)

El estado  $|g_{\pm}\rangle$  evolucionará como:

$$
|g_{\pm}(t)\rangle = e^{-iHt/\hbar}|g_{\pm}\rangle = \sum_{k} d_{k}^{\pm} e^{-i\epsilon_{k}t/\hbar}|14,k\rangle.
$$
 (4.39)

Una vez definido el estado de gato para el modelo de EDM, estamos interesados en estudiar la función densidad de probabilidad en el espacio de coordenadas para este estado:

$$
|\langle X|g_{\pm}(t)\rangle|^2 = \sum_{k,l} \mathrm{d}_{k}^{\pm} \mathrm{d}_{l}^{\pm} e^{-i(\epsilon_{k}-\epsilon_{l})t/\hbar} \langle X|14,k\rangle \langle X|14,l\rangle, \qquad (4.40)
$$

donde se usara la relación (4.2) para evaluar los términos  $\langle X|14,k\rangle$  y  $\langle X|14,l\rangle$ .

La Figura 4.10 muestra la función densidad de probabilidad en el espacio de posiciones  $|\langle X|g_{\pm}\rangle|^2$  al tiempo  $t=0$  para los estados  $|a=0.15\rangle_{EDM}$ ,  $|b=-0.15\rangle_{EDM}$ -Figura 4.10(a)y  $|a=2\rangle_{EDM}$ ,  $|b=-2\rangle_{EDM}$  -Figura 4.10(b)-. De los dos casos, se observa que a pesar de lo visto en la Sección 4.3, el modelo de EDM presenta características muy similares al caso de un estado de gato (gato de Schrödinger), donde se presentan fenómenos de interferencia que son propios de la Mecánica Cuántica. Observamos que en el caso de la superposición de los estados  $\ket{\pm 2.0}$  estos difieren mucho del estado base desplazado
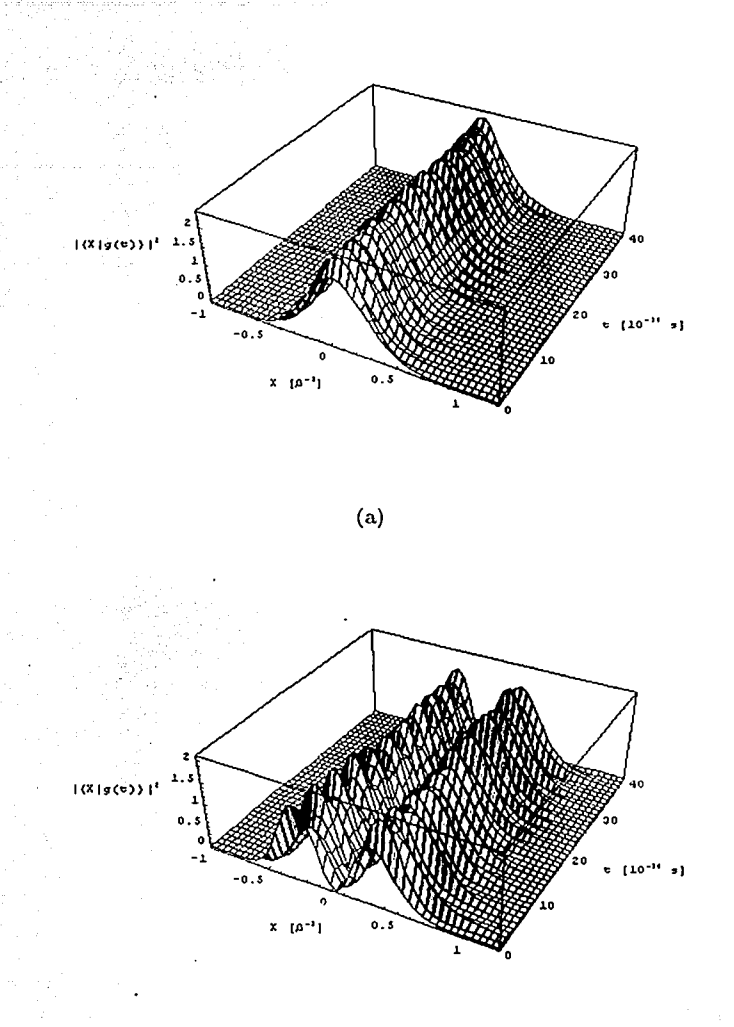

(b)

Figura 4.11: Evolución de la función densidad de probabilidad en posición del estado de gato: (a)  $|g_+\rangle$  y (b)  $|g_-\rangle$ , usando los estados EDM  $|\pm 0.15\rangle_{EDM}$ para  $j = 14$ .

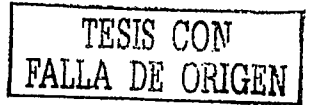

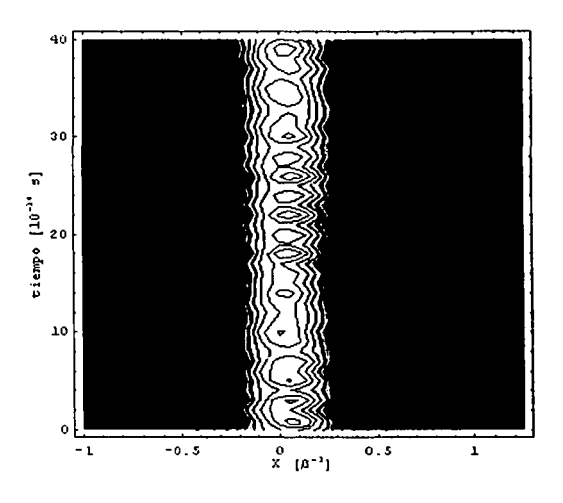

(a)

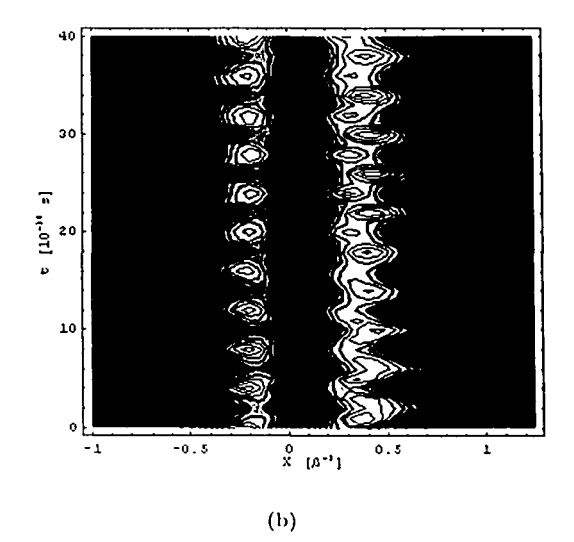

Figura 4.12: Gráfica de contorno de la función densidad de probabilidad en posición del estado de gato: (a)  $|g_+\rangle$  y (b)  $|g_-\rangle$ , usando estados EDM  $|\pm 0.15\rangle_{EDM}$  para  $j = 14$ .

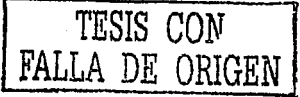

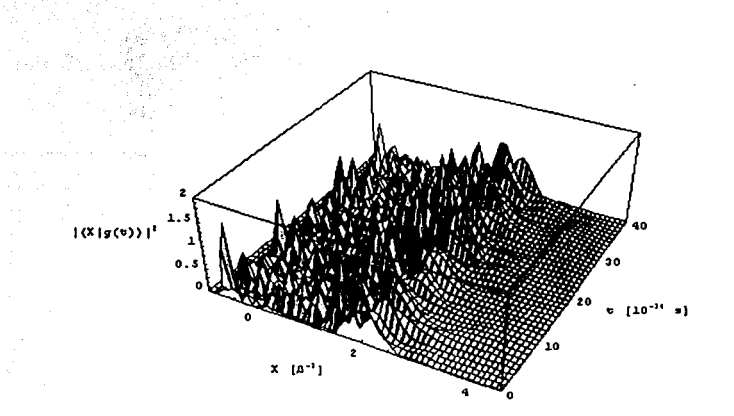

 $\left( \mathrm{a}\right)$ 

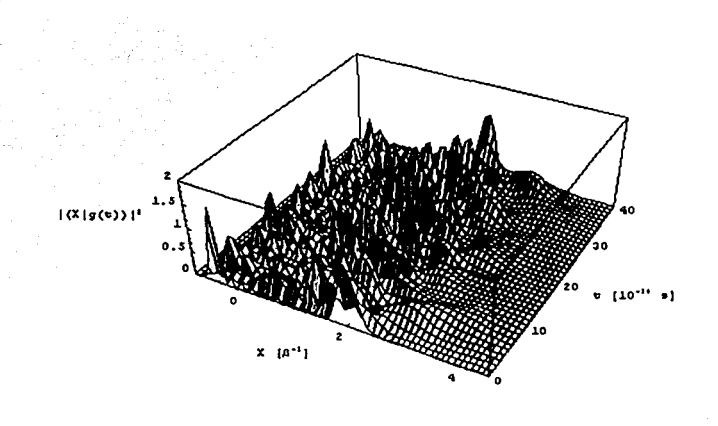

 $\left( b\right)$ 

Figura 4.13: Evolución de la función densidad de probabilidad en posición del estado de gato usando los estados EDM  $\vert \pm 2.0 \rangle_{EDM}$ ,  $j = 14$ , para: (a)  $\vert g_+ \rangle$  y (b)  $|g_{-}\rangle$ .

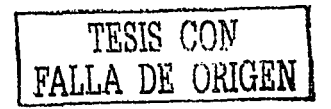

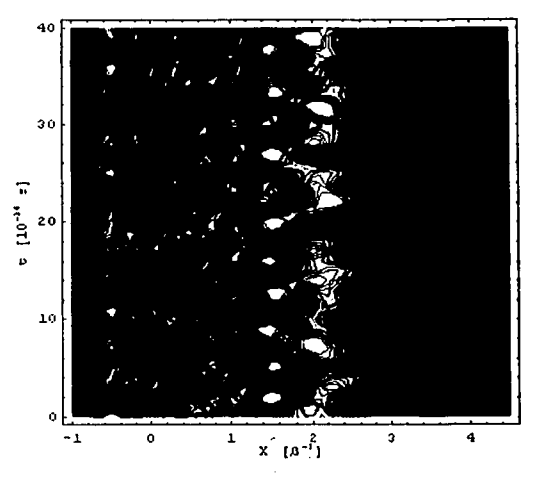

 $(a)$ 

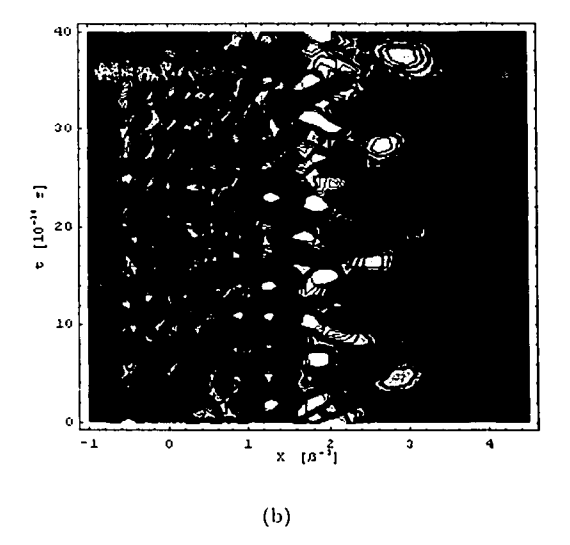

Figura 4.14: Gráfica de contorno de la función densidad de probabilidad en posición del estado de gato usando estados EDM  $\left|\pm 2.0\right\rangle_{EDM}$  con  $j=14$  en los casos: (a)  $|g_+\rangle$  y (b)  $|g_-\rangle$ .

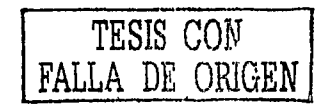

### 4.4. Gato de Schrödinger

debido a que no estamos considerando estados del continuo. Además existen oscilaciones asimétricas naturales respecto a la posición de equilibrio.

Sin embargo, las funciones superpuestas siguen mostrando máximos bien localizados de tal suerte que el caracter esencial de gato de Schrödinger no se destruye al tiempo inicial. Las superposiciones asociadas a desplazamientos menores como el caso  $\pm 0.15$   $_{EDM}$  llevan a resultados muy semejantes a los del sistema armónico. Así por ejemplo, la densidad de probabilidad para el gato positivo  $\langle X|g_+ \rangle$  está localizada en una región muy cercana al cero mientras que para el gato negativo se obtiene un mínimo en esa región.

Al dejar evolucionar el estado  $|g_{\pm}\rangle$  se encuentra que los dos casos tratados anteriormente presentan diferencias notables. La combinación usando los estados (±0.15) presenta una evolución que se asemeja mucho al de un estado de gato del oscilador armónico. El paquete que representa la función de densidad de probabilidad no se dispersa aunque no vuelve a ser el mismo que el paquete original -ver Figuras 4:11 y 4:12-. Con los estados 1.2.0), el paquete se dispersa más rapidamente que el caso anterior. ver Figuras 4.13 y 4.14-. Esto muestra la necesidad de estudiar el comportamiento del sistema incluyendo a los estados del continuo en el modelo de EDM. En tal caso se analizaría la posibilidad de disminuir esta alta inestabilidad en la evolución de la combinación de los estados EDM.

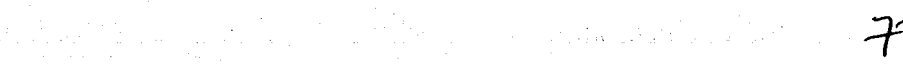

a se política de la constantin de la constantin de la constantin de la constantin de la constantin de la const<br>La constantin de la constantin de la constantin de la constantin de la constantin de la constantin de la const

المحمد المستخدمة المستخدمة المتواصلية.<br>والمستخدمة المستخدمة المستخدمة المستخدمة المستخدمة المستخدمة

and the second control of the second

**Contract Contract Contract** 

The Stage of the same for the present and the same en aj skeperen en San Henrik San Henrik en en en ander een Specialisma van die 1999 en die digelijk wat hoof w

ak de anoma personal de la característica de la característica de la característica de la característica de la<br>Alemánya de la característica de la característica de la característica personal de la característica de plane **STATE STATE** a de la componencia de la componencia de la componencia de la componencia de la componencia de la componencia<br>La componencia de la componencia de la componencia de la componencia de la componencia de la componencia de la and the company of the company of the company

a sa mga kalawang sa kalawang kalawang kalawang kalawang sa kalawang sa kalawang kalawang kalawang kalawang ka<br>Kabupatèn Salawang Kalawang Kabupatèn Salawang Kabupatèn Salawang Kabupatèn Salawang Kabupatèn Salawang Kabupa the control of the control of the control of the control of the control of the control of the control of the control of the control of the control of the control of the control of the control of the control of the control

والمحتوى والمتعادل والمتحال والمتحر وأوالتها والمتحارب والمتحال والمتحال والمتحارب والمتحارب والمتحرك والمتحركة

a kalendari dan berasala dan berasala dan berasala dalam kelah terbanyakan berasal dari berasal dan berasal da<br>Sebagai dalam berasal dalam berasal dalam berasal dalam berasal dalam berasal dalam berasal dalam berasal dala 

de statistica de la consecución de la consecución de la consecución de la consecución de la consecución de la<br>Consecución

a kan ang pagkalang ngatigang ng taong pagkalang ng pagkalang ng pagkalang ng pagkalang ng pagkalang ng pagkal

na shi ne ne katika 1989.<br>Senya da hidi masa ya kuma ya katika kama ya katika 1992. Alikuwa masa ya masa wa 1992. .<br>Alexandri (1945) de la familia del control de la familia de la familia de la familia de la familia de la famil

 $\mathbb{R}$  and the second constraint in the constraint of the constraint of the second constraint  $\mathbb{R}$ 

ta adalah seorang dengan kapal tahun bertuk dari seoral. Dalam seorang terbangkan di kelah di kelah bertukan

# Capítulo 5 Conclusiones

En este trabajo se ha construido un estado cuántico al cual hemos llamado estado desplazado de Morse, EDM, que es resultado de expresar al estado base vibracional de un potencial de Morse en términos de los eigenestados ligados, asociados a un potencial. idéntico al original salvo un desplazamiento b de su posición de equilibrio. Esta definición se resume como: a como de la como de la como de la como de la como de la como de la como de la como de la como

$$
|j,b\rangle_{EDM} = \sum_{\nu=0}^{J-1} C_{j,\nu}|j,\nu\rangle, \qquad C_{j,\nu} = \langle j,\nu|e^{ib\hat{p}/\hbar}|j,0\rangle. \qquad (5.1)
$$

La ausencia en esta ecuación de los estados del continuo hace que los EDM no sean idénticos al estado base desplazado. La restricción a estados ligados busca garantizar que los EDM no conduzcan a una alta probabilidad de disociación molecular.

Fijamos nuestra atención en el comportamiento de los EDM y su comparación con los estados coherentes de oscilador armónico. De entrada, observamos que, por construcción, los EDM se asemejarán más a los estados coherentes conforme el potencial de Morse admita un número mayor de estados vibracionales ligados. En este sentido nuestros cálculos estiman desviaciones del modelo armónico en la generación de estados coherentes mediante transiciones de Franck-Condon. Sin embargo, cabe señalar que estas últimas requieren para su plena descripción de los estados del continuo.

La factibilidad de crear directamente estados EDM en laboratorio se analizó en el Capítulo 2. Es especialmente interesante la opción que plantea construir estados con una población predeterminada en cada estado vibracional mediante el metodo de potenciales laser-inducidos. De llevarse a cabo la construcción experimental de un EDM, se sugiere fijar la atención en una molécula de hidrógeno que es altamente anarmónica y cuyo estado base electrónico acepta catorce estados vibracionales. En tal circunstancia el desplazamiento  $b = 0.15 \beta^{-1}$  es particularmente interesante dada su estabilidad. Este estado es muy semejante a un estado coherente armónico en cuanto a su evolución en espacio fase. El hecho de que las escalas de tiempo de los cálculos númericos aquí efectuados sean de decenas de femtosegundos es un aliciente más para probar esto con técnicas como APLIP donde la evolución de un estado molecular específico puede ser detectada en intervalos de este orden de magnitud.

Una de las propiedades cuánticas de los EDM que se mostraron en este trabajo fue la trayectoria cuántica en espacio fase y su comparación con la trayectoria clásica descrita al usar la energía E.

$$
E_b = \frac{(p)^2}{2\mu n} \bigg|_{t=0} + D \bigg[ e^{-2\beta (\langle 0|R|0\rangle + b)} + 2e^{-\beta (\langle 0|R|0\rangle + b')} \bigg] \qquad (5.2)
$$

Se encontro que la travectoria clásica en función de  $E_b$  tiene una semejanza mayor con las trayectorias cuánticas que las descritas usando otras alternativas para la energía clásica. Sin embargo siguen existiendo diferencias importantes entre las dos travectorias.

Encontramos que por algunos instantes de tiempo, los estados EDM tienen una incertidumbre en la posición o en el momento que es menor que la del estado base asociado al potencial original. Esto es, un estado desplazado puede comprimir las incertidumbres de posición o de momento.

Al utilizar los estados EDM para construir un estado de gato  $|g_{\pm}\rangle$  se obtuvieron

resultados que en algunos casos son muy similares al estado de gato del oscilador armónico. De nueva cuenta el modelo de EDM comparte estas similitudes cuando los desplazamientos son pequeños. Los resultados obtenidos para estas combinaciones de estados EDM señalan nuevamente la conveniencia de comprobar experimentalmente estos resultados.

A futuro se contempla el estudio de al menos dos aspectos de este problema. El primero corresponde a la incorporación de estados del continuo. El segundo a considerar transiciones que involucren potenciales de Morse de parámetros diferentes. Este último problema permitiría analizar la extensión del concepto de estados comprimidos para potenciales anármonicos.

Como se ha visto este trabajo trato el concepto de estado coherente, de la transferencia de población entre distintos niveles vibracionales moleculares y de como usarlos conjuntamente para crear un estado aunque no igual a un estado coherente si muy similar a éste. La idea es simple aunque requiere que trabajos futuros que sigan este camino excarven más en la búsqueda por entender la aunque simple si compleja estructura de la Mecanica Cuántica y en especial con los ya de por sí famosos estados coherentes.

e kalala di dibenakan kepada pada bagai di sebagai kalang dan berasal dan bagi dari sebagai sebagai di sebagai<br>Sebagai sebagai sebagai di diterbitkan di persempat ke dibenah pengajakan persempat dan berasal di sebagai dip an de la partida de la provincia de la partida de la provincia de la provincia de la provincia de la provincia<br>La provincia de la provincia de la provincia de la provincia de la provincia de la provincia de la provincia d . The second constant of the space of the second constant  $\mathcal{E}^{\mathcal{A}}$  , and the second constant of the second constant of the second constant of the second constant of the second constant of the second constant of the الرداد أدكاه مكلا والداري والمكرد المخادعة والمستوجب مخاذأة بأوروس للعقبان وتقويلووا بأرمالهم لمهما متدورها المسماء الممامات 그는 아직 모습이 있는 것이 있는 것이 있는 것이 있어요.<br>- The South Andrews Service Service Service Service Service Service Service Service Service Service Service Se an dari sebuah terbagai dan terbagai ke dari penterbagai sebagai sebagai kesetapan bagai kesetapan dan terbaga ga kalendar yang bersama dalam kalendar yang bersama pertama dan bersama dalam kelasaran dalam kelasaran dalam<br>Sebagai dalam kelasaran dalam kelasaran dalam kelasaran dan bersama dan bersama dan bersama dan bersama dan da a ta dhina a cha a bheann an t-ann an t-ann an co-ann an t-ann an t-ann an t-ann an a-chuireach (1) 이 높은 나라 보기 나는 나라, 나라 저리 a de la construcción de la construcción de la construcción de la construcción de la construcción de la construcció<br>La construcción de la construcción de la construcción de la construcción de la construcción de la construcc A 사이트 그 사이에서는 아직 : 사이트 사이트 사이트 사이트 사이트 그는 그 그 사람들이 아직 내 그 사람들은 그 사람이 걸었다. 이 사람들이 있었다. a state in the state of the state of the state of the state of the state of the state.<br>The state of the state of the state of the state of the state of the state of the state of the state of the st an an Dùbhlachadh Suaigh agus 1 and a start of the start of the

# Apéndices

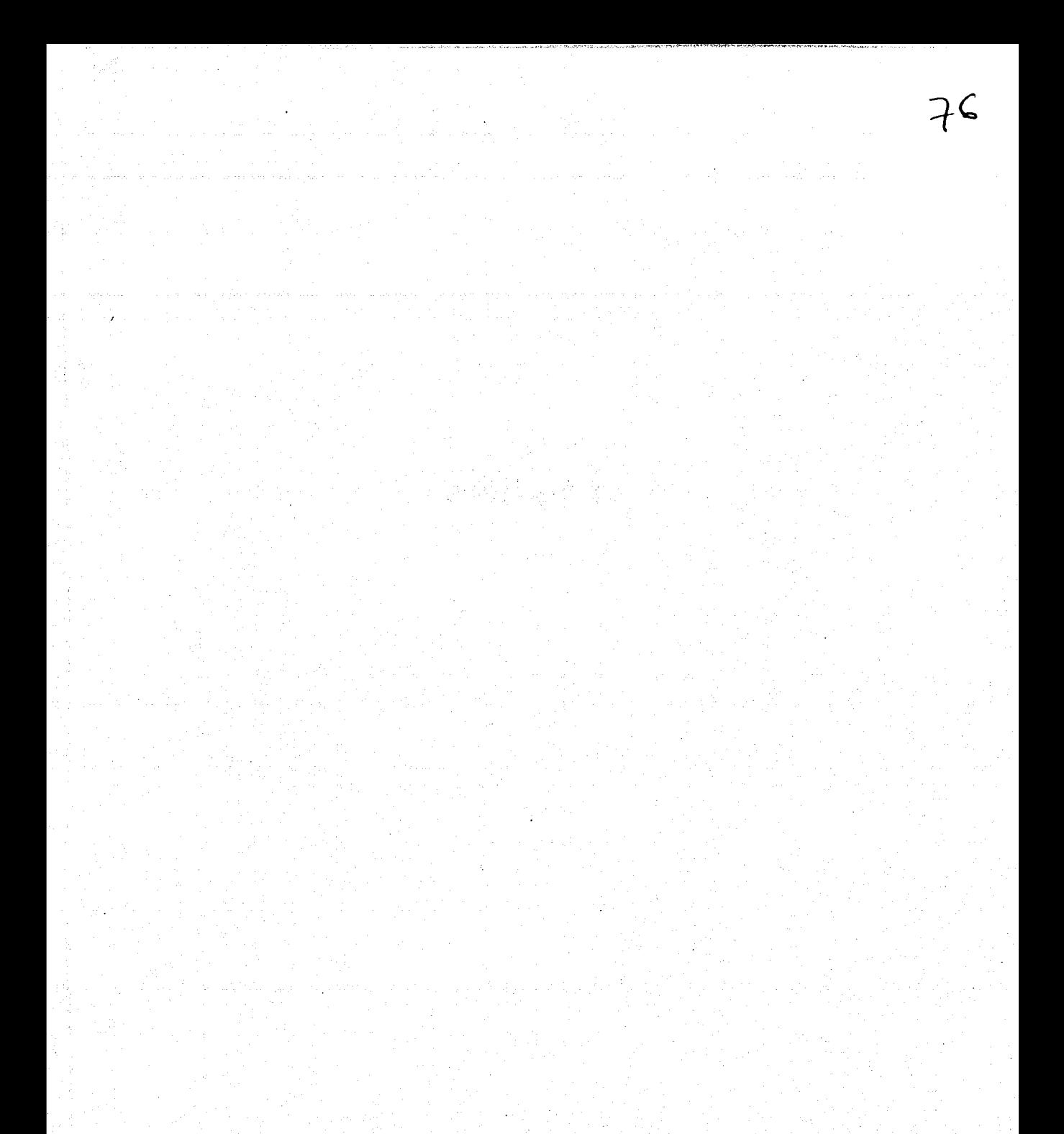

## Apéndice A

# Oscilador armónico bidimensional y el oscilador de Morse

Un oscilador armónico bidimensional cuyo hamiltoniano que lo describe esta dado por:

$$
H = \frac{1}{2} (p^2 + R^2) , \qquad (A.1)
$$

donde  $p^2 = p_x^2 + p_y^2$  y  $R = (x, y)$ , son el operador de momento y el vector de posición del 生物结核原理 centro de masa.

Si se realiza el cambio de coordenadas

$$
x = R\cos\theta \tag{A.2}
$$
  

$$
y = R\sin\theta
$$

en la ecuación (1.2), tomando  $\Psi(R,\theta) = \mathcal{S}(R)\Psi(\theta)$  solución a la ecuación de Schrödinger,

$$
H\Psi(R;\theta) = E\Psi(R;\theta)
$$
 (A.3)

an kanadan sa mga k

se llega a dos ecuaciones diferenciales:

$$
\frac{1}{2}\left(-\frac{1}{R}\frac{\partial}{\partial R}R\frac{\partial}{\partial R} + \frac{m^2}{R^2} + R^2\right)S(R) = E S(R),
$$
\n
$$
-\frac{\partial^2}{\partial\theta^2}\Psi(\theta) = m^2\Psi(\theta).
$$
\n(A.4)

Las soluciones a la ecuación (A.4) son:

$$
S_{j,m}(R) = \sqrt{2} \left[ \frac{\left(\frac{j-m}{2}\right)!}{\left(\frac{j+m}{2}\right)!} \right]^{1/2} R^{|m|} L^{|m|}_{(j-|m|)/2} (R^2) e^{-R^2/2},
$$
\n
$$
\Psi_m(\theta) = \frac{1}{\sqrt{2\pi}} e^{im\theta},
$$
\n(A.5)

con eigenvalores de la energía

$$
E = j + 1, \, j = 0, 1, \dots, \tag{A.6}
$$

y también

$$
m = \pm j, \pm (j-2), \ldots, \pm 1 \quad 6 \quad 0. \tag{A.7}
$$

Así las soluciones  $\Psi(R,\theta)$  a la ecuación (A.3) están dadas por:

$$
\Psi_{j,m}(R,\theta) = \left[\frac{\left(\frac{j-m}{2}\right)!}{\pi\left(\frac{j+m}{2}\right)!}\right]^{1/2} R^{|m|} L^{|m|}_{(j-|m|)/2}(R^2) e^{-R^2/2} e^{im\theta}.
$$
 (A.8)

Cada nivel de energía está caracterizado por j, y este nivel está (j+1)-degenerado. Esto es muestra de una simetría: U(2), grupo unitario de dimensión dos, asociada con el hamiltoniano (A.1). La forma matemática de hacer esto, conlleva a definir los operadores conocidos como operadores de creación y de aniquilación:

$$
a^{1} = \sqrt{\frac{1}{2}} \quad (x - ip_{x}), \qquad b^{1} = \sqrt{\frac{1}{2}} \quad (y - ip_{y}),
$$
  
\n
$$
a = \sqrt{\frac{1}{2}} \quad (x + ip_{x}), \qquad b = \sqrt{\frac{1}{2}} \quad (y + ip_{y}).
$$
\n(A.9)

Estos operadores satisfacen además las siguientes relaciones:

$$
[a, a^1] = [b, b^1] = 1, \qquad [a, b^1] = [b, a^1] = [a, b] = 0.
$$
 (A.10)

El hamiltoniano (A.1) puede expresarse en términos de estos operadores como:

$$
H = a^{\dagger} a + b^{\dagger} b + 1. \tag{A.11}
$$

Es conveniente definir los siguientes operadores (generadores) para estudiar las simetrías asociadas con  $(A.1)$ : . 그렇게 하는 시작부 요리 시작 실력이 될

$$
G_1^1 \equiv a^{\dagger} a \,, \qquad \qquad G_1^2 \equiv a^{\dagger} b \,,
$$

$$
G_1^2 \equiv b^{\dagger} a \,, \qquad \qquad G_2^2 \equiv b^{\dagger} b \,.
$$

Usando las ecuaciones (A.11) y (1.20) se encuentra que los generadores  $G_i^j$  conmutan con el hamiltoniano (A.11). Además satisfacen la relación siguiente:

$$
[G_i^j, G_k^l] = G_i^l \delta_{j,k} - G_k^j \delta_{i,l}, \qquad i, j, k, l = 1, 2.
$$
 (A.13)

La relación anterior indica que los generadores  $G_i^j$  definen un álgebra de Lie de la forma  $u(2)$ . 

Considérese las combinaciones lineales

$$
J_x \equiv \frac{1}{2} (a^{\dagger}a - b^{\dagger}b), \qquad J_y \equiv \frac{1}{2} (b^{\dagger}a + a^{\dagger}b),
$$
  
\n
$$
J_z \equiv \frac{1}{2} (b^{\dagger}a - a^{\dagger}b), \qquad N \equiv a^{\dagger}a + b^{\dagger}b,
$$
\n(A.14)

que satisfacen las relaciones de conmutación:

$$
[J_j, J_k] = i\epsilon_{jkl}J_l, \qquad j, k, l = x, y, z,
$$
 (A.15)

젊고 전 서 그룹 - 스

y la relación

5 (Anglis)

$$
[N, J_j] = 0, \qquad j = x, y, z, \qquad (A.16)
$$

donde  $\epsilon_{jkl}$  es el tensor de Levi-Civita definido por  $\epsilon_{jkl} = +1$  si  $\{jkl\}$  es una permutación par de  $\{xyz\}$ ,  $\epsilon_{jkl} = -1$  si  $\{jkl\}$  es una permutación impar de  $\{xyz\}$ , y  $\epsilon_{jkl} = 0$  cualquier otro caso. El operador  $N$  es conocido como operador de número.

Los tres operadores  $\{J_x,J_y,J_z\}$  satisfacen las relaciones de conmutación del algebra su(2) de momento angular. Los cuatro operadores  $\{J_x, J_y, J_z, N\}$  son combinaciones lineales de los operadores de  $(A.9)$  y por consiguiente de los generadores  $G_1^2$  en  $(A.12)$ . Por esto constituyen la misma álgebra de estos últimos: el álgebra u(2).

> ESTA TESIS NO SALE DE LA BIBLICTECA

De lo anterior se observa que el algebra u(2), por medio de las ecuaciones (1.22) y (1.23) tiene un isomorfismo con el producto directo  $su(2) \otimes u(1)$ , formado por los operadores  $\{J_x,J_y,J_z,N\}$  y donde el álgebra  $u(1)$  es generada por el operador N. Como el hamiltoniano  $(A.11)$  conmuta con los generadores  $(A.12)$  del álgebra  $u(2)$  y por las ecuaciones  $(A.11)'y'(1.21)$  se tiene que:

$$
H = N + 1, \tag{A.17}
$$

10 No. 10 Andrew St. (2015) 12

우리 가뭄은 일반이 다

y por lo tanto el hamiltoniano (A:11) conmuta con los generadores del algebra su(2). Y así, el considerar al algebra u(2) o al algebra su(2) como el algebra de simetria del hamiltoniano del oscilador armónico dimensional es solo cuestión de elección para resolver el problema que se este tratando.

### Apéndice B

### Paquetes de onda moleculares

Un paquete de onda puede representar un sistema cuántico que esta localizado en la coordenada de posición. Para una molécula diatómica, esta coordenada podría representar la separación entre los dos núcleos atómicos.

Un ejemplo típico de un paquete es la función de onda gaussiana:

$$
\Psi(R) = \frac{1}{N} e^{\left[ikR - \frac{R - R_0 \lambda^2}{4\sigma^2}\right]},
$$
\n(B.1)

que representa un paquete de onda con un ancho  $\Delta R = \sigma$ , el punto de equilibrio  $R_0$  y un momento  $\hbar k$ . La normalización es  $N = (2\pi\sigma^2)^{1/4}$ .

#### $B.1$ Dispersión de un paquete de onda

i

Sea el potencial de un solo estado electrónico de la molécula descrito por  $U(R)$  y en la aproximación de Born-Oppenheimer - ver Sección 2.1. Así el paquete de onda (B.1) obedece la ecuación de Schrödinger:

$$
\hbar \frac{\partial}{\partial t} \Psi(R, t) = \left[\frac{p^2}{2\mu} + U(R)\right] \Psi(R, t).
$$
 (B.2)

De las ecuaciones para la evolución de los operadores en la representación de Heisen-

그는 그들의 전자가 있는 것 같아요? 그는 소개한 사람이 있었습니까?

berg

$$
i\hbar \frac{dR}{dt} = [R, H] ,
$$
\n
$$
i\hbar \frac{dp}{dt} = [p, H] ,
$$
\n(B.3)

se obtienen facilmente las siguientes ecuaciones para los valores esperados de la posición y el momento:

$$
\frac{\partial}{\partial t} \langle R \rangle = \frac{\langle p \rangle}{\mu},
$$
\n
$$
-\frac{\partial}{\partial t} \langle p \rangle = \left\langle \frac{\partial}{\partial R} U(R) \right\rangle.
$$
\n(B.4)

Estas dos ecuaciones indican la trayectoria del paquete de onda.

raka 1934) est trial Algebra

De la segunda relación en (B.4) se observa que la trayectoria clásica del sistema no tiene porque ser igual que la trayectoria cuántica.

$$
\left\langle \frac{\partial}{\partial R} U(R) \right\rangle \neq \frac{\partial}{\partial \langle R \rangle} U(\langle R \rangle).
$$
 (B.5)

En el espacio libre,  $U=0$ , el paquete (B.1) se mueve con velocidad  $\hbar k/\mu$ , y se dispersa (ver Figura B.1) a una razón,  $\sigma(t) = \Delta R(t)$  que es independiente de su velocidad y que esta dada por:

$$
\sigma(t) = \sqrt{\langle R^2(t) \rangle - \langle R(t) \rangle^2}
$$
\n
$$
= \sigma \sqrt{1 + t^2 \left(\frac{\partial h}{2\mu\sigma^2}\right)^2}
$$
\n(B.6)

Para  $t's$  pequeños la dispersión es cuadrática en  $t$ , convirtiendose en lineal para  $t's$ grandes. De (B.6), para (B.1) existe una escala de tiempo  $\tau_s$  sobre la cual la dispersion ocurre:

$$
\tau_s = \frac{2\mu(\Delta R(t=0))^2}{\hbar} \tag{B.7}
$$

Para paquetes de onda que tienen una forma distinta que el paquete gaussiano (B.1), estos tienen el mismo comportamiento de la ecuación (B.6), pero con una escala de tiempo distinta que difiere de (B.7) por un factor numérico.

En ausencia de un potencial la dispersión en el momento,  $\Delta p$  permanece constante, por lo que el paquete tiene inicialmente una incertidumbre mínima  $\Delta R(t=0)$   $\Delta p = \hbar/2$ .

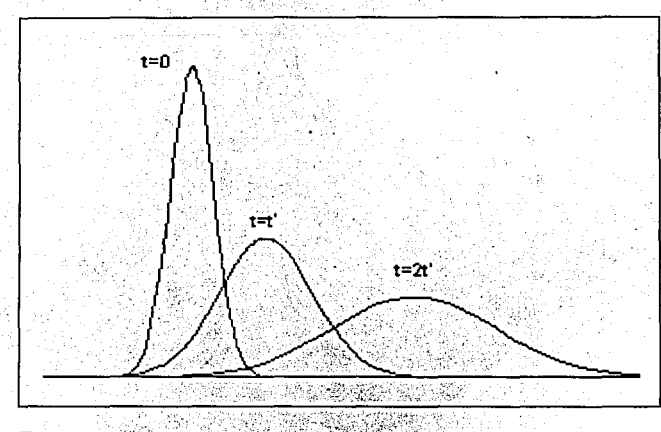

Figura B.1: Dispersion de un paquete de onda. Un paquete de onda gaussiano que se mueve de izquierda a derecha incrementa su anchura  $\sigma$  conforme evoluciona temporalmente (en ausencia de un potencial).

La escala de tiempo de la dispersión es importante para fijar los tiempos en los cuales la dinámica de estos paquetes de onda puede observarse. Si el paquete es observado en un tiempo que es mucho más grande que 7, sera difícil debido a los efectos de la dispersión. Para potenciales reales, esta escala de tiempo de observación juega un papel muy importante, especialmente cuando ocurre la disociación de la molécula.

La razón principal del análisis anterior y en particular sobre los paquetes de onda gaussianos, es que experimentalmente estos corresponden a la función de onda del estado base del oscilador armónico. Esto permite aproximar la función del estado base de muchos

potenciales moleculares.

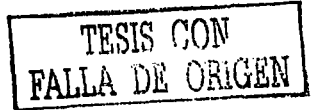

#### $B.2$ Dinámica de un paquete de onda molecular

Para estudiar la dinámica de un paquete de onda que esta inicialmente en el estado base de un cierto potencial armónico, es necesario transferirlo a otro potencial donde no este en equilibrio.

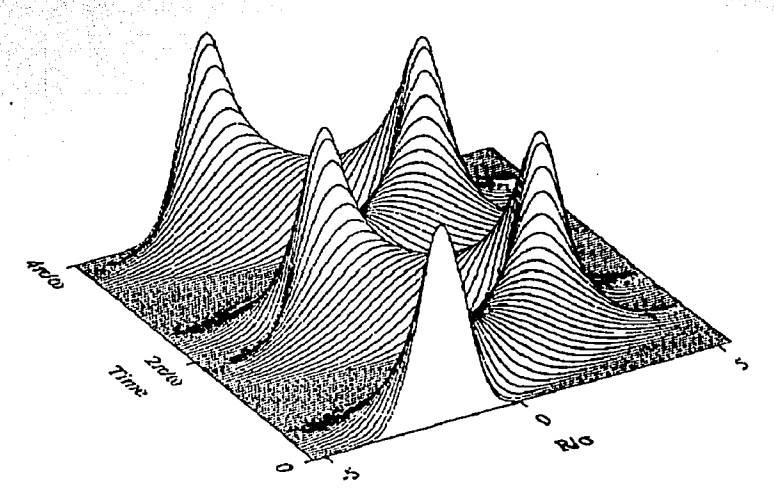

Figura B.2: Oscilaciones o breathing del paquete de onda. Un paquete de onda en un potencial anarmónico muestra un cambio periódico en su anchura si está, inicialmente, no es igual que la del estado base. Se muestran dos oscilaciones completas del paquete inicial (61% más estrecho que el estado base y desplazado dos unidades, correspondientes a la anchura del paquete del estado base, del centro del potencial  $U(R) = \mu \omega^2 R^2 / 2$ . Con  $R_0 = 0$  y  $\omega$  la frecuencia natural de oscilación del potencial). Tomada de [18]

Generalmente, si el paquete de onda es transferido a otro potencial de la misma forma, pero esta desplazado del centro de equilibrio, el paquete simplemente oscilara. No cambiara su forma y su centro de equilibrio seguirá la trayectoria clásica. Pero si es transferido a un potencial armónico de periodo distinto, el paquete sufrirá oscilaciones en su anchura como si estuviera respirando, todo esto mientras se mueve a lo largo de la travectoria clásica (ver Figura B.2).

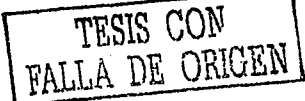

### B.2. Dinámica de un paquete de onda

Si el paquete al momento de estar en el potencial nuevo en el punto de retorno, tiene una anchura mas grande que la anchura de la función de onda del estado base de este nuevo potencial, será mas estrecho que el estado base local cuando el primero este en el centro del potencial.

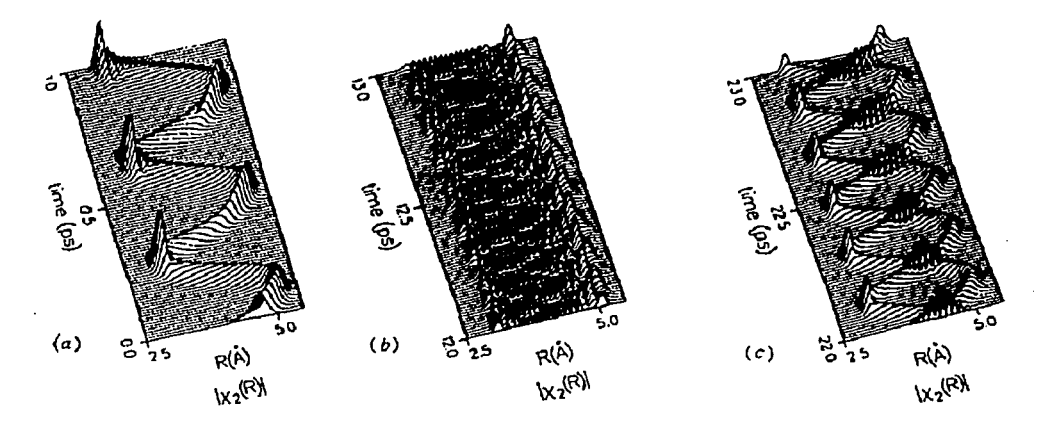

Figura B.3: Resurgimientos o revivals del paquete de onda. El paquete de onda inicial (en un potencial anarmónico) se romperá en pedazos (b). Conforme el tiempo avanza, este paquete se volvera a formar completa (a), o parcialmente (c). Tomada de [18].

Potenciales reales como es el caso del potencial de Posh-Teller, Morse, etc., muestran algunas de estas propiedades. Si un paquete de onda gaussiano es colocado en uno de estos potenciales, empezará a oscilar dentro del pozo como si el potencial fuera armónico. Después de un cierto tiempo, el paquete se separará en varias componentes contribuyendo así a su dispersión dentro del potencial. En potenciales anarmónicos -distorsión muy pequeña respecto del potencial armónico-pueden producirse revivals o resurgimientos, donde el paquete de onda original se vuelve a formar (ver Figura B.3). Incluso pueden haber revivals fraccionarios, cuando el paquete se vuelve a formar como dos o más piezas separadas.

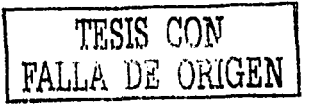

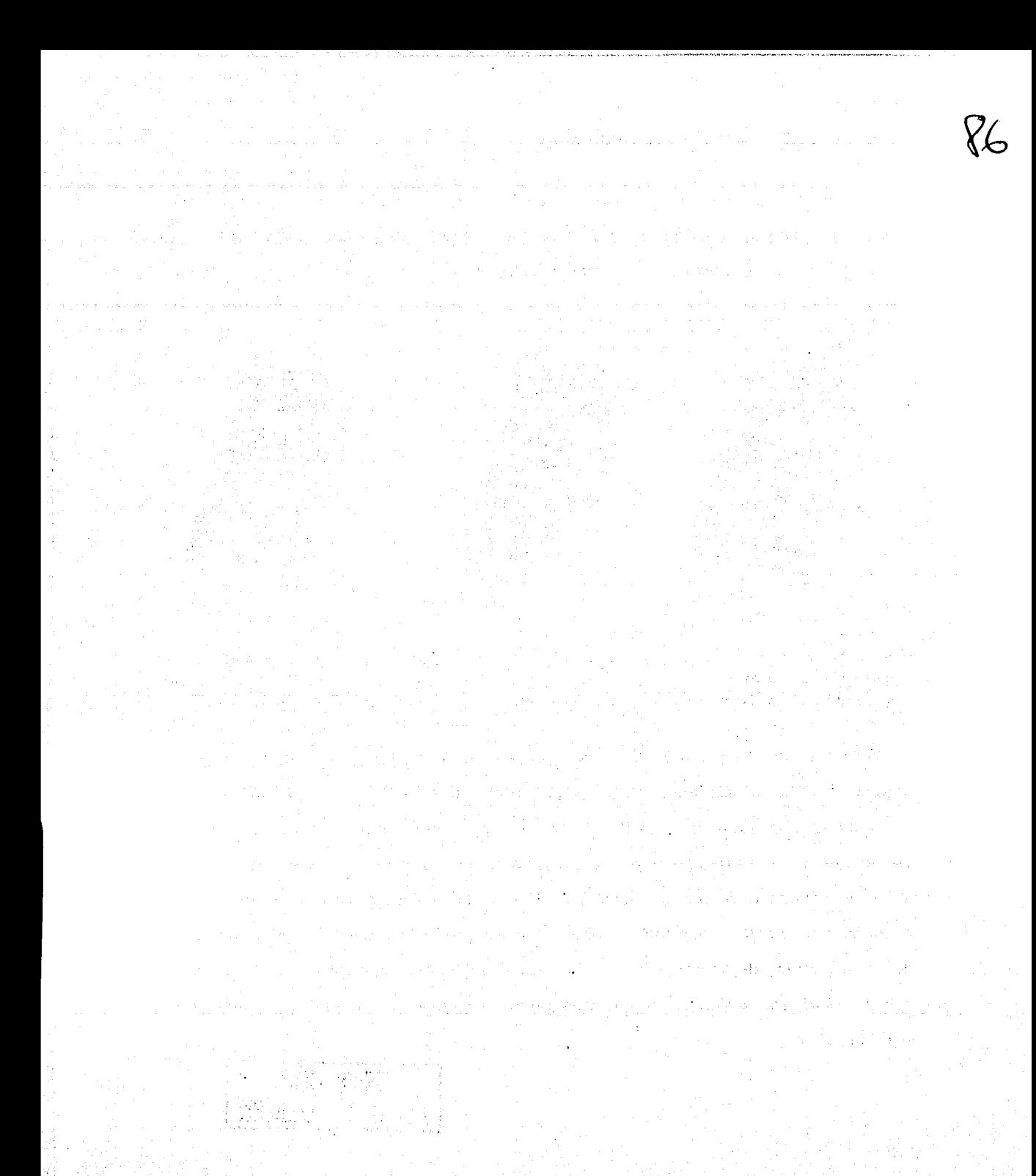

### **Apéndice C**

# Programa en Fortran usado en el **modelo de EDM**

### PROGRAM ESTADOS\_DESPLAZADOS\_MORSE IMPLICIT NONE REAL•8 Lfacto,DPSI,NJ,A,B,U,SUM,CJ,NORM,NORMAL,S1,R1,R,SX REAL•8 HBAR,MR,E,PT,P,S2,R2,R3,RC,S2X,SPP;D,WE,JK,P2T REAL•8 P2,Ti,TO,AMU,GAM,LNJ,DLJ,SUM2,PI,SUM3,EPROM,DISP REAL•8 RA,RB,UNO,Ti\_EF,EC,XCLAS,PCLAS,R\_BASE,DISP\_BASE REAL•8 DISP\_X,DISP\_P,SUM\_1,SUM\_2,U1,U2,C1,C2 REAL•8 NORM1,NORM2,SXBAR INTEGER I1,I2,I3,I4,I5,I6,I7,J,IS,IT,IR,MU,I8,SIP,K,I9 REAL•8 DKMAS,DKMENOS,X,XO,AX,Z,FZ,FXMAS,FXMENOS

```
REAL•8 NGATOMAS,NGATOMENOS,FI,FX,T_ef
```

```
PARAMETER(J=14)
```

```
DIMENSION DPSI(1: 100), SPP(1: 100), LNJ(0: J-1), Lfacto(0: 100)DIMENSION NJ(O:J-1),CJ(O:J-1);R(O:J-1,0:J-1),E(O:J-1) 
DIMENSION C1(0:J-1), C2(0:J-1)DIMENSION RC(0:J-1,0:J-1); PT(0:J-1,0:J-1); P2T(0:J-1,0:J-1)DIMENSION DKMAS(0:J-1), DKMENOS(0:J-1), FI(0:J-1))
```
Avant Statement 결혼자 나쁜 집사 - 39

```
OPEN(l,FILE='coeff.dat') 
OPEN(2,FILE='dispx.dat') 
OPEN(3,FILE='esp_fase.dat') 
OPEN(4,FILE='dispp.dat') 
OPEN(7, FILE='error_disp.dat'). And the control
OPEN(8,FILE='matriz.dat') 
OPEN(9,FILE='AxAp.dat') 
OPEN(lO,FILE='class_path.dat') 
OPEN(11,FILE='class_path2.dat') 
OPEN(12,FILE='gatomas.dat') 
OPEN(13,FILE='gatomenos1.nb')
```

```
OPEN(14.FILE='gatomenos2.dat')
     OPEN(17, FILE='paquete.nb')
     JK = DFLOAT(J+J+1)DLJ = -DLOG(DFLOAT(J)+DFLOAT(J)+1, DO)PI = ACOS(-1, DO)DPSI(1) = -0.5772156649015328D0
     SPP(1) = PPI+2.00/6.00Lfacto(0) = 0.00Lfacto(1) = 0.00DO SIP=2.100
        DPSI(SIP) = DPSI(SIP-1) + 1.DO/DFLOAT(SIP-1)
        SPP(SIP) = SPP(SIP-1) - 1.D0/ (DFLOAT(SIP-1)) **2.DO
        Lfacto(SIP) = Lfacto(SIP-1) + DLOG(DFLOAT(SIP))ENDDO
     DO SIP=0.50
        WRTTE(8.60) SIP.DPSI(SIP).SPP(SIP)
60
        FORMAT(I2.0,2X,2X,F18.15,2X,F18.15)
     END DO-
                              ALCOHOL:
                                      '사용사장 공장 보기
                           25295
       DATOS GENERALES DEL POTENCIAL DE MORSE
          A = 1.00B = 0.15D0U = DEXP(-A*B)HBAR = 1.054D0/((9.1D0+1.836D0))
     MR = 0.500D = (A*2.DO)*(HBAR*2.DO)/(2.DO*MR)*(DFLOAT(J)+0.5DO)*2.DOWE = A * DSQRT(D * 2.DO * (1.DO/MR))--------------------------
        COEFICIENTES DE NORMALIZACION ENERGIAS y PUNTOS DE RETORNO
                                 <u>12. 122 222 234 234 234 234 234 2</u>
     D0 I1=0.J-1LNJ(I1) = 0.5D0*(DL0G(2.DO*A*DFLOAT(J-I1))+Lfactor(II)-Lfactor(J+J-I1))NJ(11) = DEXP(LNJ(11))e et l'orde de l'application
        E(I1) = -(A*A*HBAR*HBAR/(2, DO*MR)) * (DFLOAT(I-T1)) **2, DOENDDO
     RB = -(1.DO/A)*DLOG(1.DO+DSORT(1.DO+E(O)/D))RA = -(1.DO/A) * DLOG(1.DO-DSQRT(1.DO+E(O)/D))<u> 1945-1944: Rould III (1948-1944)</u>
\mathbf{f}COEFICIENTES ORIGINADOS POR EL DESPLAZAMIENTO SER SERVICENTES CO
       ⊙° (n. 3
     WRITE(1,*) "Coeficientes.dat
     WRITE(1,*)"Factores de Normalizacion y Coef. no normalizados."
     WRITE(1, 81) "I2", "IS", "NJ(0)", "NJ(12)", "SUM", "CJ(I2)", "
81FORMAT(A2, 1x, A2, 5x, A5, 8x, A6, 8x, A3, 10x, A6)
                                                        Saddan Martin P
     NORM = 0.2014년 1월 20일 1월 20일 - 1월 20일
```

```
DO 12=0.3-1SUM=0.DO
        UNO=1. DO
        DO IS=0.12
           SUM = SUM + (UNO) * DEXP(LNJ(O) + LNJ(I2) +Lfactor(J+J-12) and \mathbb{Z} is a set \mathbb{Z} and \mathbb{Z} is a set \mathbb{Z} .
    \bullet\bullet + (DFLOAT(J-I2+IS)) + (-A+B) + \rightarrow$
         + (DFLOAT(J+J-I2+IS) * DLOG(2.DO / (1.DO + U)))
            + Lfacto(J+J-I2+IS-1) - Lfacto(I2-IS)
    ¢
                - Lfacto(J+J-I2-I2+IS) - Lfacto(IS))
         UNO = - UNOEND DO NEWS
                                       TCARACH
        CJ(T2) = SUM/ANORM = NORM+ CJ(T2)**2.D0WRITE(1.89)I2.IS.NJ(0).NJ(I2).SUM.CJ(I2)
                                                        32 7 8 1
89
        FORMAT(I2.1, 1x, I2.1, 2x, E12.6, 2x, E12.6, 2x, E12.6, 2x, E12.6)END DO
                           222222222
     WRITE(1,*)"Normalizacion=".NORM
    그는 아직 감판 사랑까지 사랑 동안에 오르는 동안을 먹는 것 같다. 그 승진
     EPROM=0.DO
     DO 13=0.J-1
        CJ(13) = CJ(13)/DSORT(NORM)EPROM = EPROM+CJ(I3) +CJ(I3) +E(I3)
        NORMAL = NORMAL+CJ(T3) **2.DO
     ENDDO 3
    .<br>بنان الله أعلى على الله الله الله على الله الله على على على الله على ال
        CALCULO DE ELEMENTOS DE MATRIZ
             DO 14=0.J-1
        DO I5=I4+1.J-1
           MU = I5-I4IF(MOD(MU,2).EQ.1) THEN
              UNO = -1.DOELSE Management
              UNO = 1.DOENDIF Example
           AMU = DFLOAT(MU)S1=0.10S2 = 0.00DO IT=0.14
                         S1 = S1+DEXP(LNJ(I4)+LNJ(I5)+Lfacto(J+J-I5-IT-1)-Lfacto(I4-IT))S2 = S2+DEXP(LNJ(I4)+LNJ(I5)+Lfacco(J+J-I5-TT-1)-Lfacto(I4-TT))(DFSI(MU) + DPSI (1+MU) - DPSI (1+IT)$
                  -DPSI(1+IT+MU)+DPSI(J+J-I5-IT))
   $
           ENDDO a construction of the construction of the construction of the construction of the construction of the construction of the construction of the construction of the construction of the construction of the construction o
           S1 = -UN0+S1/(A+AMU)State and the
           S2 = UNO*2.DO*S2/(A*A*AMU)
```
그리고 아이들 사무리 말고 보니 *말까*?

```
R(I4, I5) = S1R(I5.14) = S1RC(14,15) = S2RC(15, 14) = S2PT(I4, 15) = -0.5D0*A*HBAR*UN0*DEXP(LNJ(I4)+LNJ(I5))H_{\text{H}} = \frac{1}{2}PT(15, 14) = -PT(14, 15)P2T(I4.I5) = UN0*(A*A*HBAR*HBAR/(2.D0))*DSORT(DFLOAT(J-I5)*DFLOAT(J-I4))*
 $
 \mathbf{\hat{z}}DEXP (0.5DO*
           (Lfacto(I5)-Lfacto(I4)+Lfacto(J+J-I5)-Lfacto(J+J-I4))\pmb{\hat{x}}(DABS(AMU+AMU)*DFLOAT(14)+AMU*(1.DO+AMU)-JK*(AMU-1.DO))$
       P2T(15.14) = P2T(14.15)ENDDO
               HE 한 경우 중요한 다음 전략
    R1 = 0.00R2 = 0.00DO IR=0.14
       R1 = R1+(2, DO*DFLOAT(J-I4))*DEXP(Lfactor(14)-Lfacto(J+J-I4))+Lfacto(J+J-I4-IR-1)-Lfacto(I4-IR)¢.
            *(2.00*(DPSI(1)-DPSI(IR+1))+DPSI(J+J-IA-IR))\pmb{\mathsf{s}}tate het met book
                                       높습과
       R2 = R2 + (2.00+DFLAAT(J-14)) * DEXP(Lfactor(14) - Lfactor(J+J-14))$
            +Lfacto(J+J-IA-IR-1)-Lfacto(I4-IR))*(2.00*DFST(1)-2.00*DFST(IR+1)+DFST(J+J-IA-IR))**2.00$
 (-42.00*(SPP(IR+1)-SPP(1))+SPP(J+J-IA-IR))almeno videlis
    ENDDO
    R1 = -R1/(A) + DLOG(DFLOAT(J+J+1)) / AR2 = R2/(\text{A} A)IF(I4.EQ.0) R_BASE = R1R(14.14) = R1RC(14, 14) = R2PT(I4.I4) = 0.D0P2T(I4, I4) = (A*A*HBAR*HBAR)*DFLOAT(J-I4)*(0.5DO+DFLOAT(I4))ENDDO
  TERMINA CALCULO DE LOS ELEMENTOS DE MATRIZ
CALCULO ENERGIA CLASICA 1
                *******************
  EC=D*(-0.4(-A*(-0.000) -1.00) **2.00-1.00)
  PRINT*, EClasical=', EC
****************************
          CALCULO EVOLUCION CUANTICA
  Ti=0.D0TO=1.DO*HBAR
```

```
DO 18-0.8000
        SX=0.D0SYBAR = 0.00P=0.00S2X=0.00P2 = 0.00DO 16=0.3-1DO 17=16+1.J-1
               Ti EF = MDD(Ti*(E(IG)-E(17)). PI+PI)SX = SX + 2.D0*CJ(I6) * CJ(I7) * R(I6,I7) *DCOS(Ti_EF)SXBAR = SXBAR+ 2.DO*CJ(I6)*CJ(I7)*R(I6.I7)*DCOS(Ti_EF)
               P = P + 2.00+CJ(T6) * CJ(T7) * PT(T6,T7) *DSIN(T1 E)S2X = S2X + 2. D0 * CJ(I6) * CJ(I7) * RC(I6, I7) *DCOS(T1 E)P2 = P2 + 2.00*CJ(T6) * CJ(T7) * P2T(T6.T7) *DCOS(T1 E)ENDDO
            SX = SX+CJ(I6) *CJ(I6) * R(I6, I6){\tt SNBAR=SXBAR+CJ(T6)*(CJ(T6)*(R(T6,T6)-DLOG(DFLOAT(J+J+1))/A)}S2X = S2X+CJ(I6)+CJ(I6)+ RC(I6, I6)
            P2 = P2+CJ(T6)*(CJ(T6)*P2T(T6,T6))ENDDO
         IF((S2X-SXBAR*SXBAR), LT.O.DO) THEN THEN AND RESIDENT OF STRAINING STRAINING STRAINING STRAINING STRAINING STR
            WRTTE(7,*) "PROBLEM SX =", Ti, S2X, SKBAR, DSQRT(DABS(S2X-SXBAR*SXBAR))END IF
                                                                         \mathfrak{D} is a vertice.
                                                                       Wallschrijke
         IF((P2-P*P).LT.0.D0).THENWRITE(7,*)"PROBLEMA_P=",Ti,P2,P+P,DSQRT(DABS(P2-P+P))
        END IF.
                           DISP=2.DO*DSQRT(((S2X-SXBAR*SXBAR)*(P2-P*P)))/HBAR*******************************
        DISP_BASE=2. D0*DSQRT( (RC(0,0)- (R(0,0)-DL0G(DFL0AT(J+J+1))/A)**2. D0)*PT(0,0)) / HBARSeria de la
    \mathbf{\$} and \mathbf{\$}DISP_X=DSQRT(RC(0,0)-(R(0,0)-DLOG(DFLOAT(J+J+1))/A)**2.DO)
        DISP_P=DSQRT(P2T(0.0))
                                                frei Berg
         IF (DISP.LT.O.5) THEN
            WRITE(7.182) Ti.S2X-SXBAR*SXBAR.P2-P*P.DISP
182
            FORMAT(F6.2,1X,E12.6,1X,E12.6,1X,E12.6)
         END IF
         WRITE(2, 186) Ti, DSQRT((S2X-SXBAR*SXBAR))
186
         FORMAT (E18.12, 2x, E18.12) \frac{1}{2} \frac{1}{2} \frac{1}{2} \frac{1}{2} \frac{1}{2} \frac{1}{2} \frac{1}{2} \frac{1}{2} \frac{1}{2} \frac{1}{2} \frac{1}{2} \frac{1}{2} \frac{1}{2} \frac{1}{2} \frac{1}{2} \frac{1}{2} \frac{1}{2} \frac{1}{2} \frac{1}{2} \fracWRITE(3, 186) SX, P (espacio fase X vs P)
         \texttt{WRTTE}(4, 186) Ti, DSQRT((P2-P*P))
         \texttt{WRITE}(9, 186) \texttt{Ti}; \texttt{DISP}190
         FORMAT(E18.12, 2x, E18.12, 2x, E18.12)
         Ti = Ti + TO\cdot!/DFLOAT(1000)
                                    ing menghuni
```

```
tra kilikuwa kutoka wa Marejeo ya Marejeo ya Marejeo ya Marejeo ya Marejeo ya Marejeo ya Marejeo ya Marejeo ya
  PRINT*, 'AxAp_base=', DISP_BASE
  PRINT*.'Ax base='.DISP_X
  PRINT*.'Ap base='.DISP_P
     CALCULO DE TRAYECTORIA CON E CLASICA 1
 T_1 = 0 DO
  TO = PI+PID0 I8 = 0.1000XCLAS = DLAG(C-D/EC) + (1, DO+DSORT(1, DO+EC/D) + DCOS(T1)))/APCLAS=MR*(DSORT(DABS(EC)*2.DO*MR*(1.DO+EC/D))*DSIN(Ti) /(1.D0+DSORT(1.D0+EC/D)*DCOS(Ti))
 ு
      12545
     WRITE(10,190) XCLAS, PCLAS, Ti
     Ti=Ti+TO/DFLOAT(100)
  END DO
     CALCULO CON ENERGIA PROMEDIO (CUANTICA)
Ti = 0.00TO = PI+PIDO I8 = 0,1000XCLAS = DLOG(C-D/EPROM) * (1.DO+DSORT(1.DO+EPROM/D) *DCOS(T1)) / APCLAS=MR*(DSQRT(DABS(EPROM)*2.DO*MR*(1.DO+EPROM/D))*
 s - 1980-le
            DSIN(Ti)) / (1.DO+DSORT(1.DO+EPROM/D) *DCOS(Ti))WRITE(11.190) XCLAS.PCLAS.Ti
     Ti=Ti+TO/DFLOAT(100)
  END DO
. . . . . . . . . . . . .
    GATO DE SCHRODINGER
   . . . . . . . . . . . . . . .
  U1 = DERP(A*B)U2 = DEXP(-A*B)NORM1=0.DO
  NORM2=0.DO
  DO I2=0.J-1
     SUM_1=0.DO
     SUM 2=0. DO
     UNO=1.DODO IS=0.12
        SUM_1 = SUM_1 + UN0*DEXP(LNJ(0)+LNJ(12)+Lfacto(J+J-I2)$.
              + (DFLOAT(J-IZ+IS)) + DLOG(U1)$
              + (DFLOAT(J+J-I2+IS) * DLOG(2.DO/(1.DO + U1)))
 \hat{\mathbf{s}}Lfactor(J+J-I2+IS-1) - Lfactor(I2-IS)≴ ∶
            -Lfactor(J+J-I2-I2+IS) - Lfactor(IS))SUM_2 = SUM_2+UND+DEXP(LNJ(0)+LNJ(12)+Lfacto(J+J-I2)$∵
              + (DFLOAT(J-12+IS)) + DLOG(U2)
                                                 -5814
 $
              + (DFLOAT(J+J-IZ+IS) * DLOG(2, DO/(1, DO + U2)))$
              + Lfacto(J+J-I2+IS-1) - Lfacto(I2-IS)
```

```
Lfactor(J+J-I2-I2+IS) - Lfactor(IS))$
    UNO = - UNOEND DO
    Cl(I2) = (SUM 1)/AC2(I2) = (SUM_2)/ANORM1 = NORM1 + C1 (12) + 2. DO
 \sim NORM2 = NORM2+C2(I2) **2.DO
 END DO
 NORM1 = 1.DO/DSORT(NORM1)NORM2 = 1.DO/DSORT(NORM2)DD0-12=0.3-1C1(I2) = C1(I2) * NORM1C2(I2) = C2(I2) * NORM2END DO
 NGATOMAS=0.DO
 NGATOMENOS=0.DO
-DD IR=0. J-1
    DKMAS(I8) = C1(18)+C2(18)DKMENOS(I8) = C1(I8) - C2(I8)NGATOMAS = NGATOMAS + DKMAS(IB) *DKMAS(IB)NGATOMENOS = NGATOMENOS + DKMENOS(18) * DKMENOS(18)ENDDO
NGATOMAS = 1.DO/DSORT(NGATOMAS)NGATOMENOS = 1.DO/DSORT(NGATOMENOS)D0 I8 = 0.J-1
    DKMAS(I8) = DKMAS(I8) *NGATOMAS
    DKMENOS(I8) = DKMENOS(I8) *NGATOMENOS
END DO
Ti = 0.00TO = 1.00DO 16=0.40
  XO = -1.DOAX = 0.05D0x = xoDO 17=0,50
       Z = JK * DEXP(-A*X)DO 18=0, J-1
          FZ=0.DDUNO=1.DODO 19=0.18
                                                   Service Co
             FZ = FZ + UNO + DEXP((DLOG(JK) - A*X) * DFLOAT(J-18+I9))$.
                  -Lfactor(I9) - Lfactor(I8-I9) - Lfactor(J+J-I8-I8+I9)\mathbf{s}+0.5D0*(-Z+Lfacto(I8)+Lfacto(J+J-I8) )UNO = - UNO11. J
         END DO
         FZ = FZ * DSORT(2.DO*A*DFLOAT(J-18))FI(18) = FZEND DO
```
والمعاونة والمتملون الكهربية والمراجاة والمنا

```
FXMASE0:DDFXMENOS=0.DO
           FX = 0.00DO I8=0.J-1
              T ef = DCOS(E(I8) *Ti/HBAR)
              DO 19=0.J-1
                 Ti EF = DCOS((E(18)-E(19))*(Ti/HBAR))FXMAS = FXMAS + Ti_EF*DKMAS(I9)*DKMAS(I8)*FI(I8)*FI(I9)
                 FXMENOS =FXMENOS + Ti EF*DKMENOS(I9)*DKMENOS(I8)*FI(I8)*FI(I9)
              END DD
              FX = FX + CJ(I8) * FI(I8) *T efEND DO
300
           FORMAT(E18.12.1x.E18.12)
310 -FORMAT(A1.F18.12.A1)
320
           FORMAT(F18.12.A1)
330<sup>2</sup>FORMAT(F18.12.A2)
382
           FORMAT(E18.12.1x, E18.12.1x, E18.12)
392.
           FORMAT(F18.12.1x.F18.12.1x.F18.12)
           IF (I6.E0.0) WRITE(14.300) X FXMENOS
           IF (I6.E0.0) WRITE(12.300) X.FXMAS
           IF (I7.E0.0) WRITE(13.310) "{".FXMENOS."."
           IF (I7.GT.O.AND.I7.LT.50) WRITE(13.320) FXMENOS."."
           IF (I7.E0.50) WRITE(13.330) FXMENOS."}."
           IF (I7.E0.0) WRITE(17.310) "{".FX."."
           IF (I7.GT.O.AND.I7.LT.50) WRITE(17.320) FX."."
           IF (I7.E0.50) WRITE(17.330)FX."}."
           X = X + (AX)END DO
        Ti = Ti + TOEND DOESCRITURA DE COEFICIENTES
     WRITE(1,*) "WRITE(1,*) "Coeficientes Normalizados y Energias"
     WRITE(1,*) "I3", "NJ(I3)", "CJ(I3)", "CJ(I3) **2", "E(I3)"
     DO I3=0.J-1
        WRITE(1,212) I3, NJ(I3), CJ(I3), CJ(I3) ** 2. DO. E(I3)
212
        FORMAT(I2.1, 2x, E12.6, 2x, E12.6, 2x, E12.6, 2x, E9.3)
        FORMAT (E12.6)220
     END DO
        ESCRITURA DE DATOS GENERALES
     WRITE(1,*) "
     WRITE(1,*) "Normalizacion=", NORMAL
```

```
WRITE(1,*) "RANGE_beta=", A , " DESPLAZAMIENTO=", B
      \texttt{WRTTE}(1,*) \cdot "D=",D", "..." \cdot \texttt{We} = ", \texttt{WE}'WRITE(1,*) "H barra=".HBAR
      \texttt{WRITE}(1,*) "E_promedio=", EPROM ...
      \texttt{WRTTE}(1,*) "Puntos_retorno=", RB, " ", RA
      WRITE(1, *) "R_BASE=", R_BASE
      WRITE(1,*) "DISP_BASE=".DISP_BASE"
      WRITE(1,*) "AX_base=".DISP_X
      WRITE(1,*) "Ap_base=", DISP_P
٠
          ESCRITURA DE ELEMENTOS DE MATRIZ
\blacksquareWRITE(8, *) "matrizfactor.dat"
      WRITE(8,*) "Elementos de matriz para X, X**2, P, P**2 en t=0."
      WRITE(8,*) "I4","I5","X(I4,I5)","X**2(I4,I5)","P(I4,I5)","P<sup>-2</sup>(I4,I5)"
      DO 14=0.J-1
         DO 15=0.14
             WRITE(8,228) 14, I5, R(14, I5), RC(14, I5), PT(14, I5), P2T(14, I5)
228
             FORMAT(I2.1.1x.I2.1.2x.E15.9.2x.E15.9.2x.E15.9.2x.E15.9)
         END DO
      END DO
1 +CLOSE(1)CLOSE(2)CLOSE(3)CLOSE(4)CLOSE(7)CLOSE(8)CLOSE(9)CLOSE(10)CLOSE(11)CLOSE(12)CL0SE(13)
      CLOSE(14)CL0SE(17)
      STOP
      END PROGRAM ESTADOS_DESPLAZADOS_MORSE
```
95

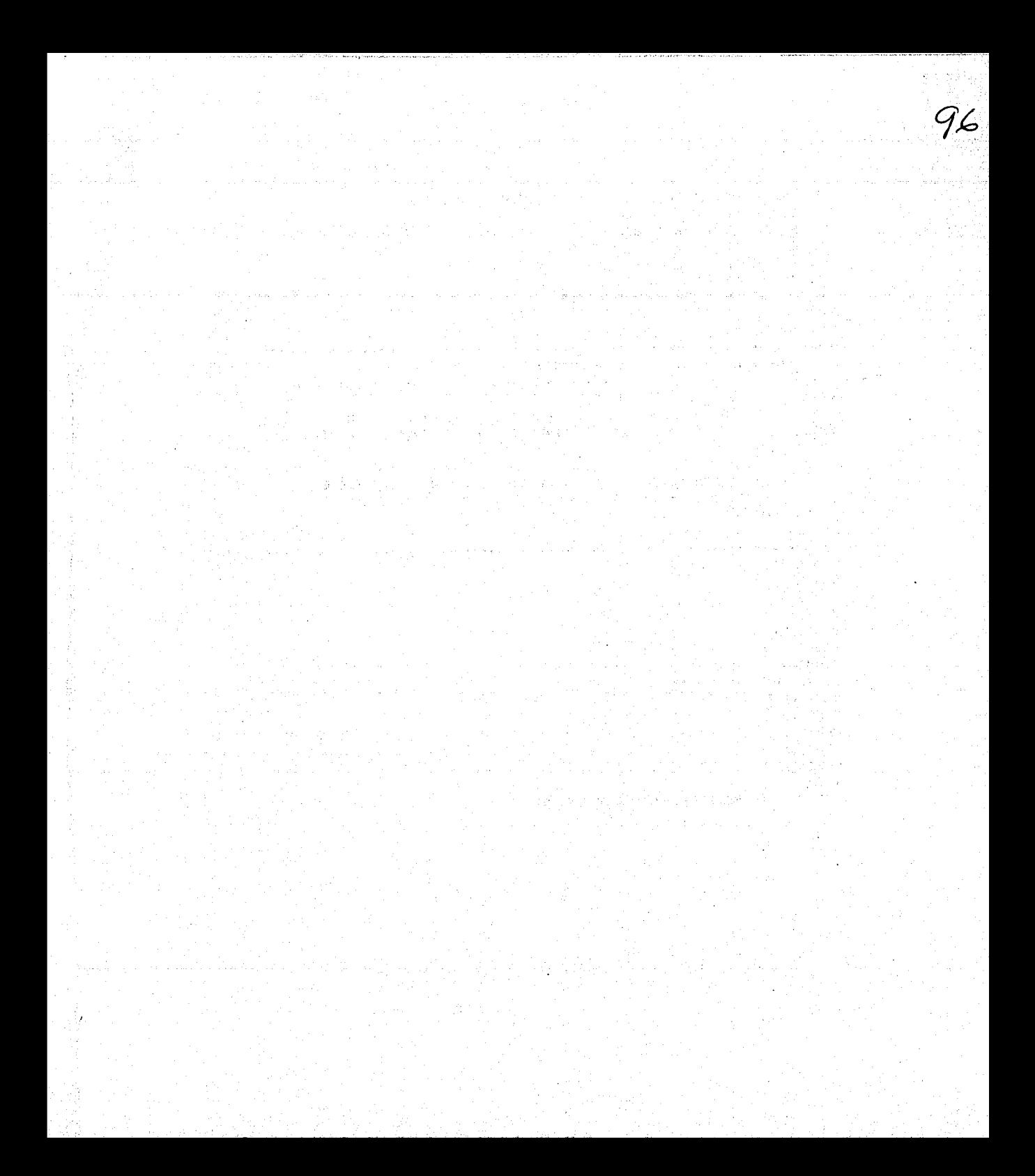

### **Bibliografía**

[1] M. Born y J.R. Oppenheimer. On the quantum theory of molecules. Ann. Phys., 84:457-484, 1927. the part follow

an Astrik Kisa ya Was

- [2] F.L. Pilar. Elementary Quantum Chemistry. McGraw-Hill, New York, 1968.
- [3] P.M. Morse: Diatomic molecules according to the wave mechanics: Phys. Rev., 34:57-64, julio 1929. **1988**
- [4] A. Frank y P. van Isacker. Algebraic Methods in Molecular and Nuclear Structure. Wiley Interscience, New York, 1994.
- [5] Y. Alliassid, F. Gursey y F. Iachello. Group theory approach to scattering. Ann. *Phys.*,  $148(2):346-380$ , julio 1983.
- [6] W. Greiner y B. Muller. Quantum Mechanics: Symmetries, volumen 2, Theoretical *Physics.* Springer, Berlin, segunda edición, 1994. **Servit**
- [7] I. Gallardo. Espectroscopía Ultrarrapida. Facultad de Ciencias, UNAM. 2000.
- [8] S. Pratt, E. Poliakoff, P. Dehmer y J. Dehmer. Photoelectron studies of resonant multiphoton ionization of CO via the  $A^{-1}\pi$  state: J. Chem. Phys., 78(1):65-72, enero 1983.
- [9] S. Allendorf, D. Leahy, D. Jacobs y R. Zare. High resolution angle on energy resolved photoelectron spectroscopy of  $NO: J.$  Chem.  $Phys.$  91(4):2216-2234, 15 agosto 1989.
- [10] M. Sander, L. Chewter, K. Muller y E.W. Schlag. High-resolution zero-kinetic-energy photoelectron spectroscopy of nitric oxide: Phys. Rev. A, 36:4543, 1989.
- [11] M. Dantus, M. Jansssen y A.H. Zewail. Femtosecond probing of molecular dynamics by mass-spectrometry in a molecular beam. Chem. Phys. Lett., 181(4):281-287, junio 1991.
- [12] R.M. Bowman, M. Dantus y A.H. Zewail. f-seg. transition state spectroscopy of iodine from strongly bound to repulsive surface dynamics. *Chem. Phys. Lett.*, 161(4-5):297-302, septiembre 1989.

사진 : 이 기사 ( 사)

- [13] A.H. Zewail. The birth of molecules. Scientific American, paginas 40–46, diciembre 1990.
- [14] S. Pedersen, J. Herek y.A.H. Zewail. The validity of the diradical hypothesis, Science, 266:1359-1364, noviembre 1994.
- [15] T. Baumert, M. Grosser, R. Thalweiser y G. Gerber. Femtosecond time-resolved molecular multiphoton ionization. *Phys. Rev. Lett.*,  $67(27)$ :3753–3756, diciembre 1991.
- [16] T. Baumert et al. Femtosecond time-resolved wave-packet motion in molecular multiphoton ionization and fragmentation. J. Phys.  $Chem.$  95(21):8103, 17 octubre 1991.
- [17] J. Ahn, T. Weinacht y P. Bucksbaum. Information storage and retrieval through quantum phase. Science,  $287(5452):463-464$ , enero  $2000...$
- [18] B.M. Garraway y K. Suominen. Wave-packet dynamics: new physics and chemistry in femto-time. Rep. Prog. Phys.,  $58:365-419$ ,  $1995$ .
- [19] J.C. López V., A.L. Rivera, YU. F. Smirnov, A. Frank. Simple evaluation of franckcondon factors and non-condon effects in the morse potential: Int. J. Quantum  $Chem., 88:280-295, 2002.$
- [20] J.P. Davis y P. Pechukas. Nonadiabatic transitions induced by a time-dependent hamiltonian in the semiclassical/adiabatic limit. The two-state case. J. Chem. Phys. 64(8):3129-3137, abril 1976.
- [21] K.A. Suominen, B.M. Garraway y S. Stenholm. The adiabatic limit of level crossing models. Opt. Comm., 82(3,4):260-266, abril 1991.
- [22] K.A. Suominen y B.M. Garraway. Population transfer in a level-crossing model with two time scales. *Phys. Rev. A*,  $45(1):374-386$ , enero  $1992$ .
- $|23|$  K. Bergmann y B.W. Shore. Coherent population transfer. Hai-Lung Dai y R.W. Field, editores, Molecular Dynamics and Spectroscopy by Stimulated Emission Pumping, volumen 4, Advanced Series in Physical Chemestry, capitulo 9, paginas 315-373. World Scientific, New Jersey, 1995.
- [24] P. French. The generation of ultrashort laser pulses. Rep. Prog. Phys., 58(2):169-297. febrero 1995. nit y S MARS A MARCH
- [25] J. Oreg et al. Adiabatic following in multilevel systems. Phys. Rev. A., 29(2):690-697, febrero 1984.
- [26] B. W. Shore et al. Multilevel adiabatic population transfer: *Phys. Rev. A.*, 44(11):7442-7447, diciembre 1991. A SAN ANGGERIA ANG
- [27] S. Schlemann *et al.* Efficient coherent population transfer in NO molecules using pulsed lasers. *Phys. Rev. Lett.*,  $71(22):3637$ , noviembre 1993.
- [28] B.M. Garraway y K.A. Souminen: Adiabatic passage by light-induced potentials in molecules. Phys. Rev. Lett.,  $80(5)$ :932-935. febrero 1998.
- [29] K.A. Souminen et al. Tailoring of vibrational state populations with light-induced potentials in molecules. *Phys. Rev.*  $A$ ,  $62(5)$ :0534131–5, octubre. 2000
- [30] E. Schrödinger. Collected Papers on Wave Mechanics. Blackie & Son, London, 1928. pag. 41.
- [31] R. J. Glauber. The quantum theory of optical coherence:  $Phys: Rev. -130(6): 2529-$ 2539, junio 1963.
- [32] R.J. Glauber. Coherent and Incoherent States of the Radiation Field. Phys. Rev.,  $131(6):2766-88$ , septiembre 1963.
- [33] W. H. Louisell. Quantum Statistical Properties of Radiation. Wiley & Sons, New York, 1973.
- [34] M. Nieto y L. Simmons. Coherent states for general potentials. Phys. Rev. Lett., 41(4):207-210, julio 1978.
- [35] M. Nieto y L. Simmons, Eigenstates, coherent states, and uncertainty products for the morse oscillator. *Phys. Rev. A*,  $19(2)$ :438-444, febrero 1979.
- $[36]$ : J.P.: Gazeau y J.R.: Klauder.: Coherent states for systems with discrete and continous spectrum. J. Phys. A: Math. Gen., 32(1):123–132, enero 1999.
- [37] J. Klauder, B. Skagerstam. *Coherent States*. World Scientific, Singapore, 1985.
- [38] A. Perelomov. Generalized Coherent States and their Applications. Texts and Monographs in Physics. Springer-Verlag, New York. 1986.
- [39] J. Recamier, P. García de León, R. Jauregui, A. Frank, O. Castaños. Coherent states for anharmonic diatomic molecules. *Int. J. Quantum Chem.*, 89:494–502, 2002.
- [40] D. Feng, J. Klauder, M. Strayer. Coherent States: Past, Present and Future. Procedings of the International Symposium. World Scientific, Singapore, 1994.
- [41] I. S. Gradshteyn, I. Ryzhik. Table of Integrals, Series and Products. Academic Press, S. Diego, Cal., 5<sup>a</sup> edición, 1994.

 $\sim 1000$ 

 $\mathcal{L}_{\rm{max}}$  and  $\mathcal{L}_{\rm{max}}$ 

.,

is Ar

2. 2022년 12월 20일 20일

a shekara ta 2011

a da shekarar wasan ƙwallon ƙafa ta ƙasar<br>'Yan ƙafa ta ƙasar Ingila

- [42] M. Sage. Morse oscillator transition probabilities for molecular bond modes. Chem. *Phys.*, 35(3):375-380, diciembre 1978.
- [43] M. Abramowics, I. A. Stegun. Handbook of mathematical functions. Dover Publications, Inc., New York, 10<sup>a</sup> edición, 1972.
- [44] V.V. Dodonov, I.A. Mankin, V.I. Man'ko. Even and odd coherent states and excitations of a singular oscillator. *Physica*,  $72(3)$ :597-615, marzo 1974.

in Britannia.<br>Gwelet ivez

그 사

 $\frac{1}{2} \log \left( \frac{1}{2} \right)$  ,  $\frac{1}{2} \log \left( \frac{1}{2} \right)$ 

以上 守安

a shekarar na shekarar 2010, a shekarar 2010, a sh

이 김 씨는 요즘 행동으로 된 거리를 하고 있다. 그 모습은 돈

 $\mathcal{L}^{\mathcal{L}}$  and  $\mathcal{L}^{\mathcal{L}}$  and  $\mathcal{L}^{\mathcal{L}}$  and  $\mathcal{L}^{\mathcal{L}}$ 

高速的 经原因

"我就是这么?"在这个问题就是

化学 医吸附

医第二月 医无线虫

a na matsay

The complete the construction of the

aliak (politika za nastrila 1998)<br>1904 - Pierre Langert, askolar

그 그는 그만 그리고 그는 그 그 사람의 사고 있는 사람이 부모를 보고 있다.